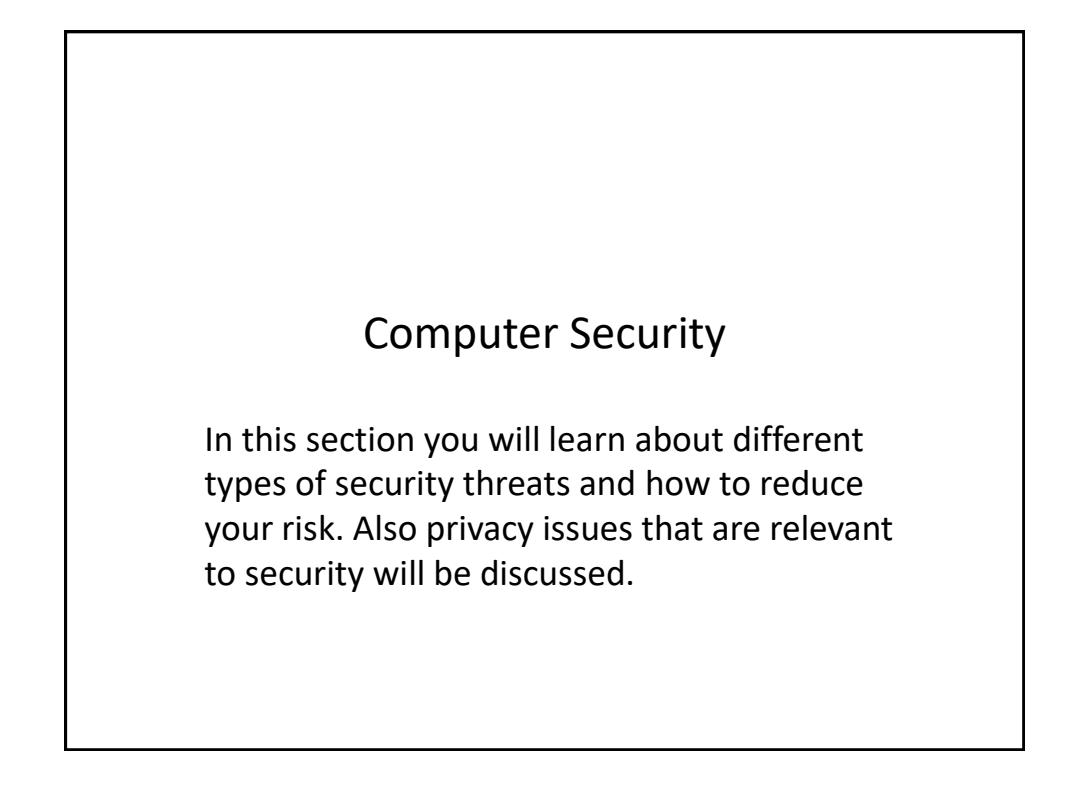

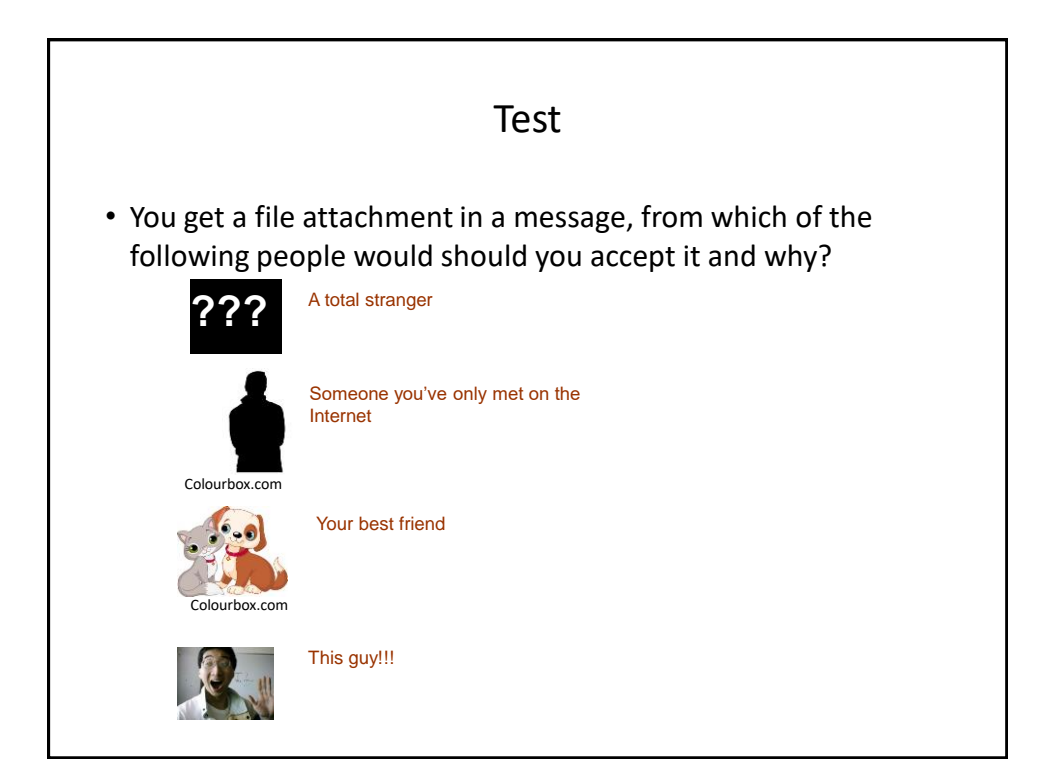

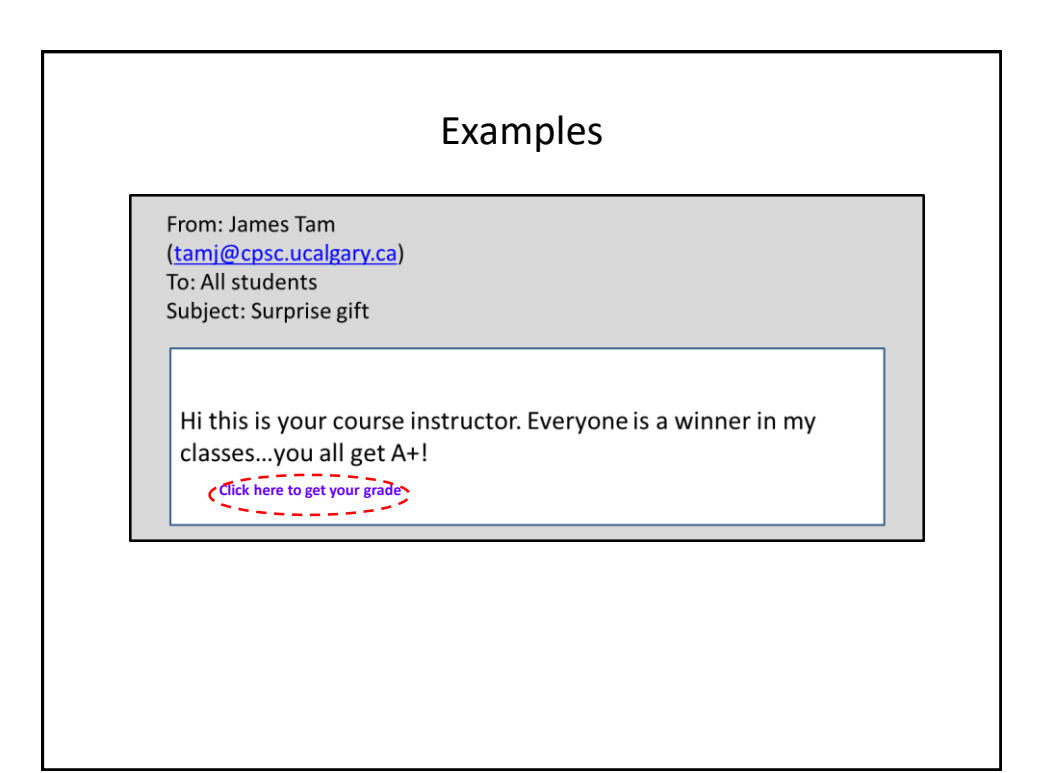

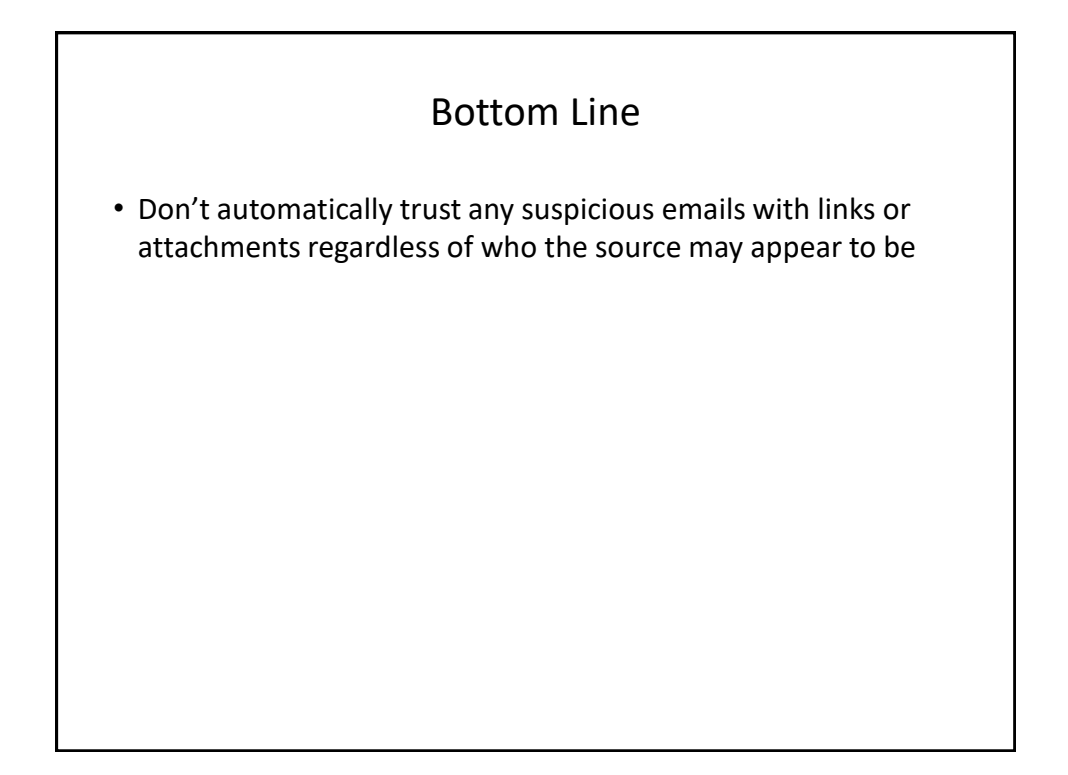

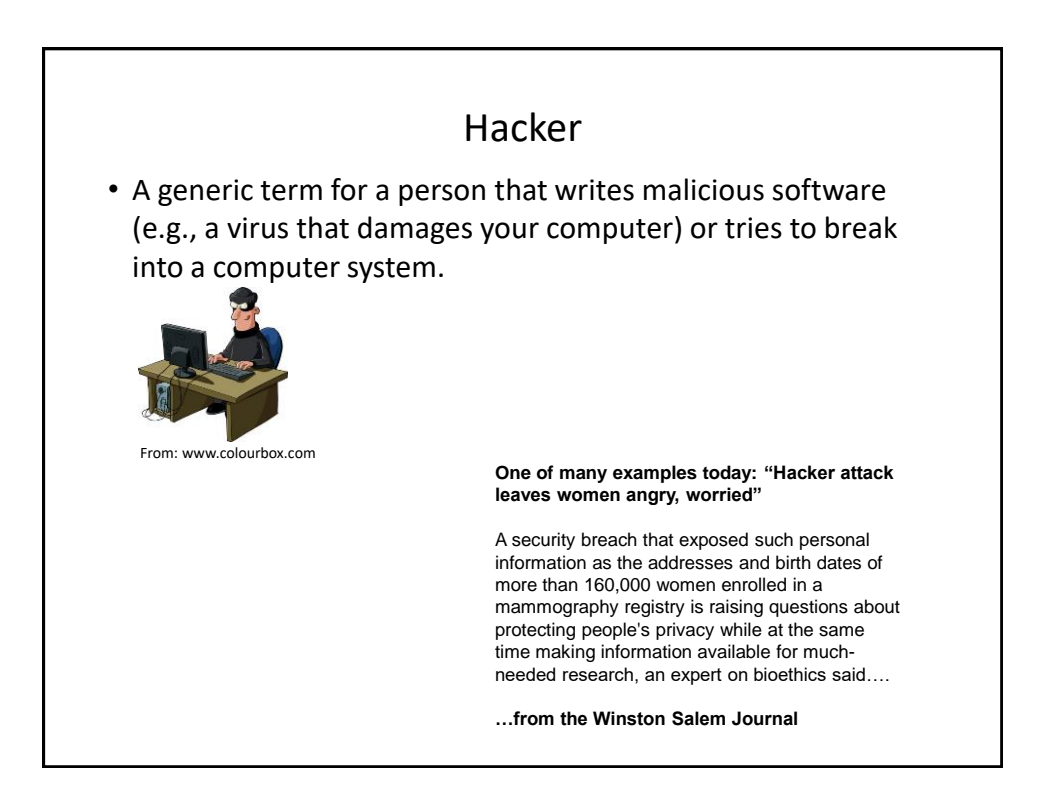

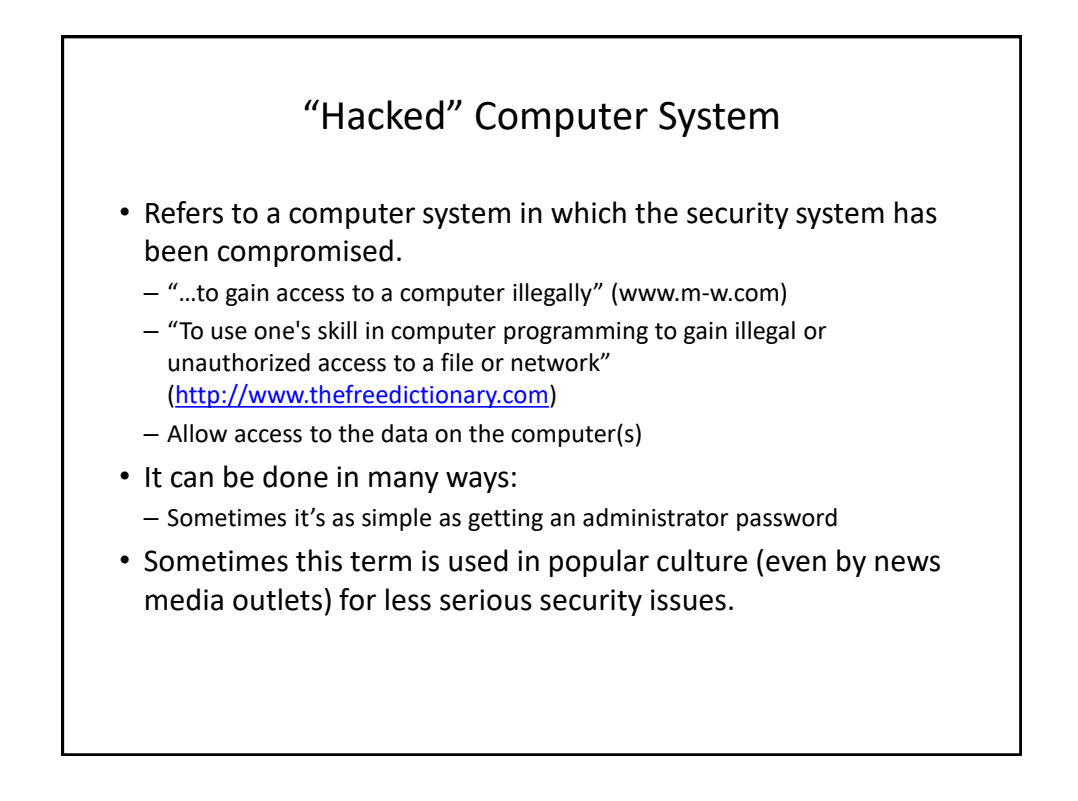

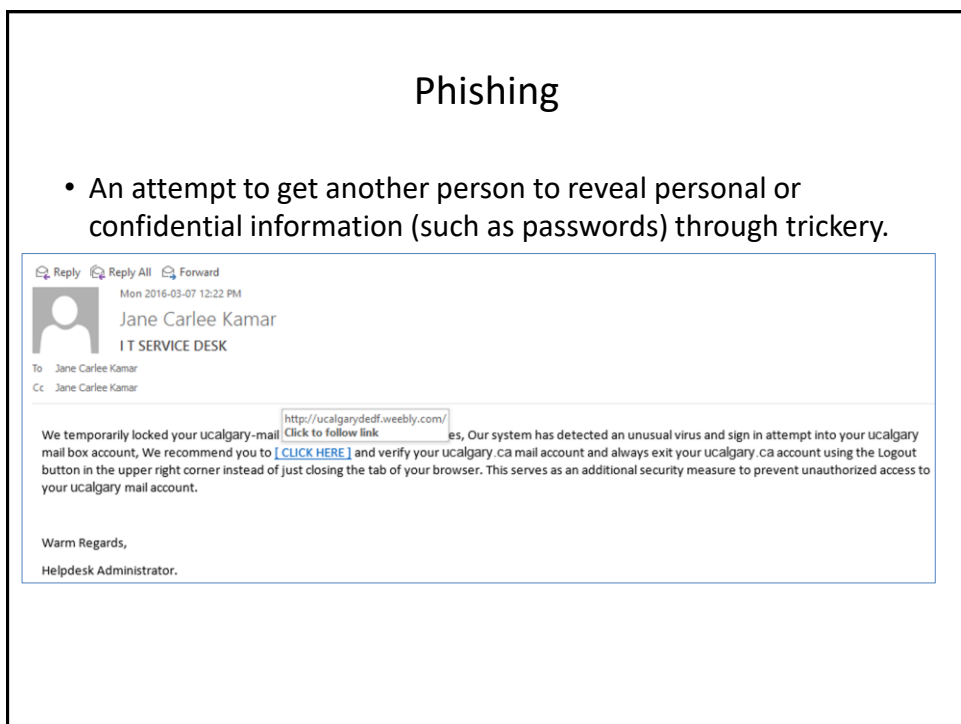

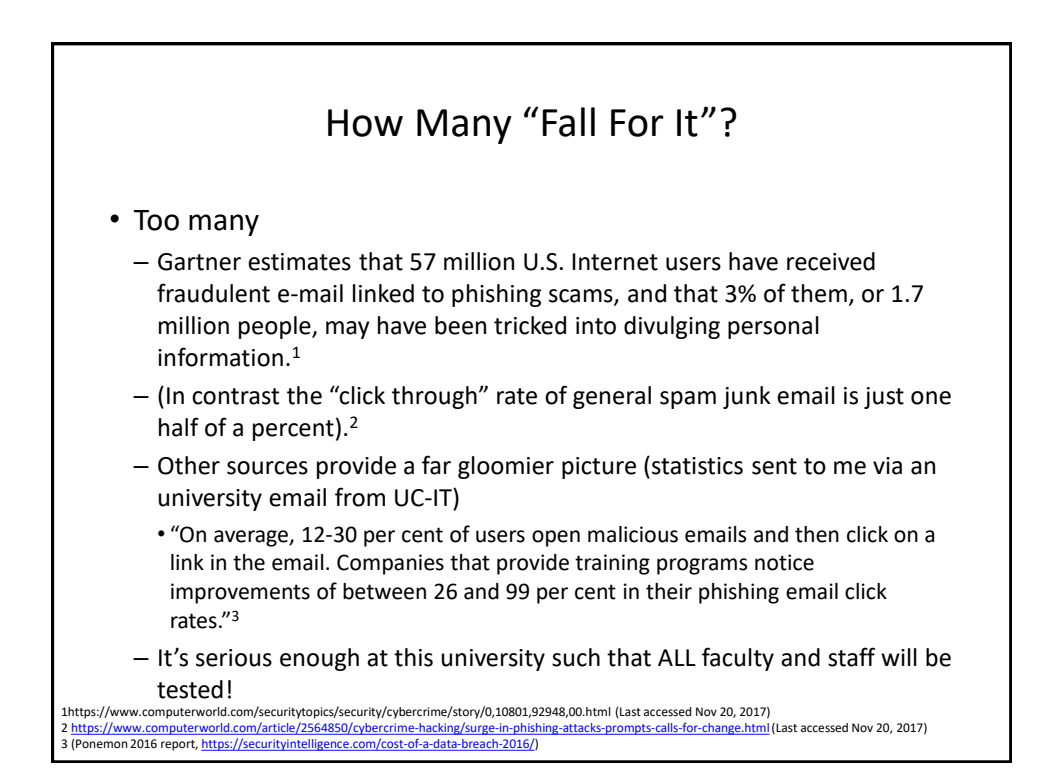

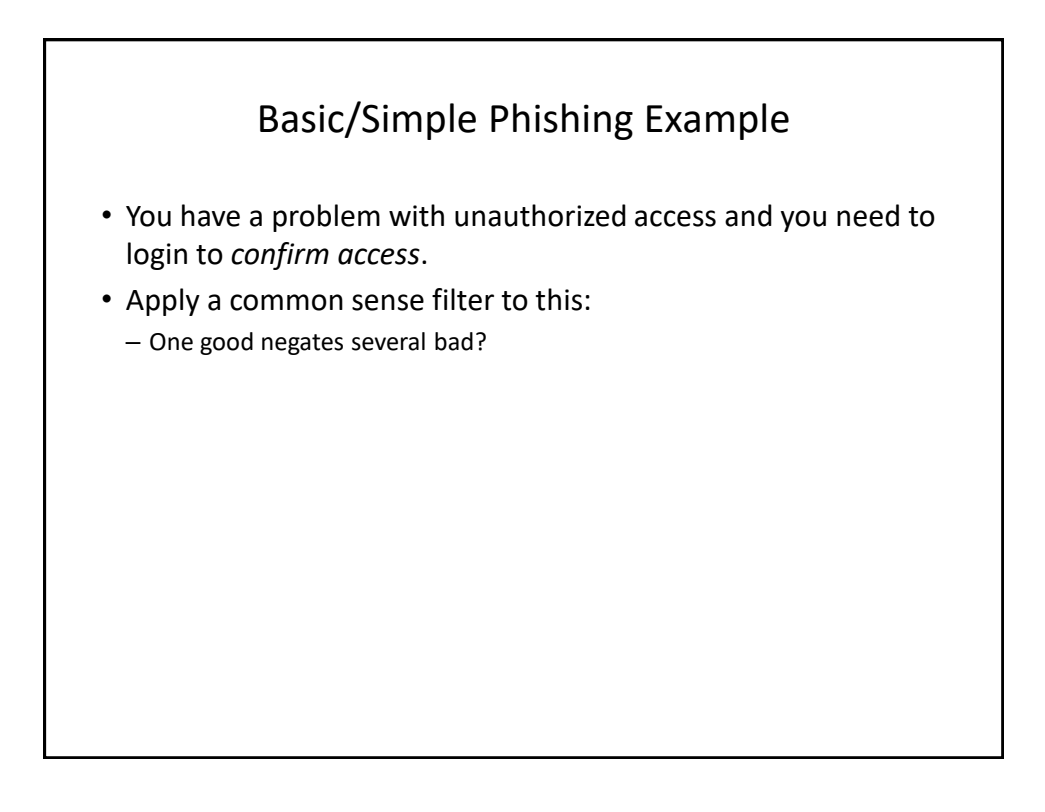

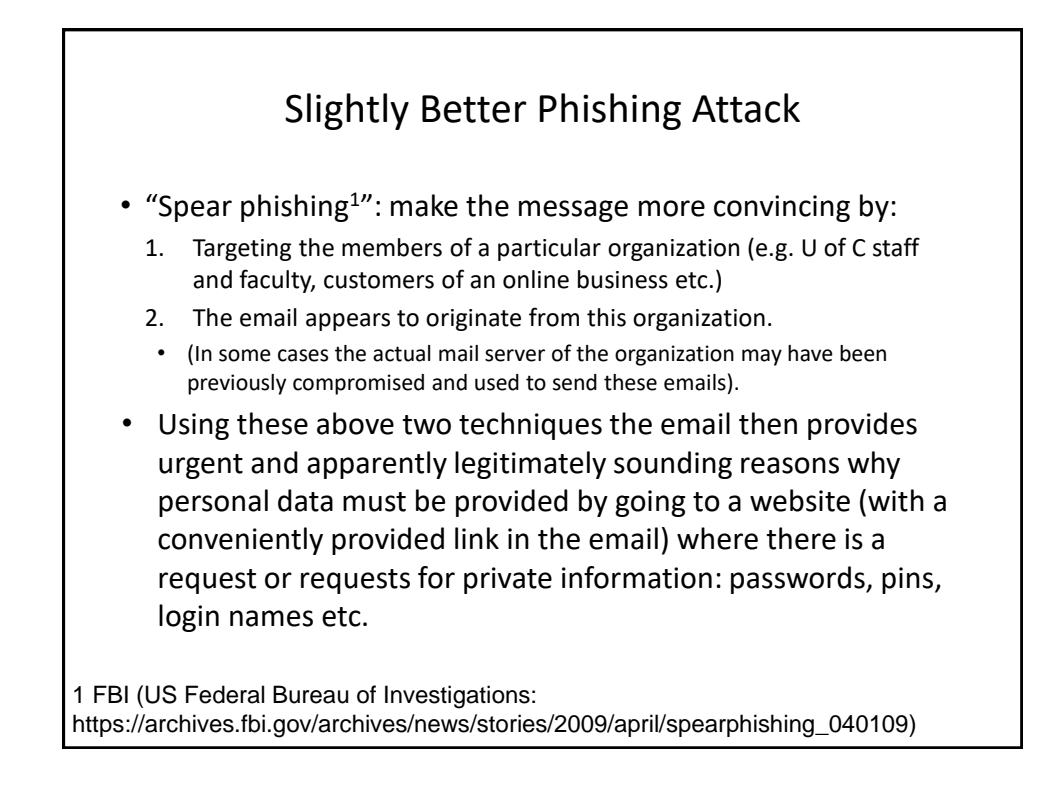

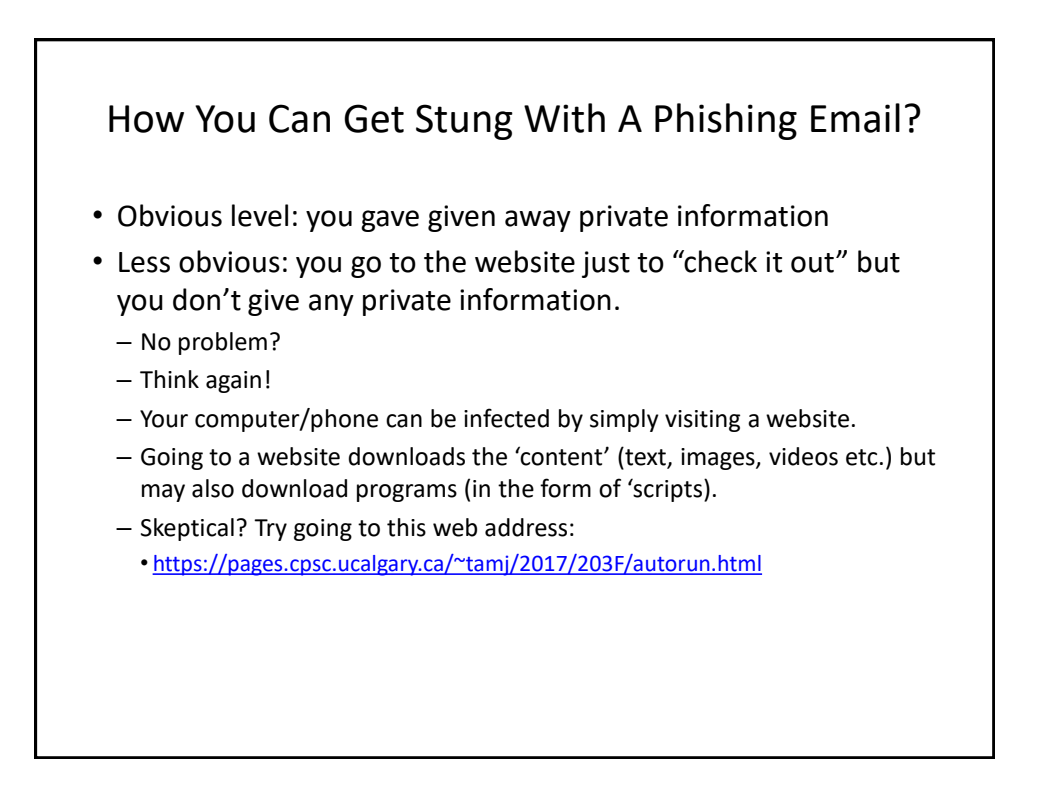

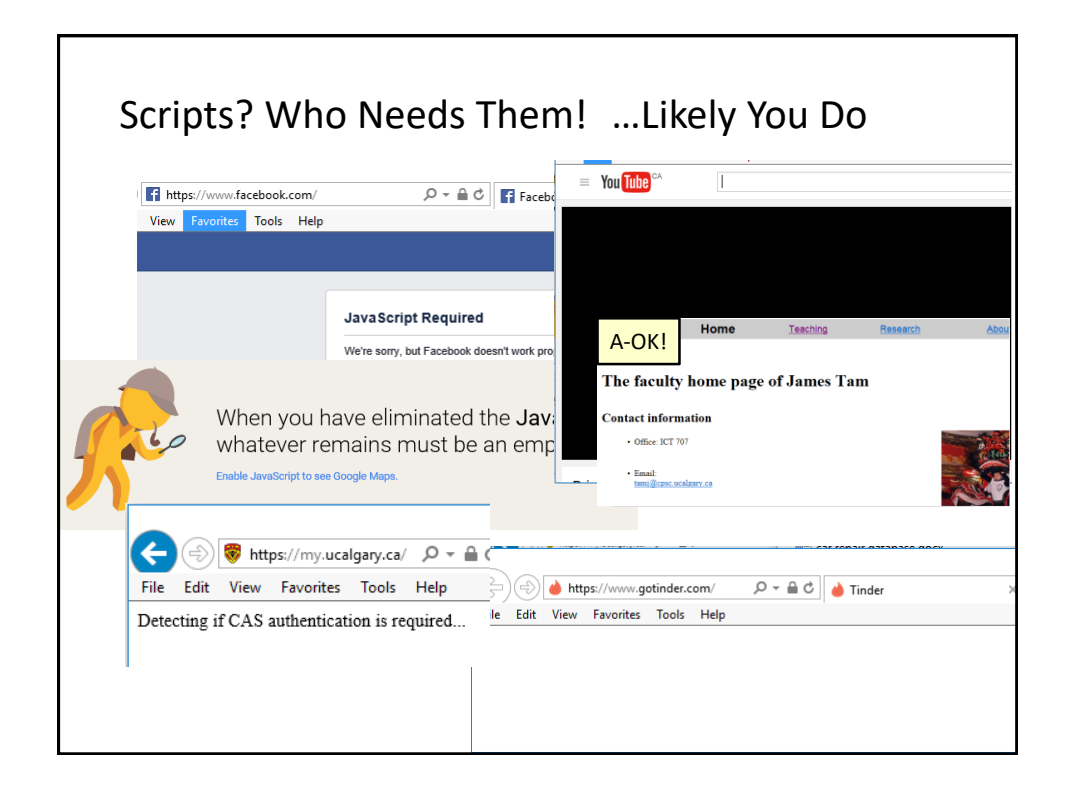

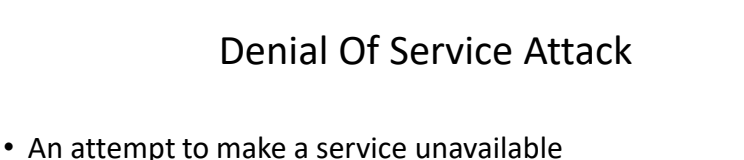

- Repeatedly sending requests for information to the computer system
- "Crashing" the computer system that is under attack
- The 'attackers' (owners of the computer(s) from which the attack has been launched) may be unaware of their involvement
	- "Mydoom/MyDoom" infected computers
- Symptoms
	- Computer running more slowly
	- Some processes taking up resources (processor time, memory Task manager)
	- Increase in network usage (ISP)

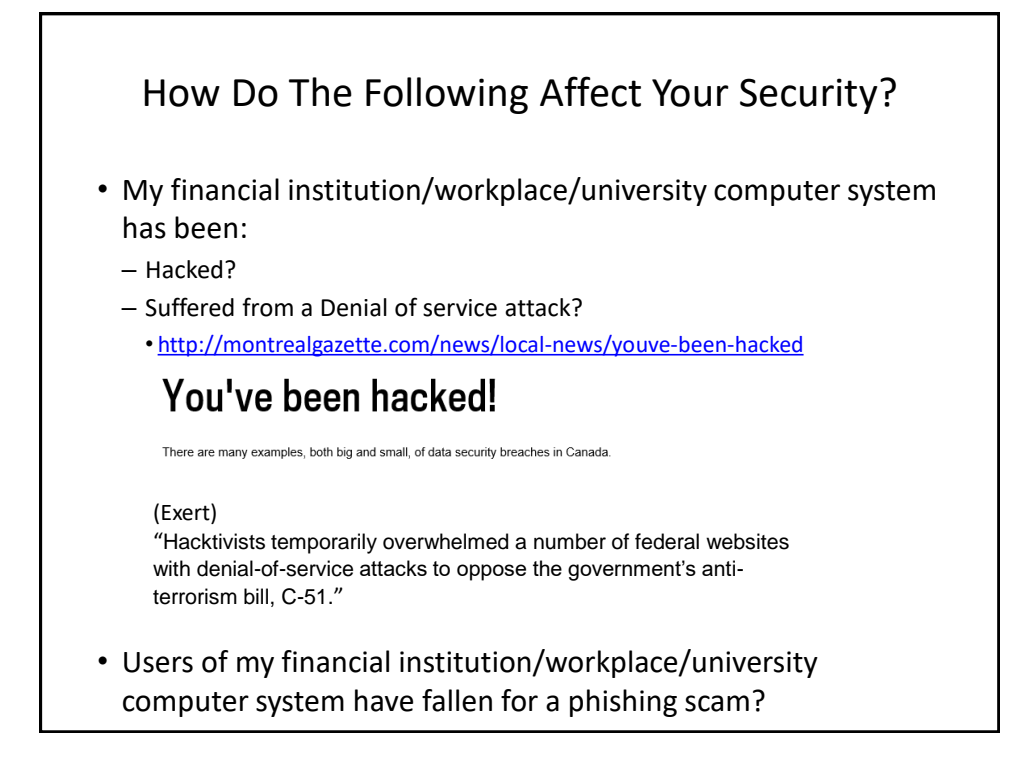

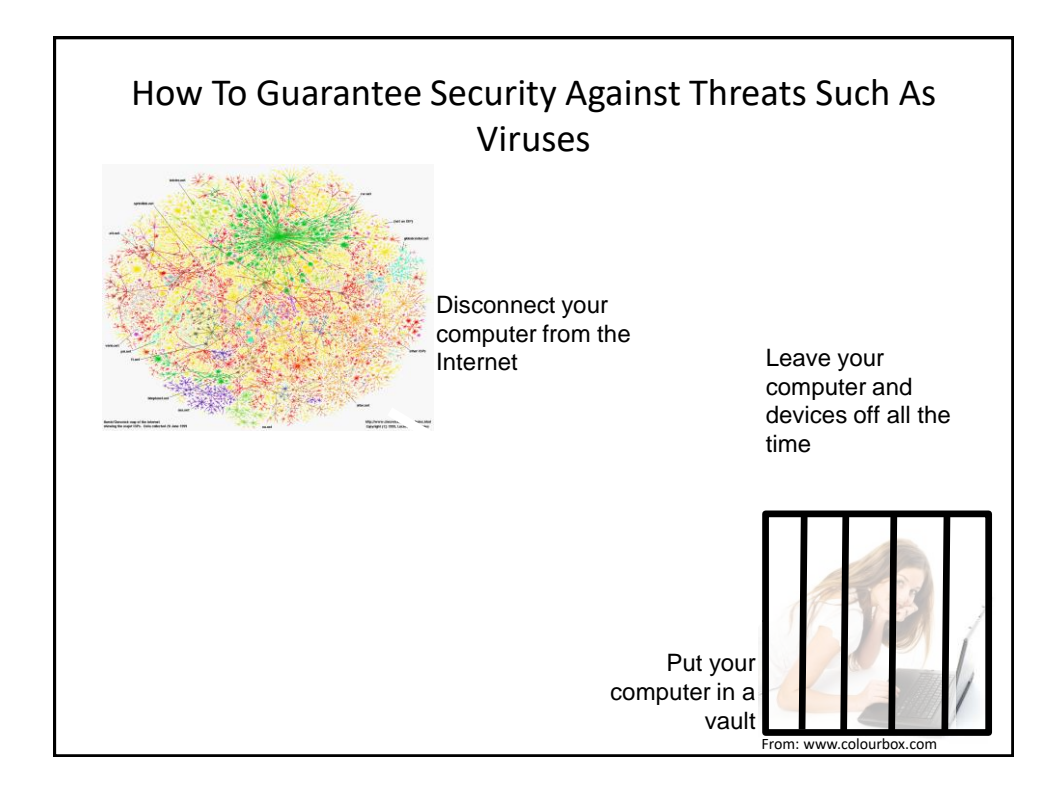

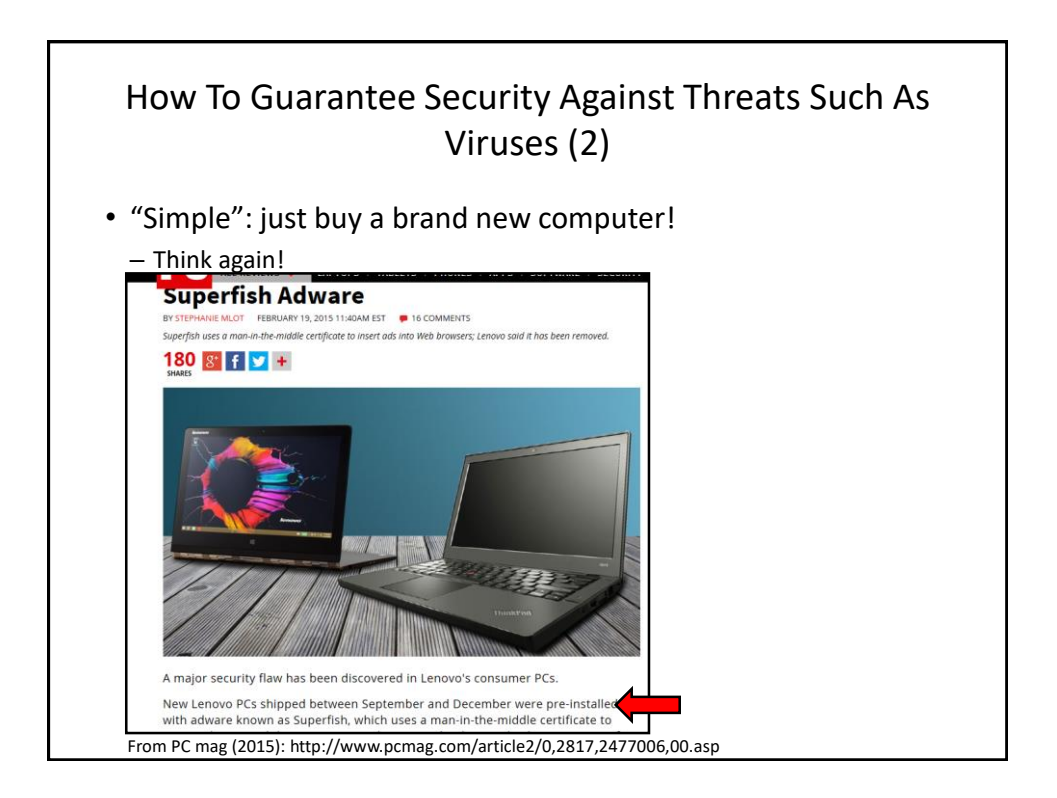

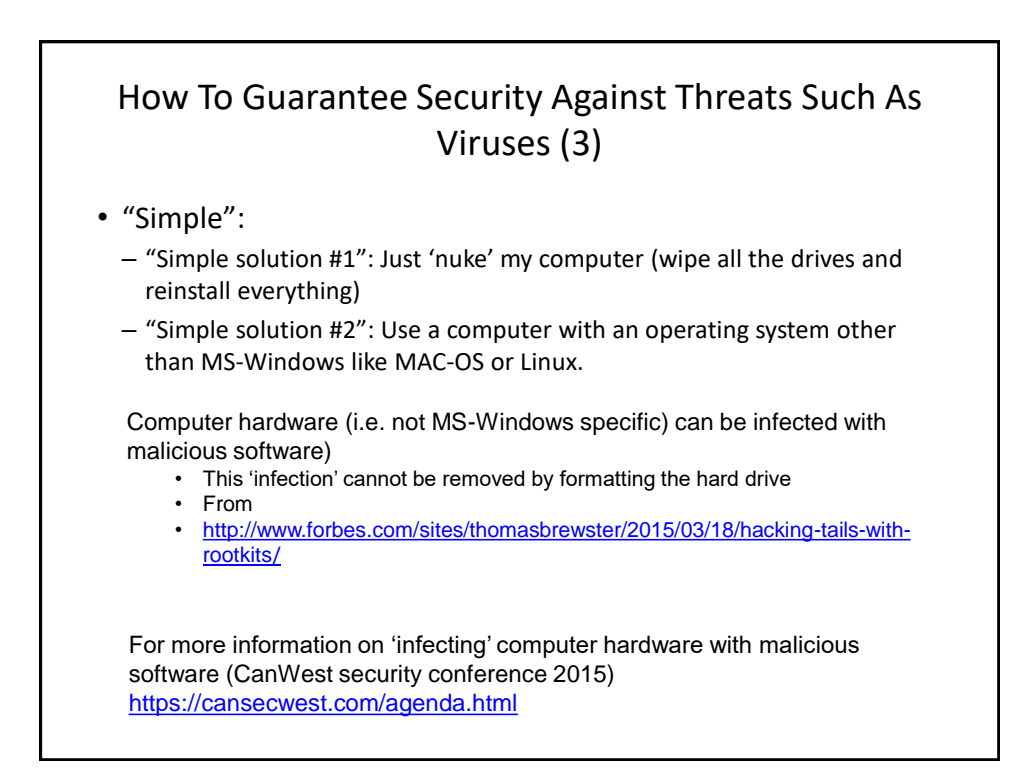

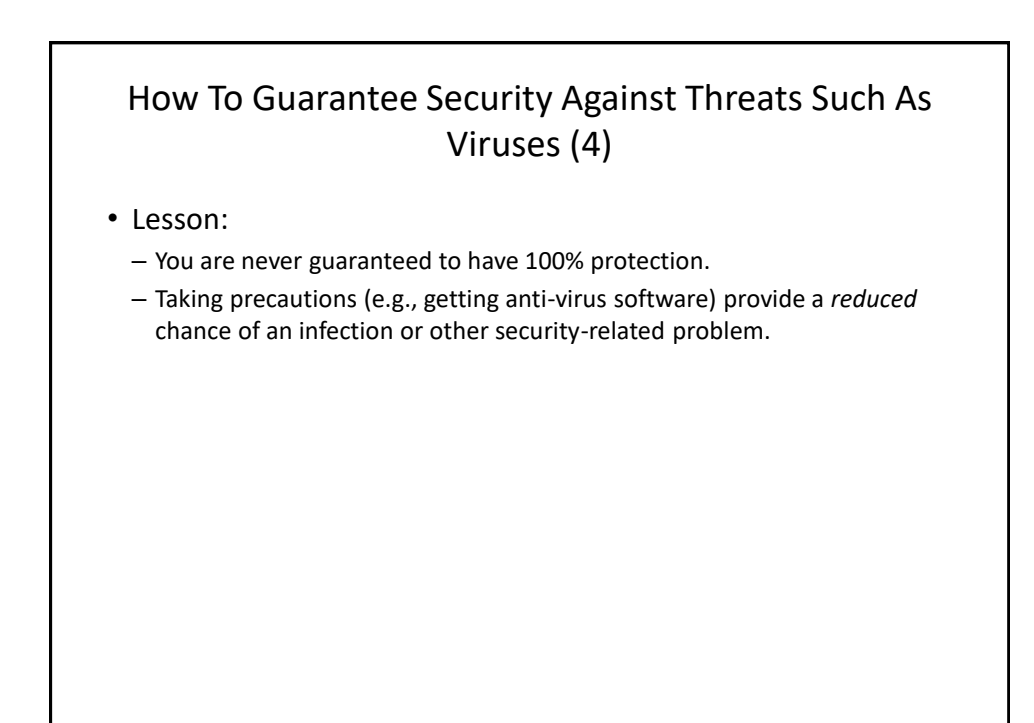

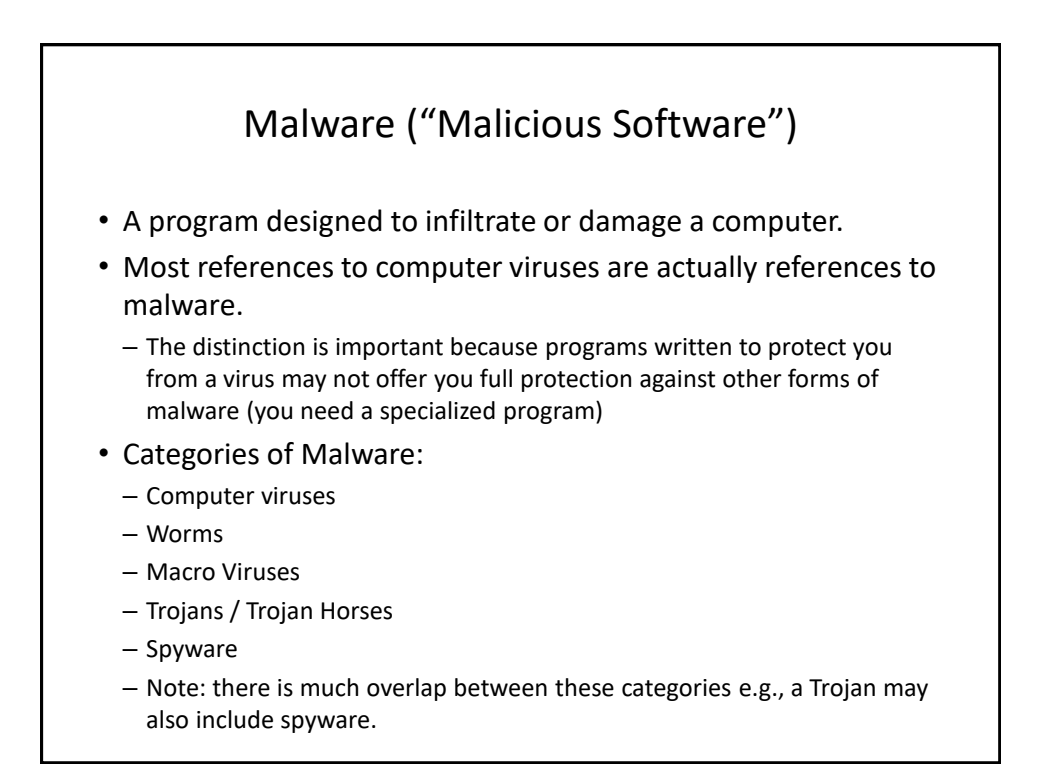

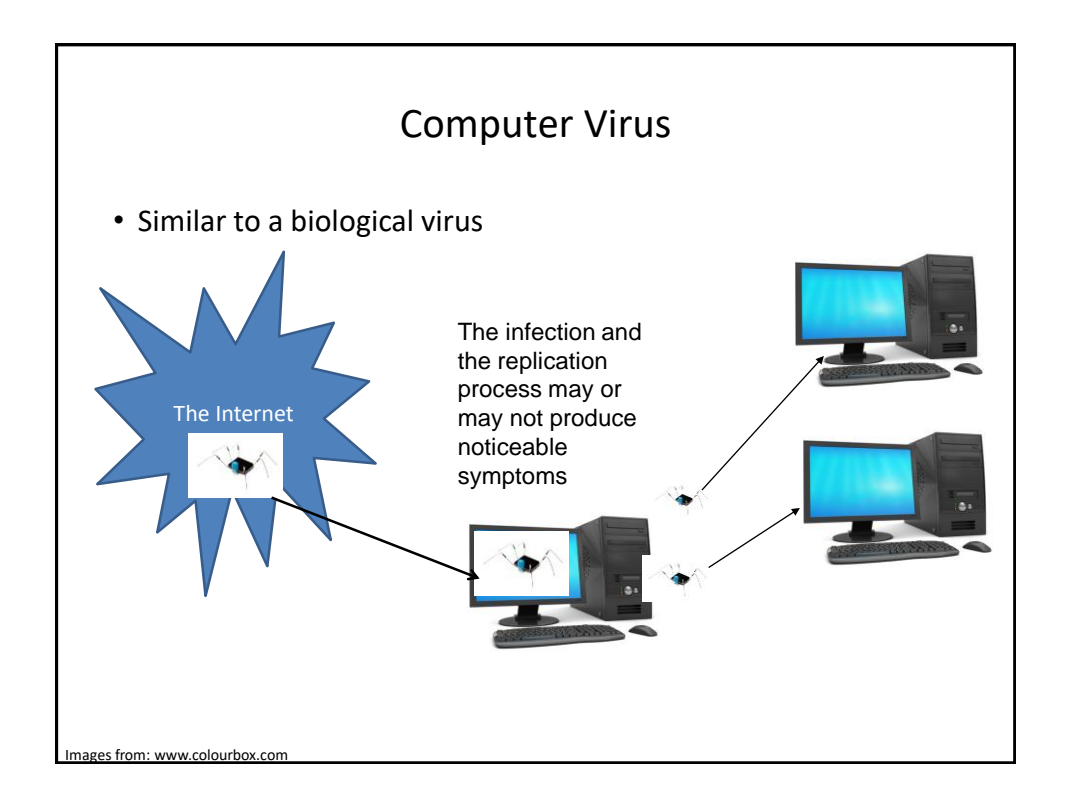

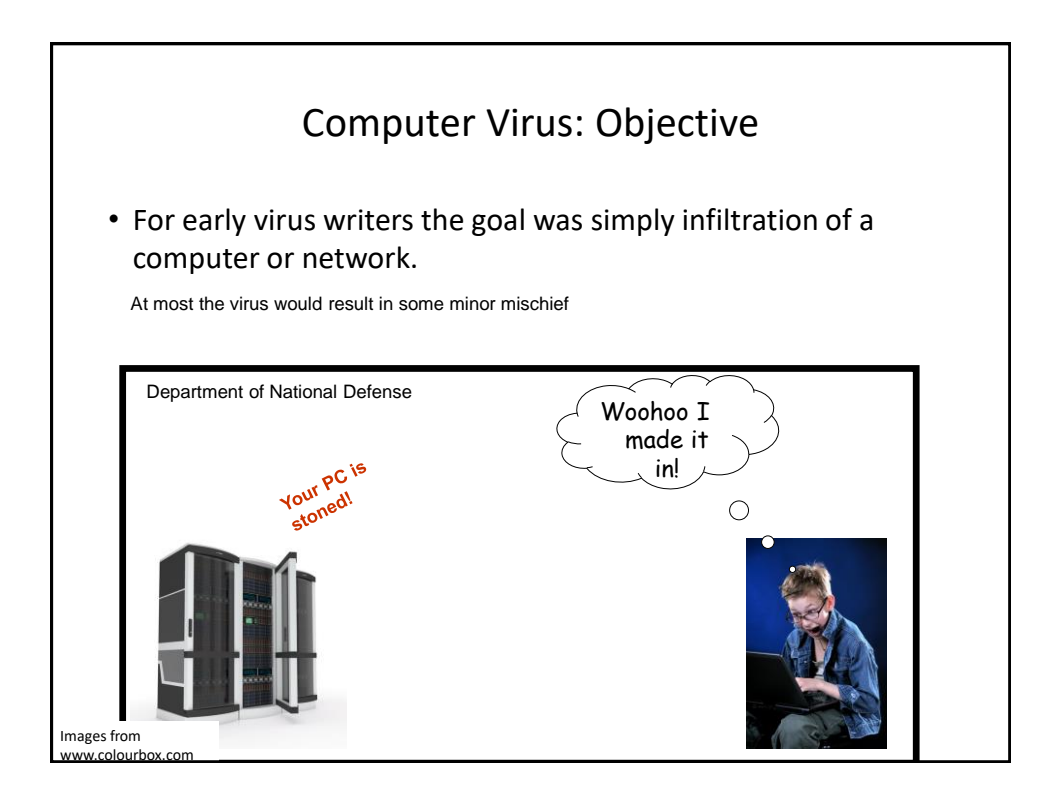

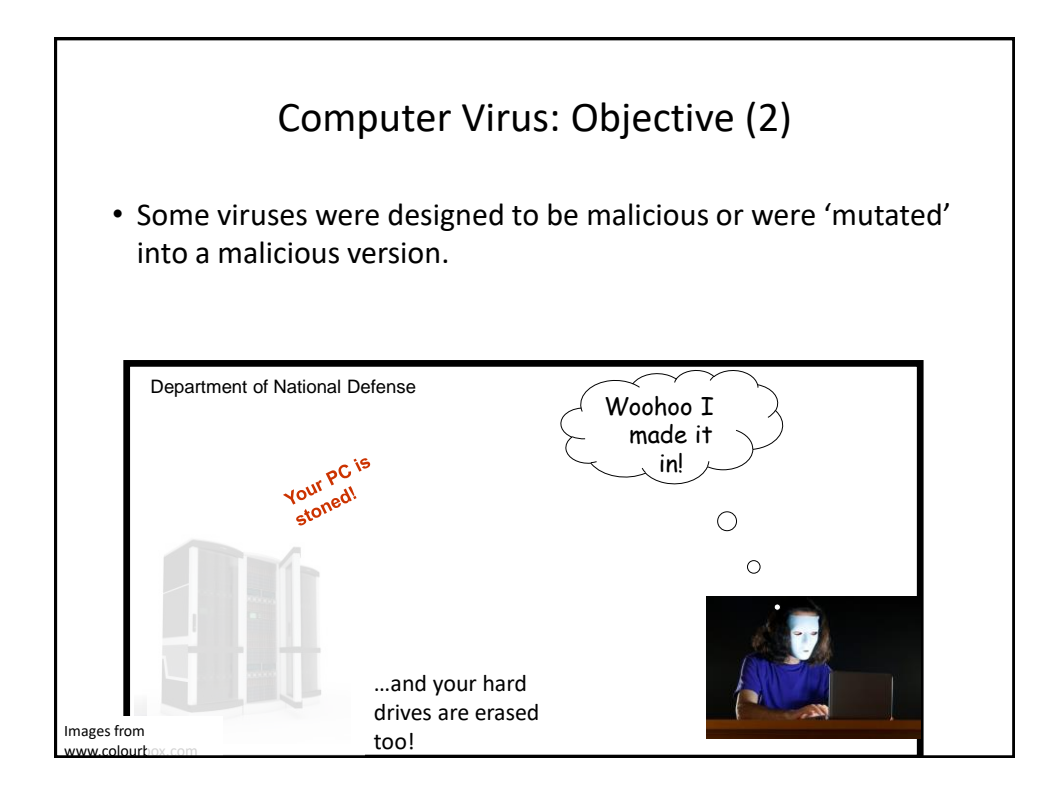

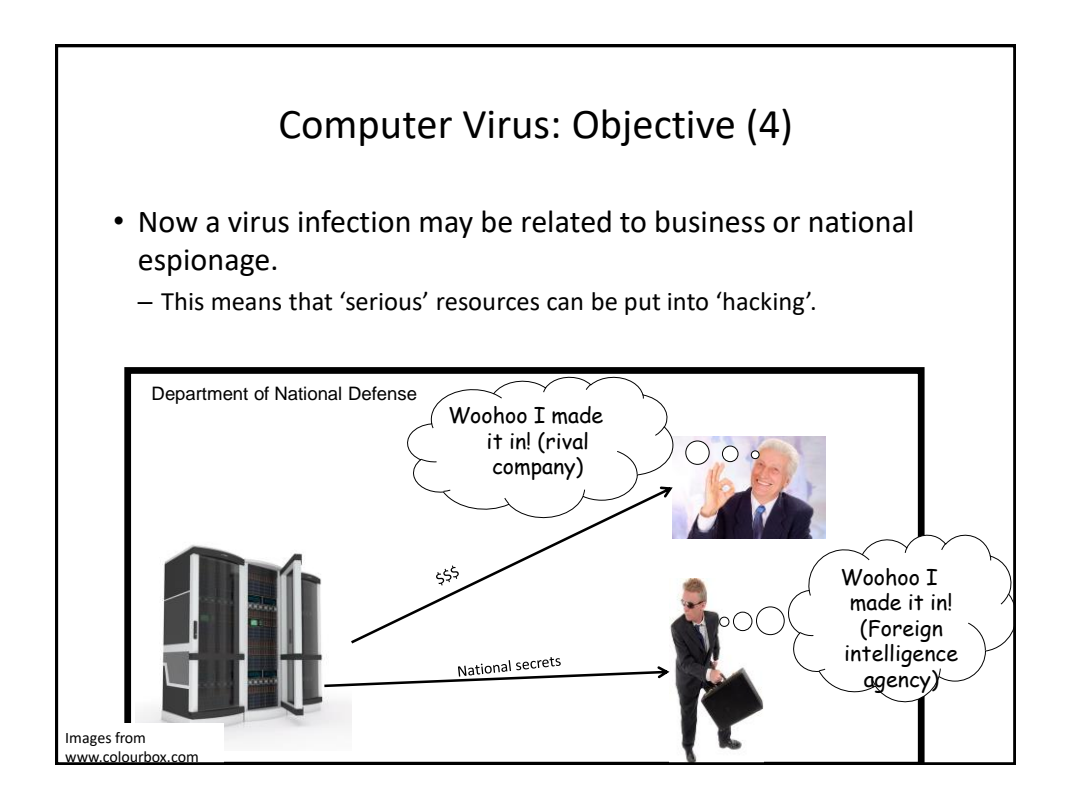

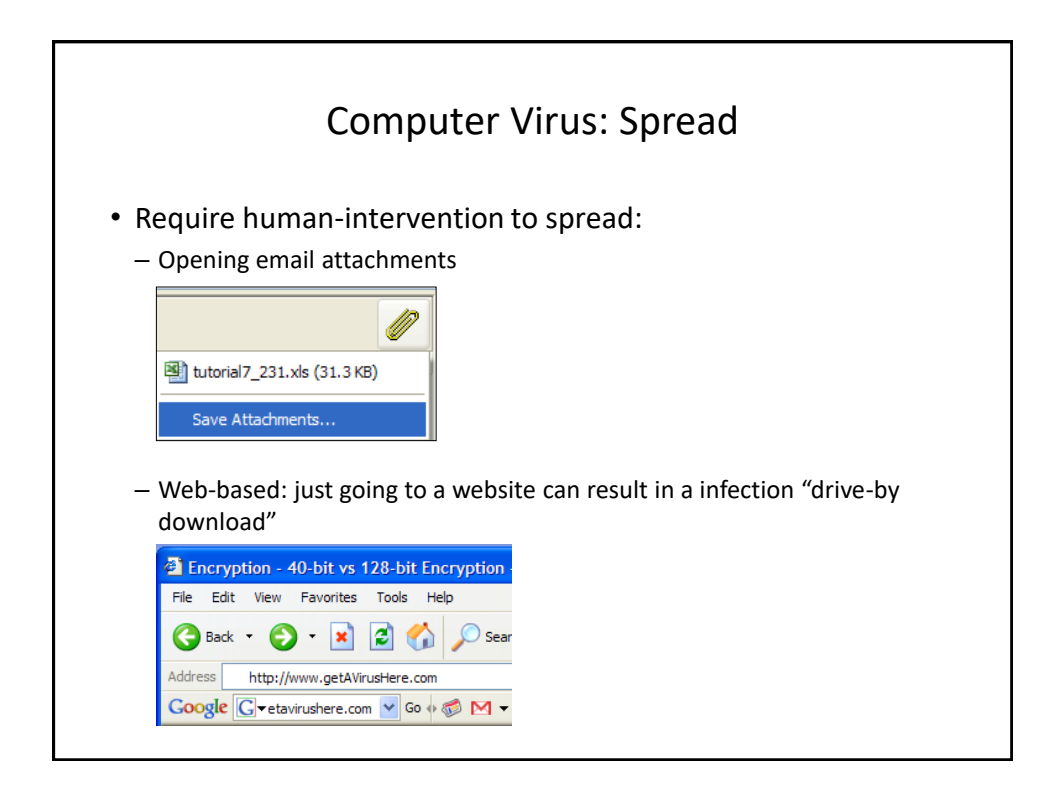

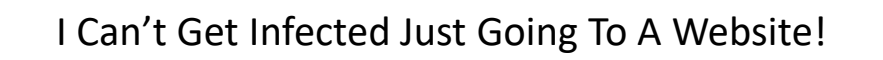

– Don't believe you can infected, remember this one: • <https://pages.cpsc.ucalgary.ca/~tamj/2017/203F/autorun.html>

## **"Top 10 Celebs [JT: Searching For Info. About Them] Most Likely To Give You A Computer Virus"<sup>1</sup>**

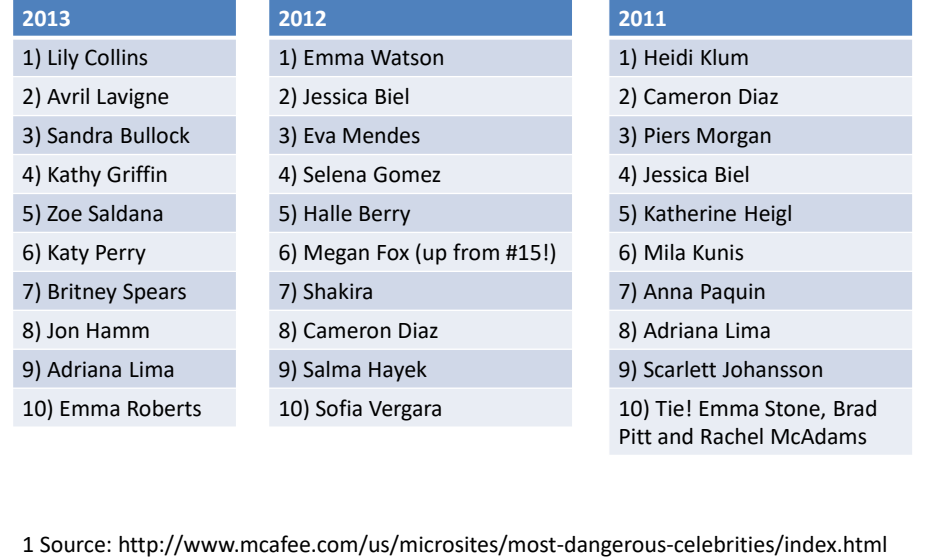

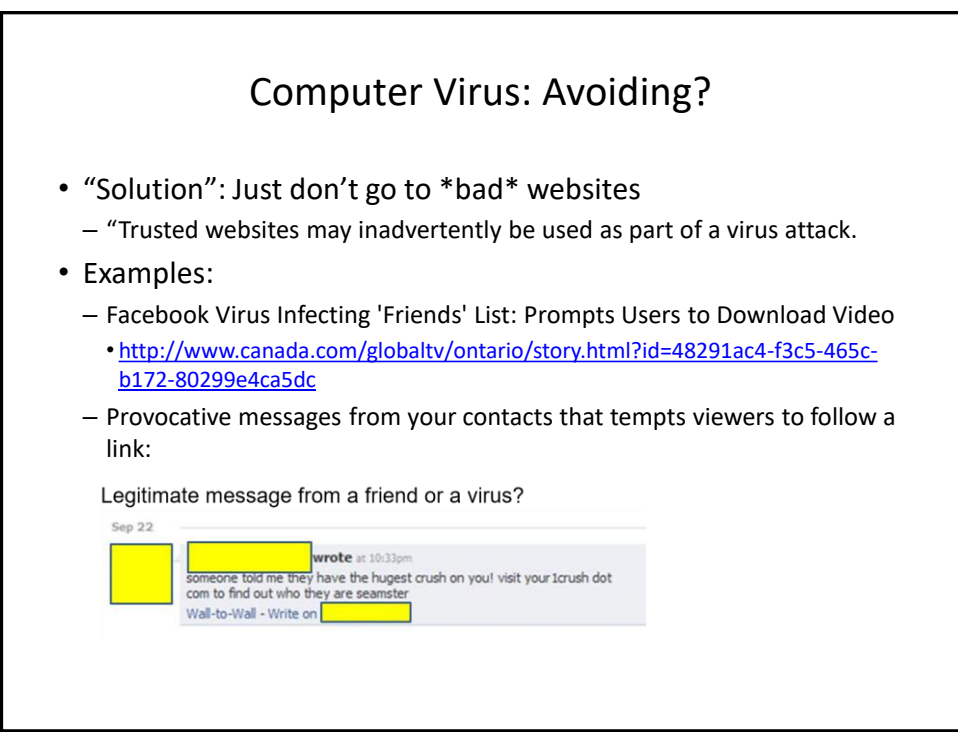

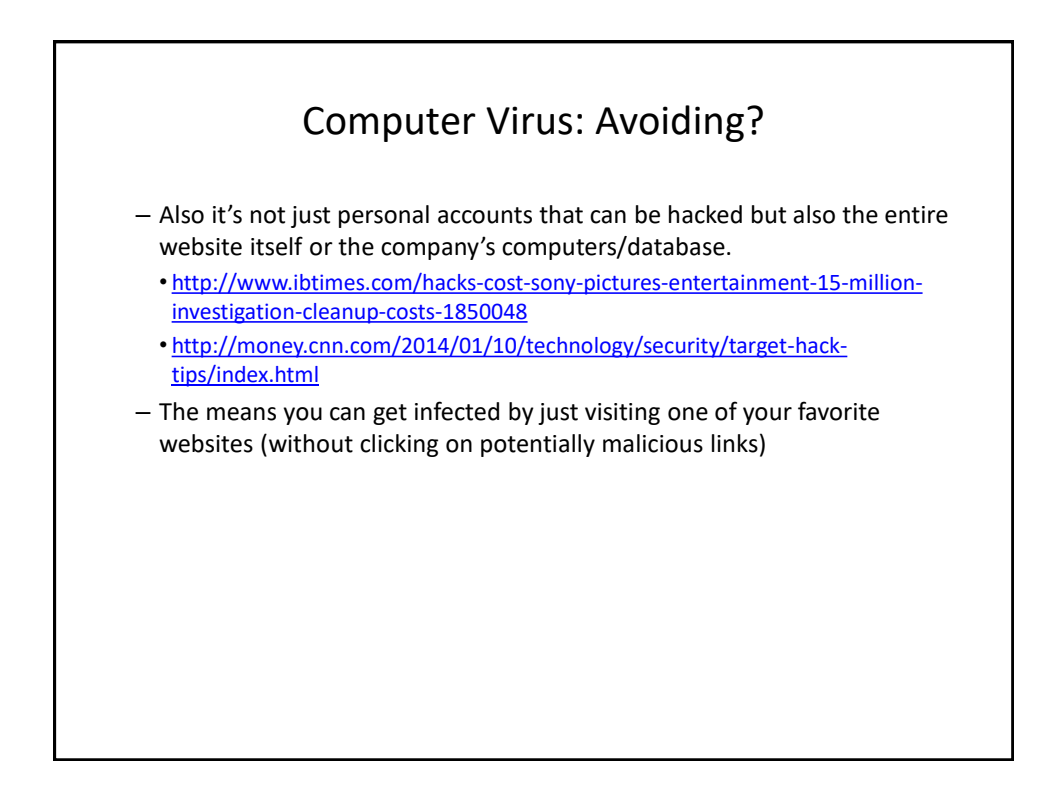

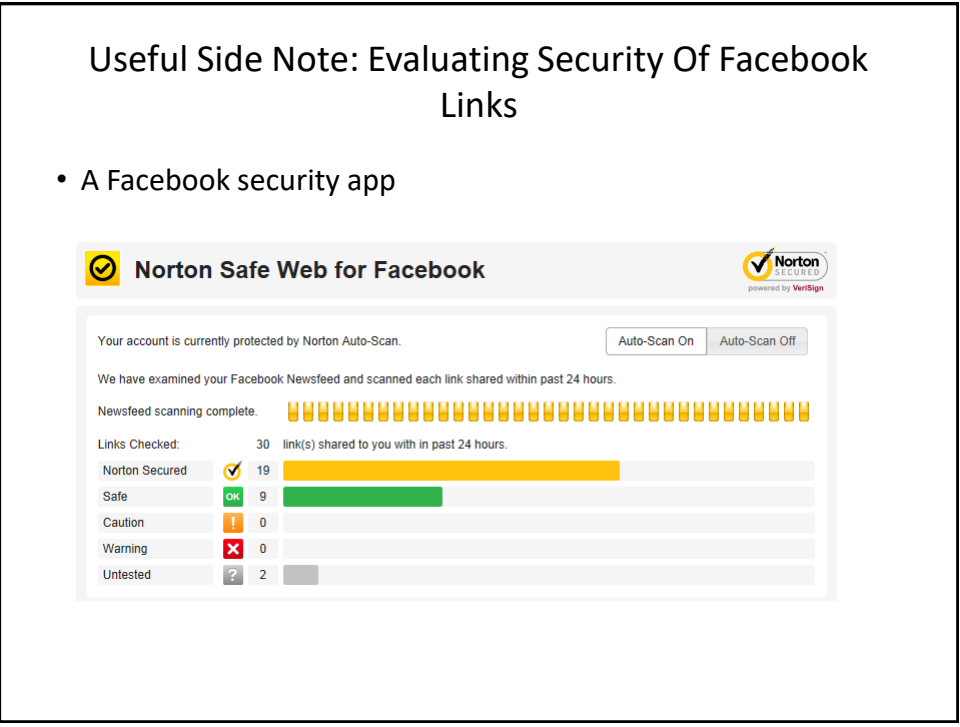

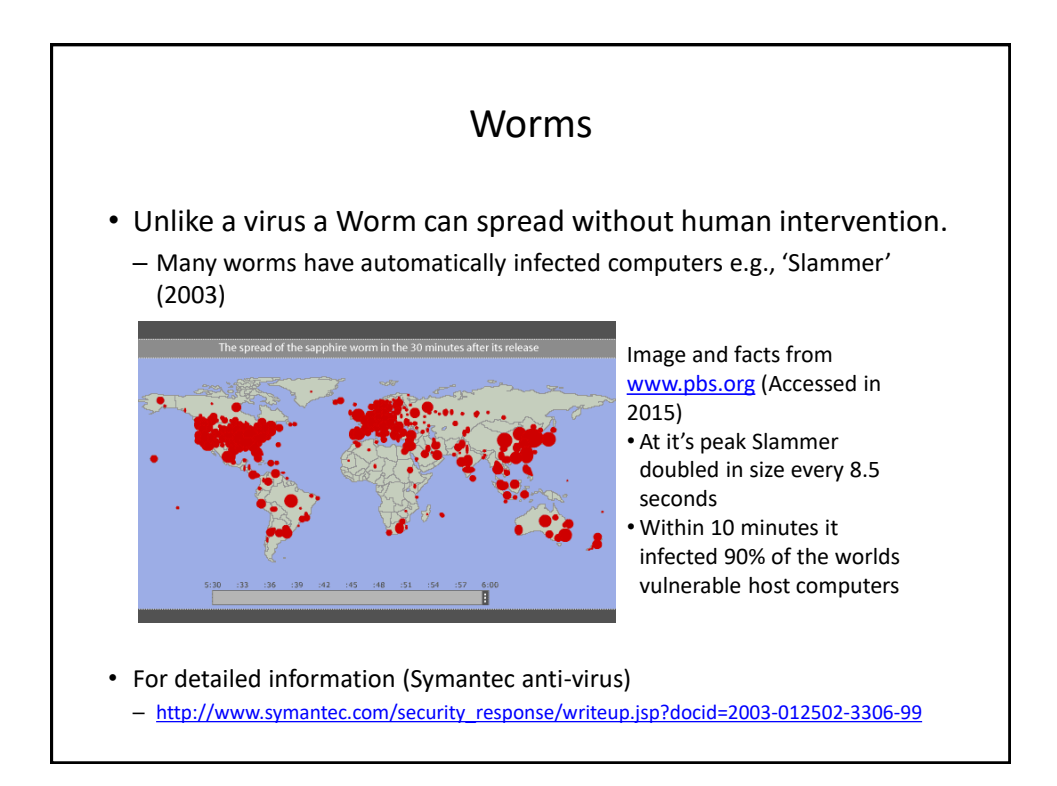

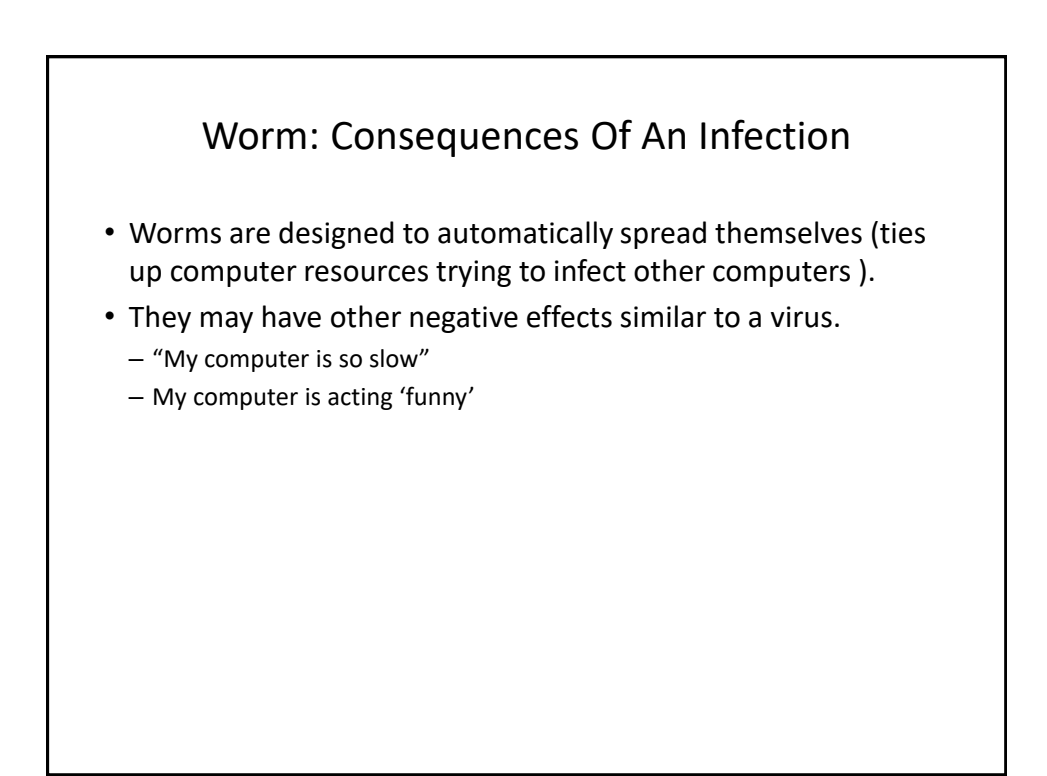

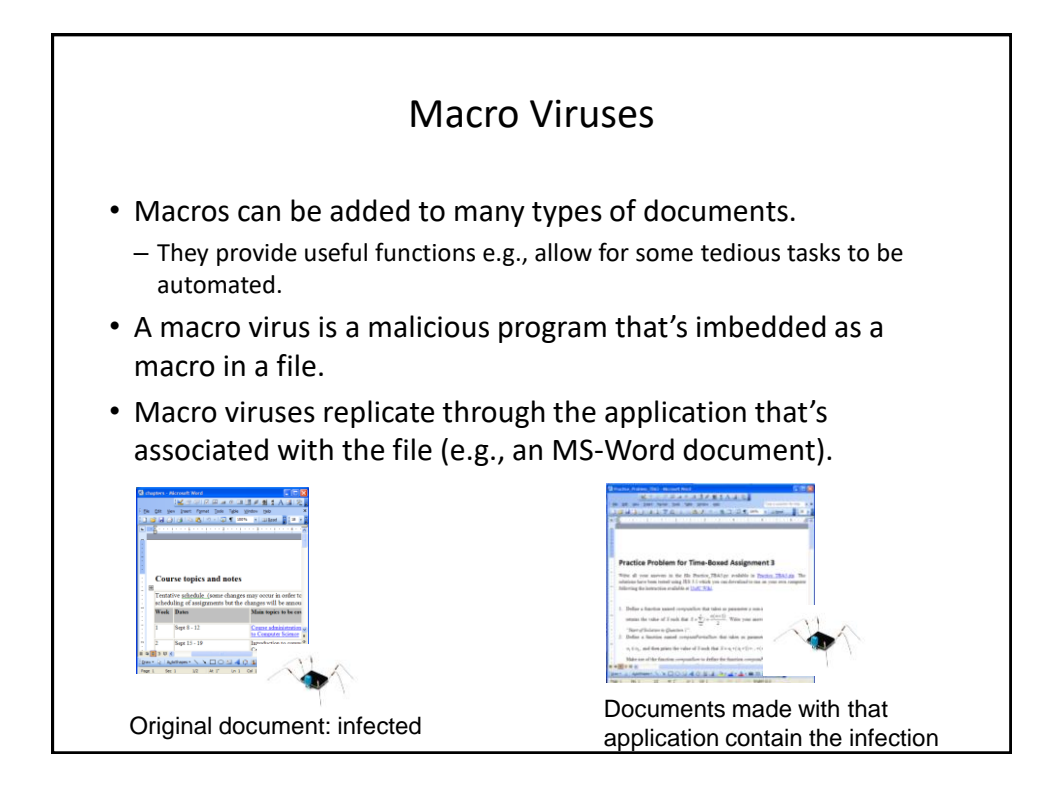

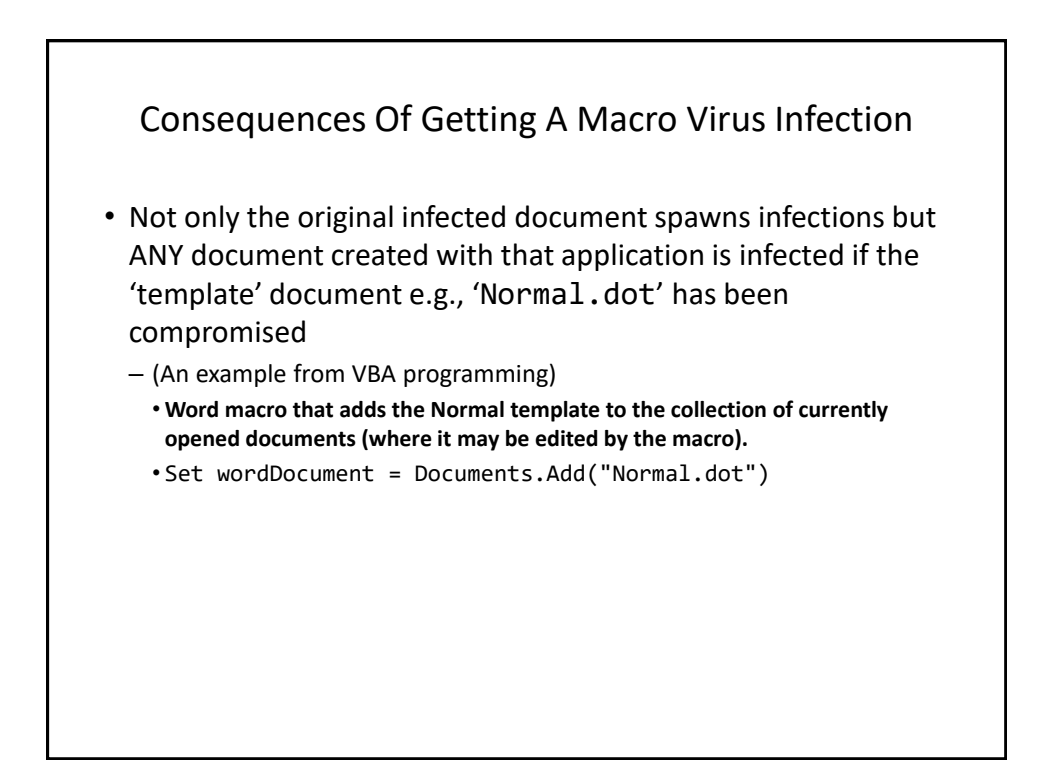

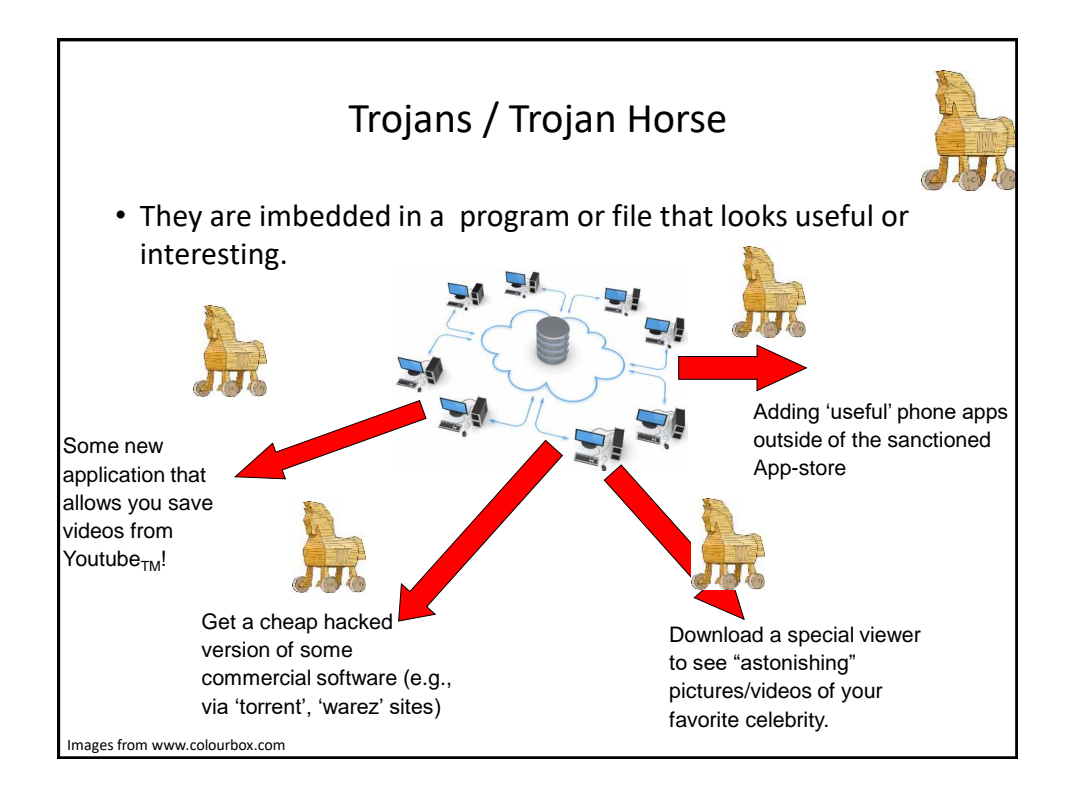

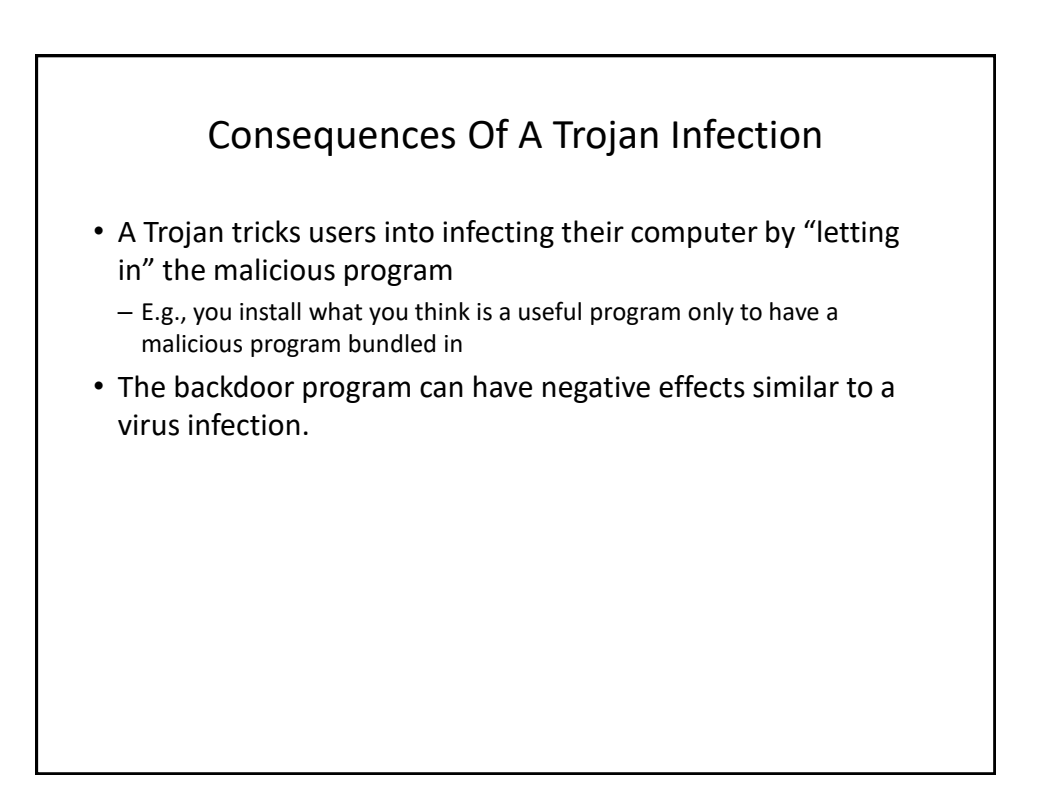

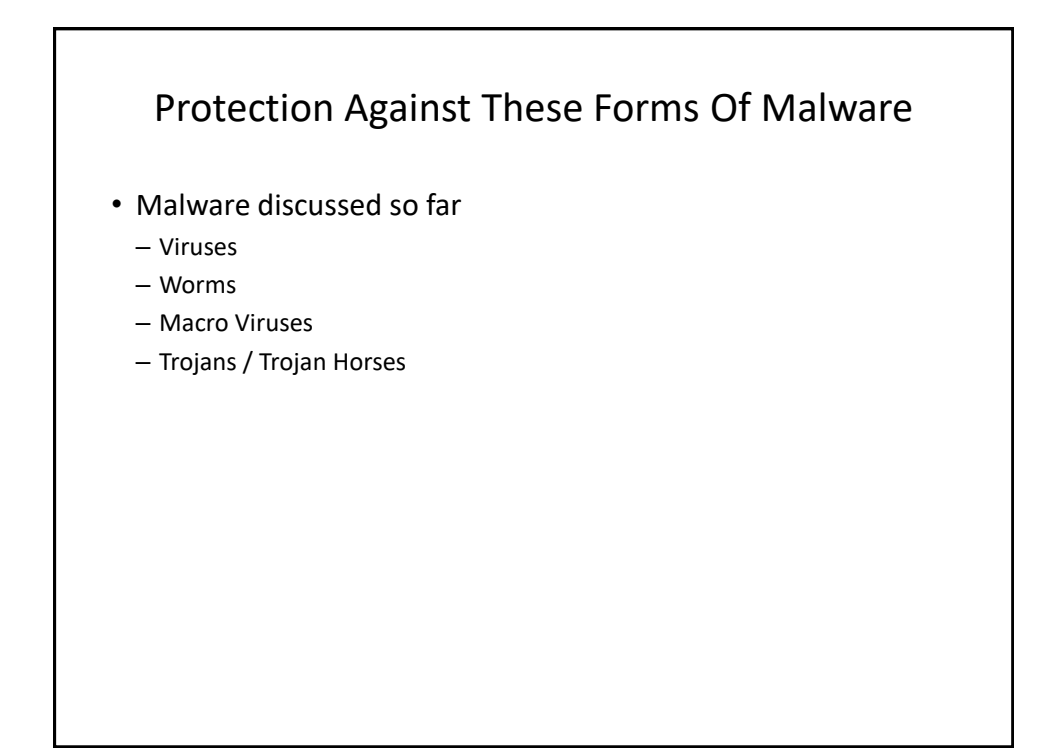

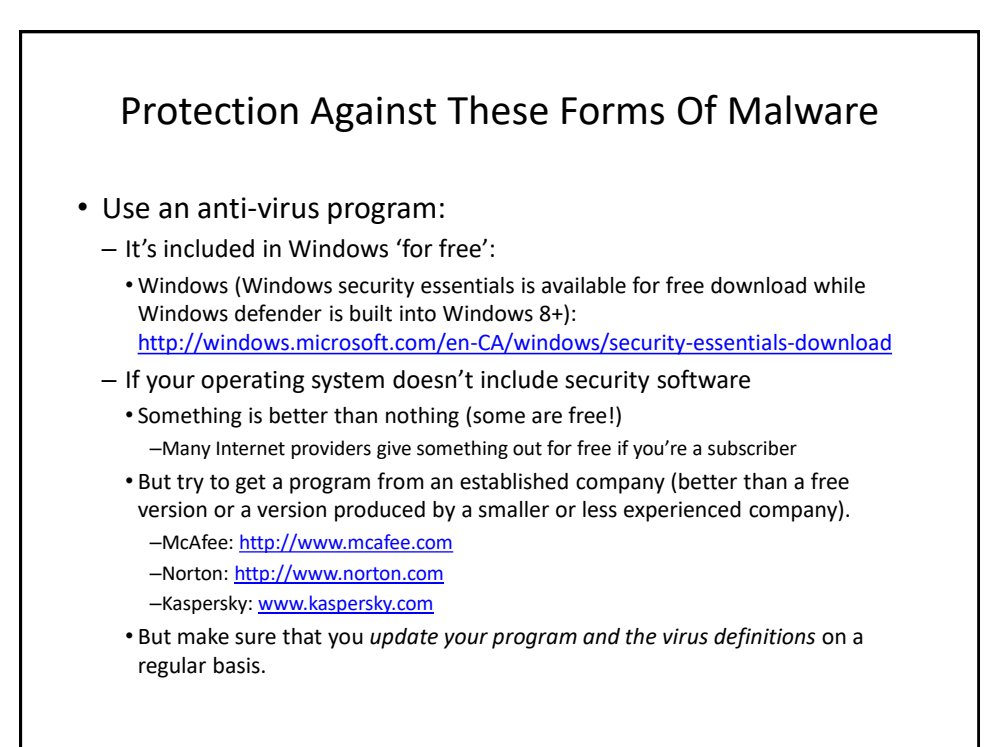

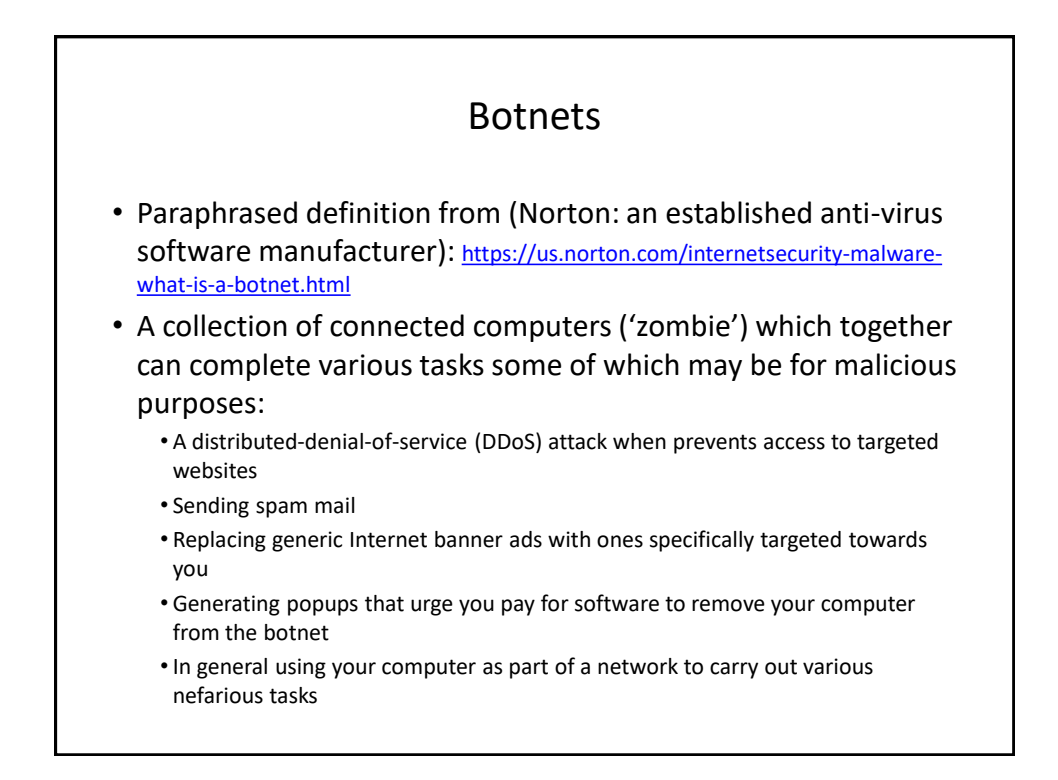

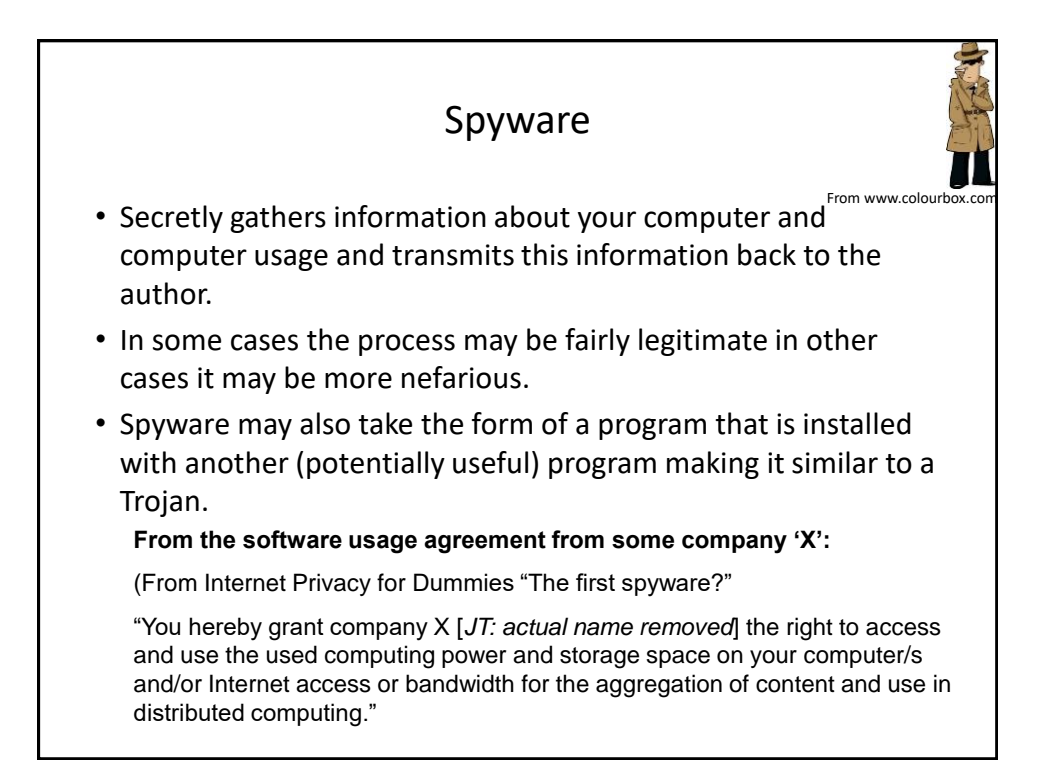

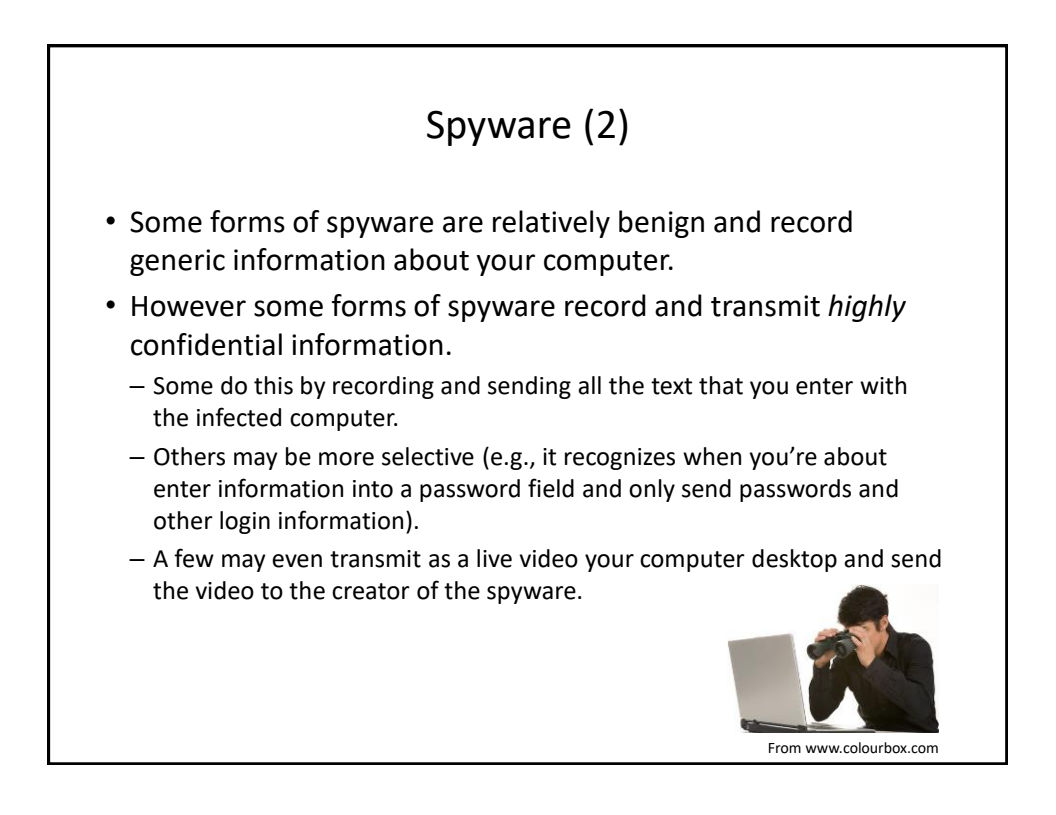

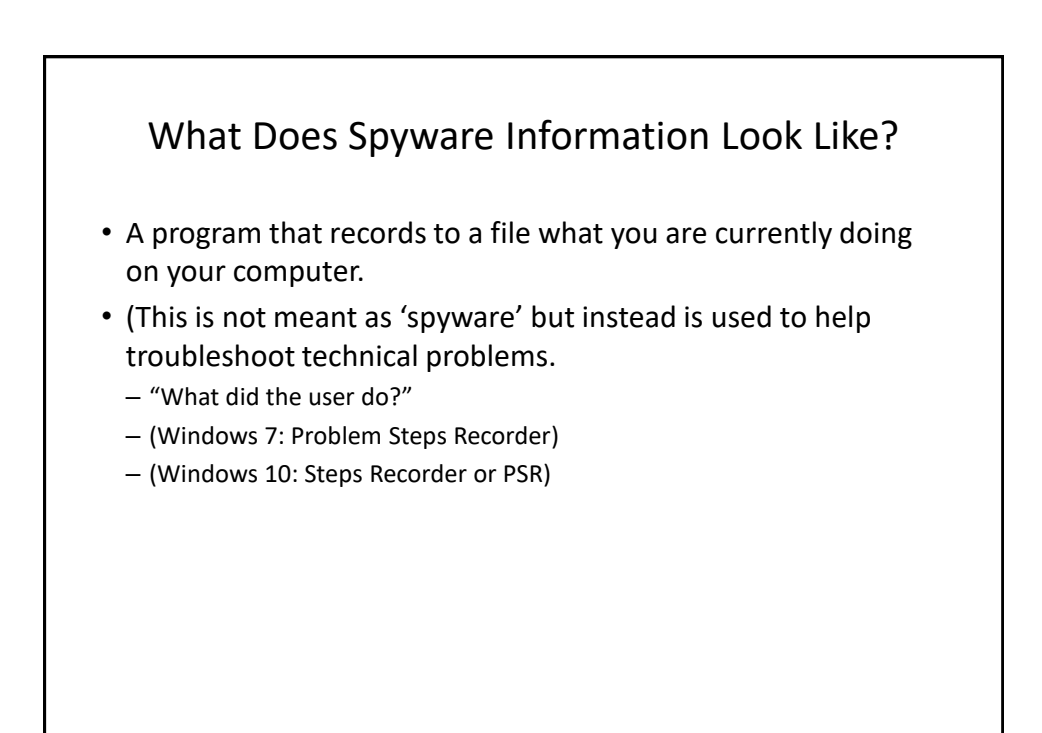

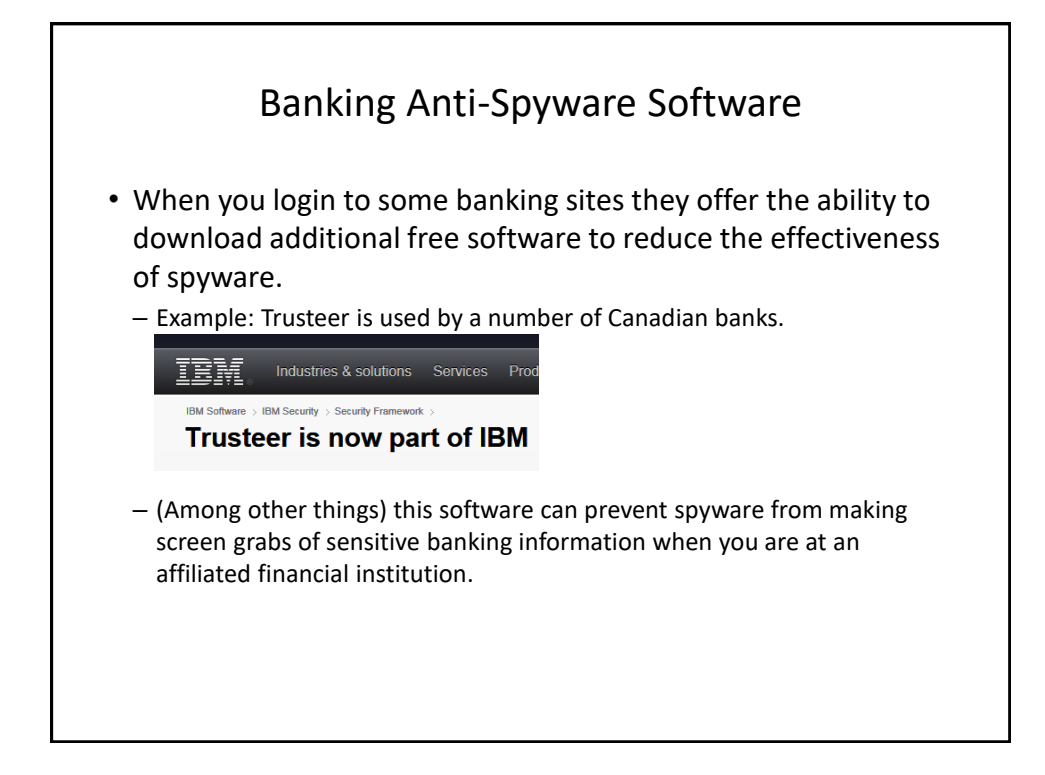

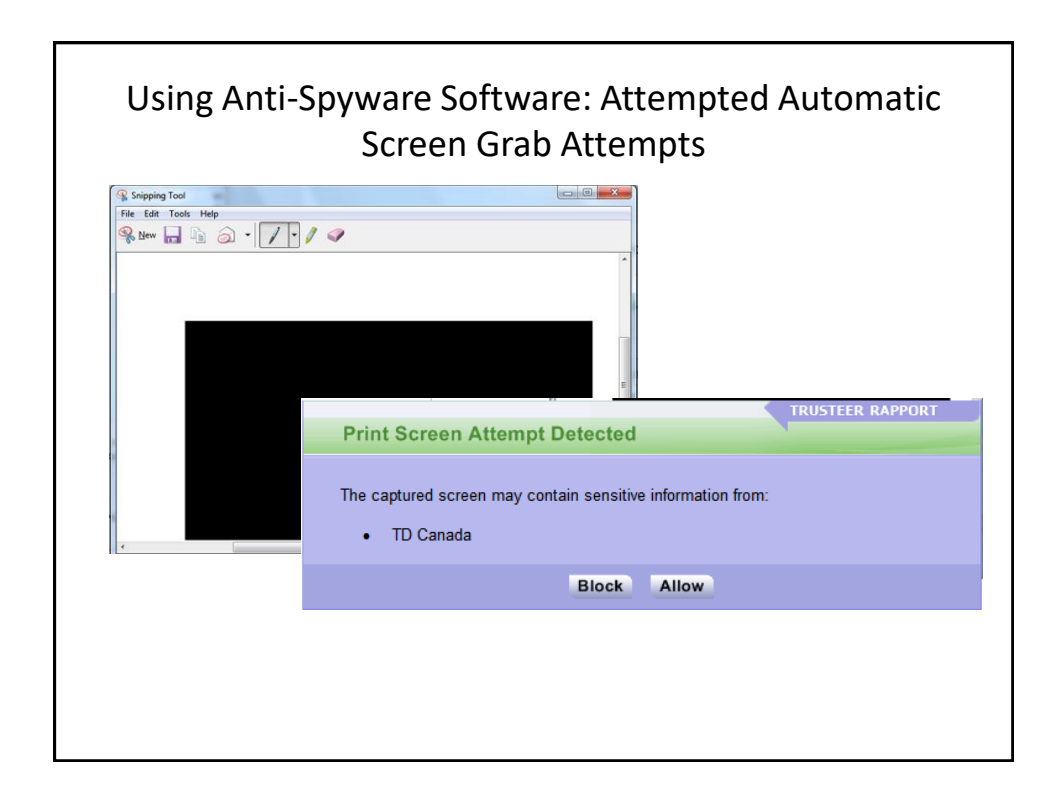

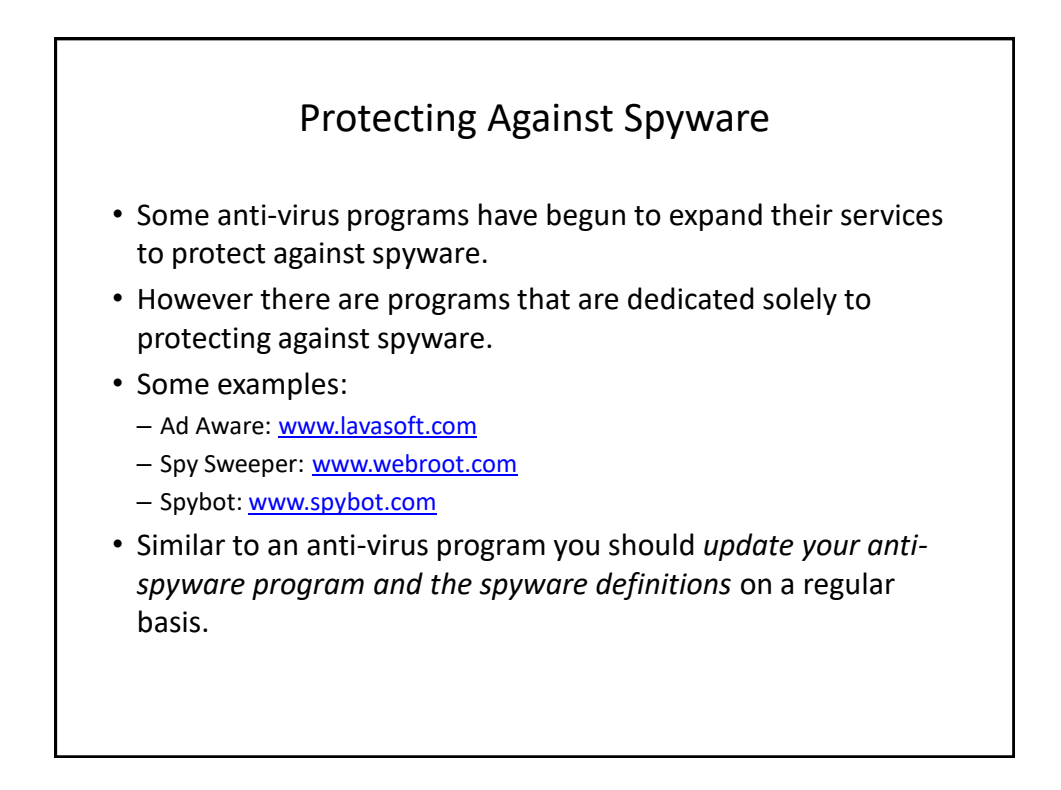

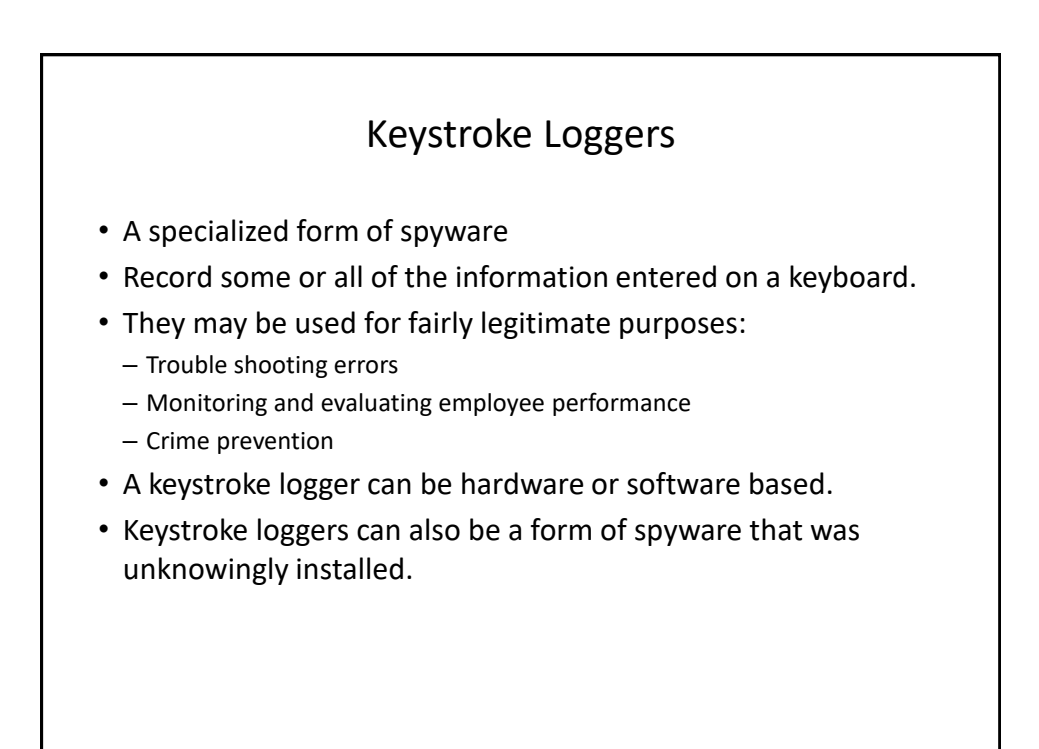

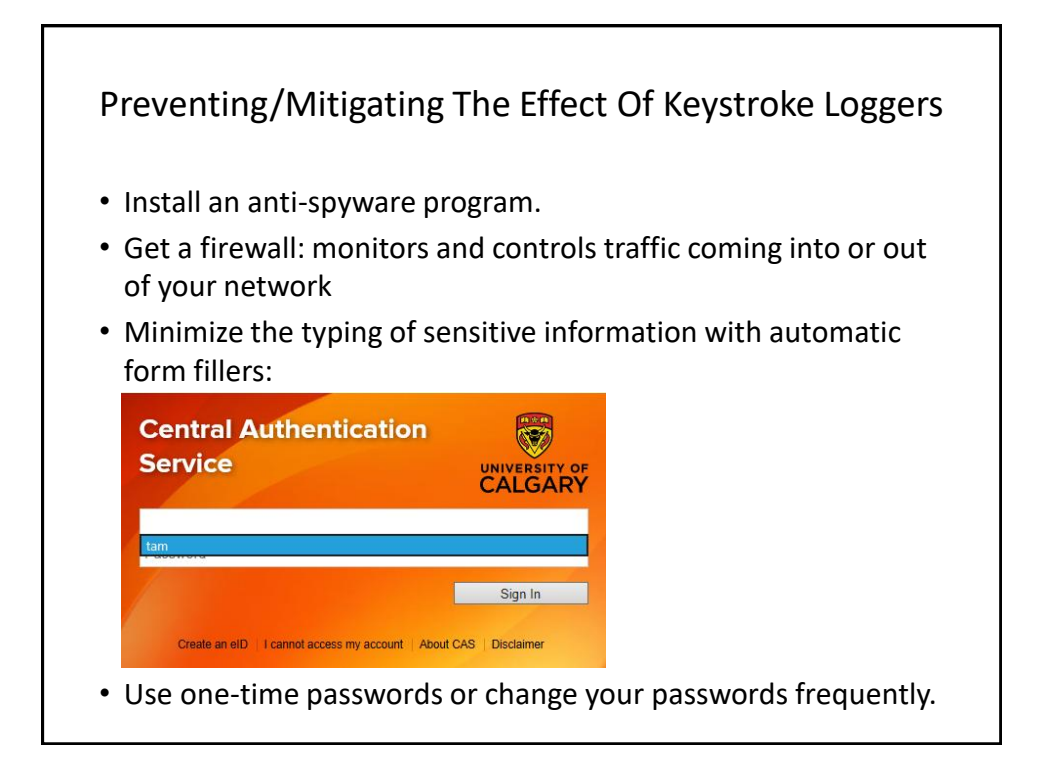

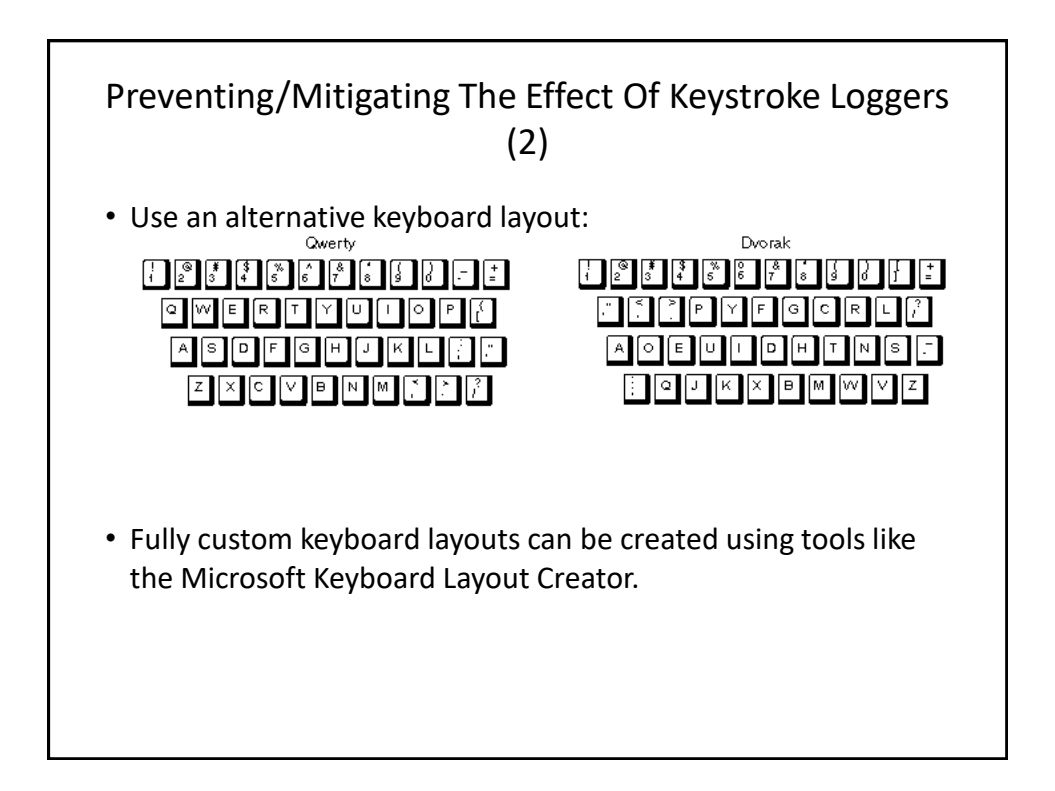

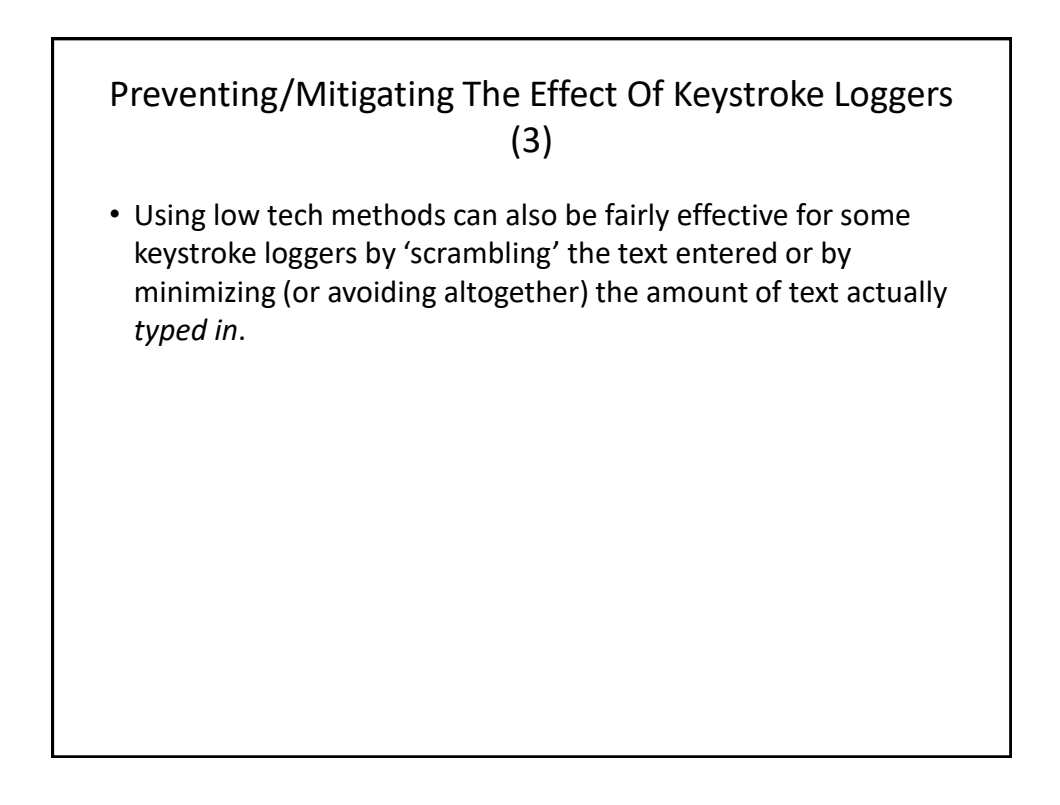

## Preventing/Mitigating The Effect Of Keystroke Loggers (4)

- Two step authentication
	- Password
	- One time code

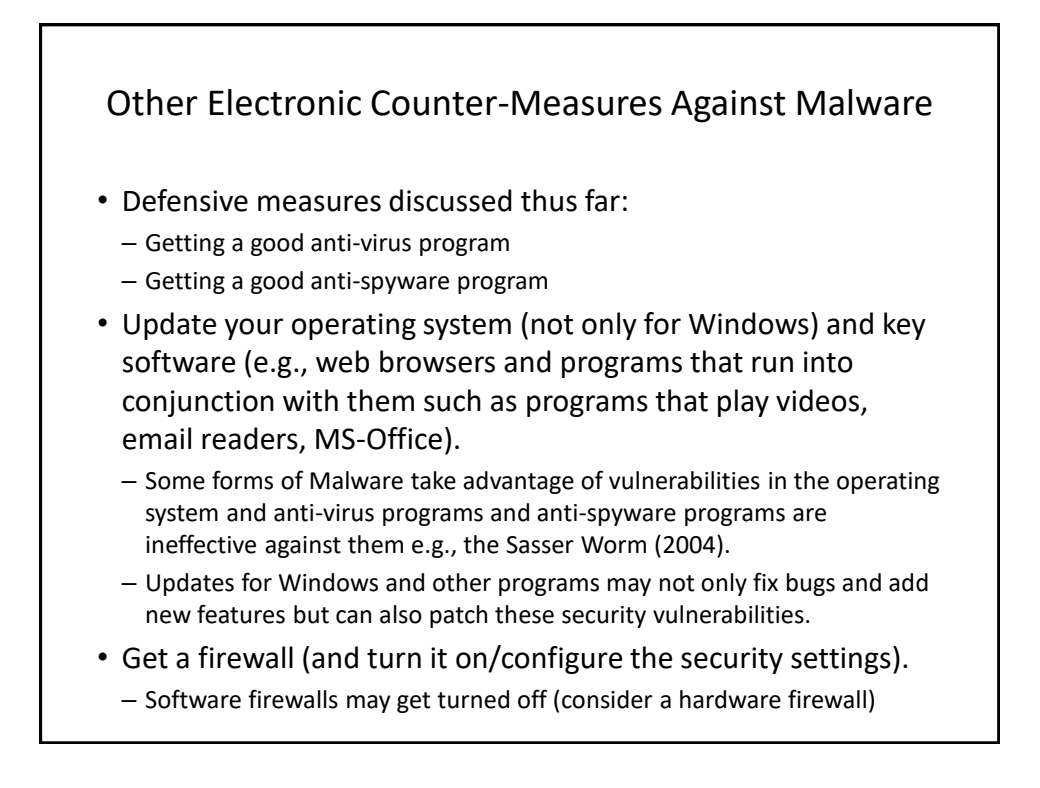

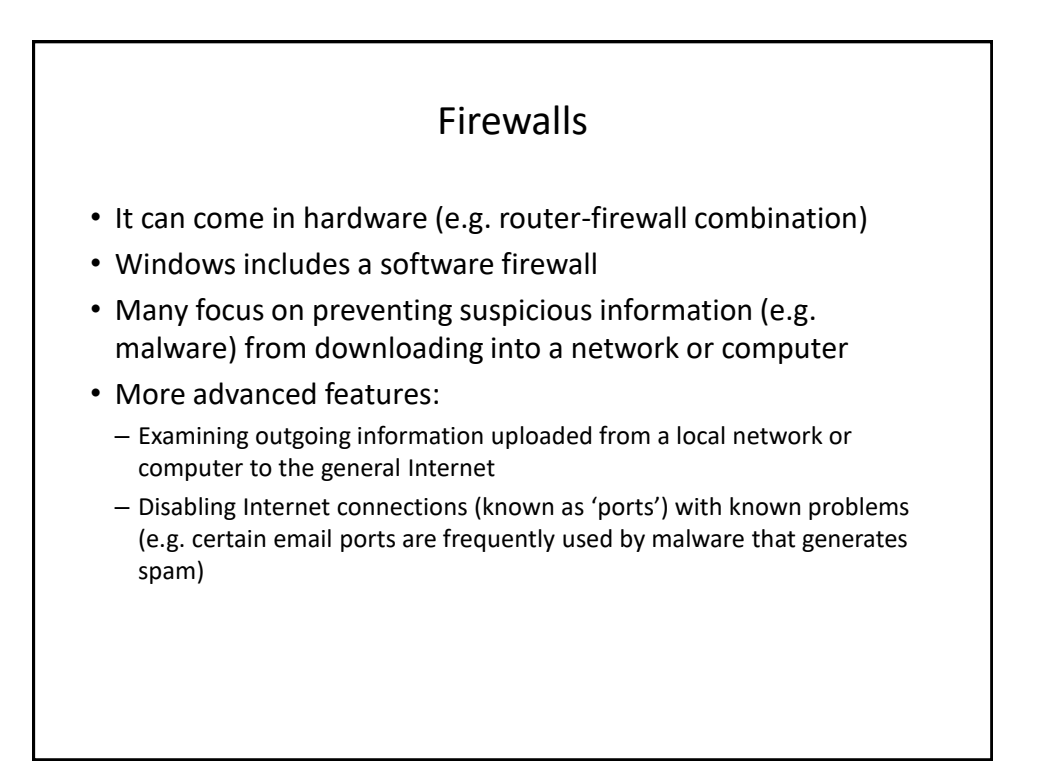

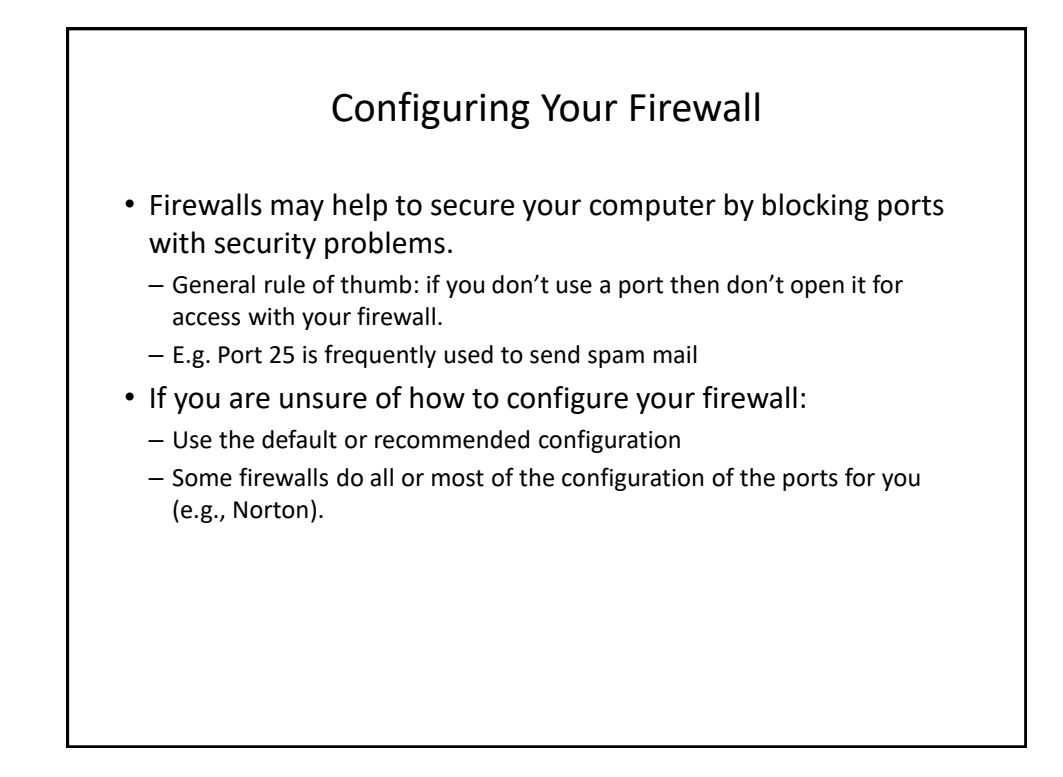

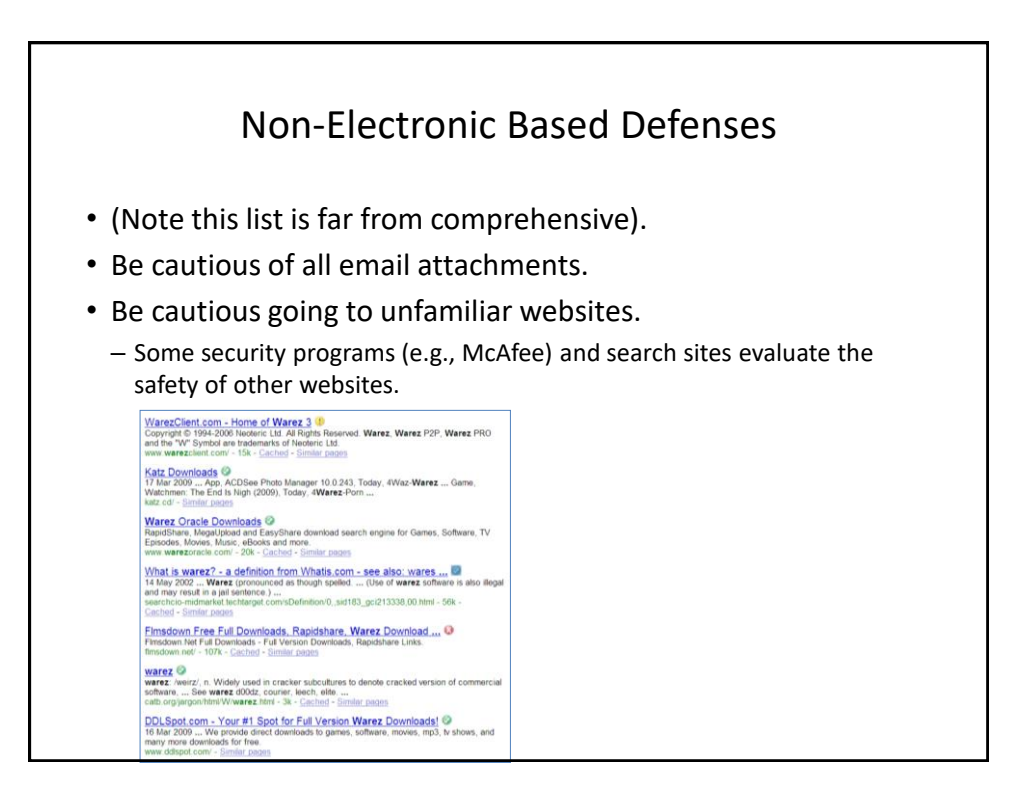

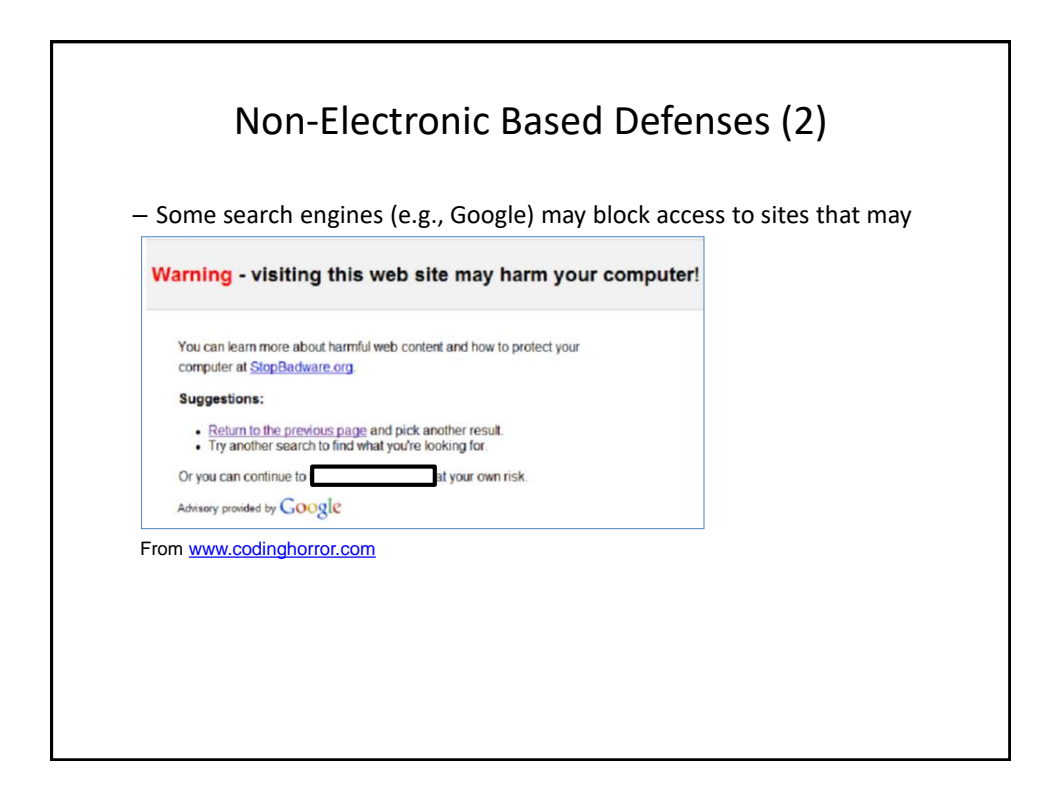

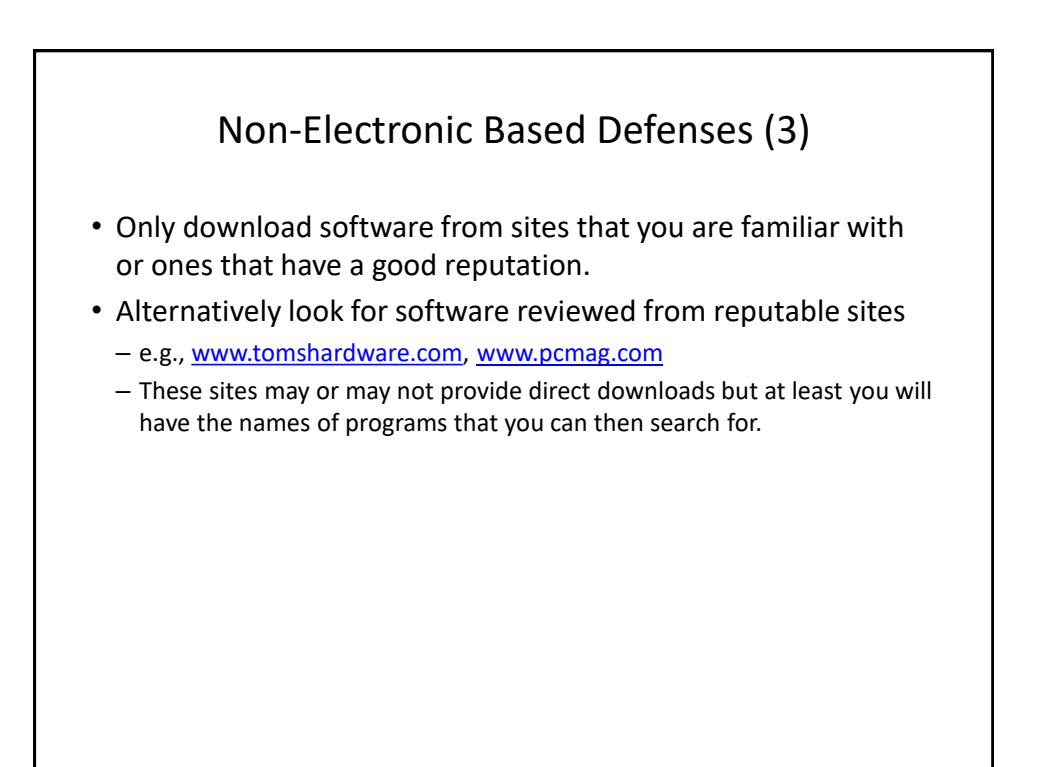

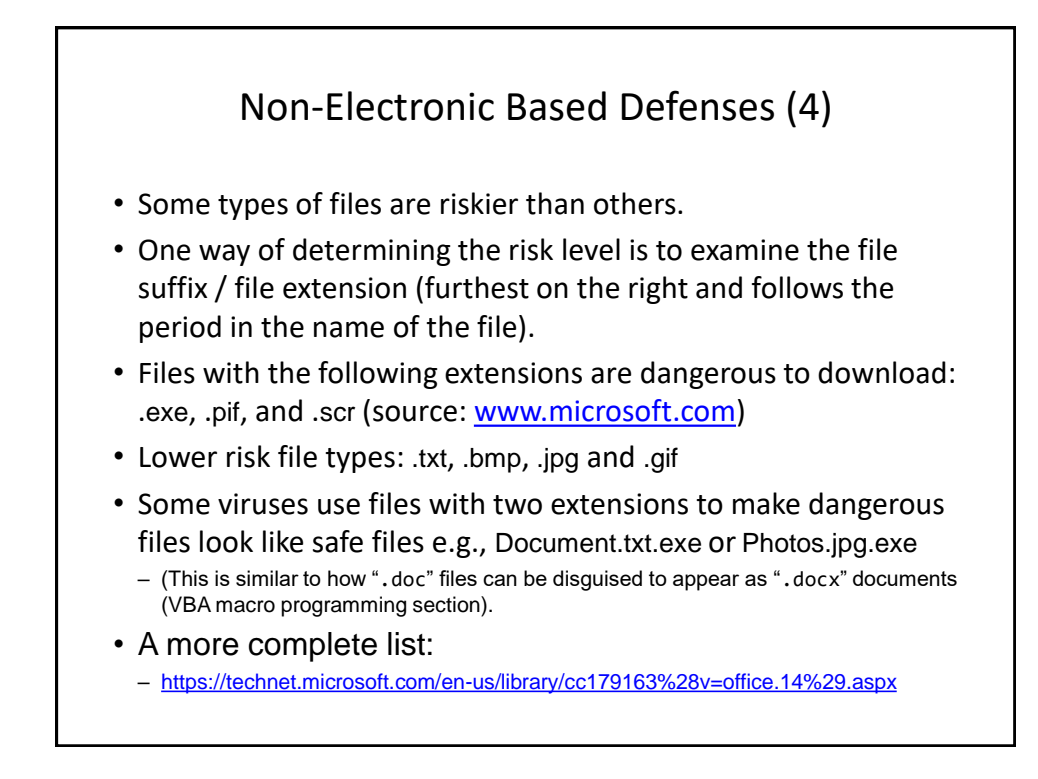

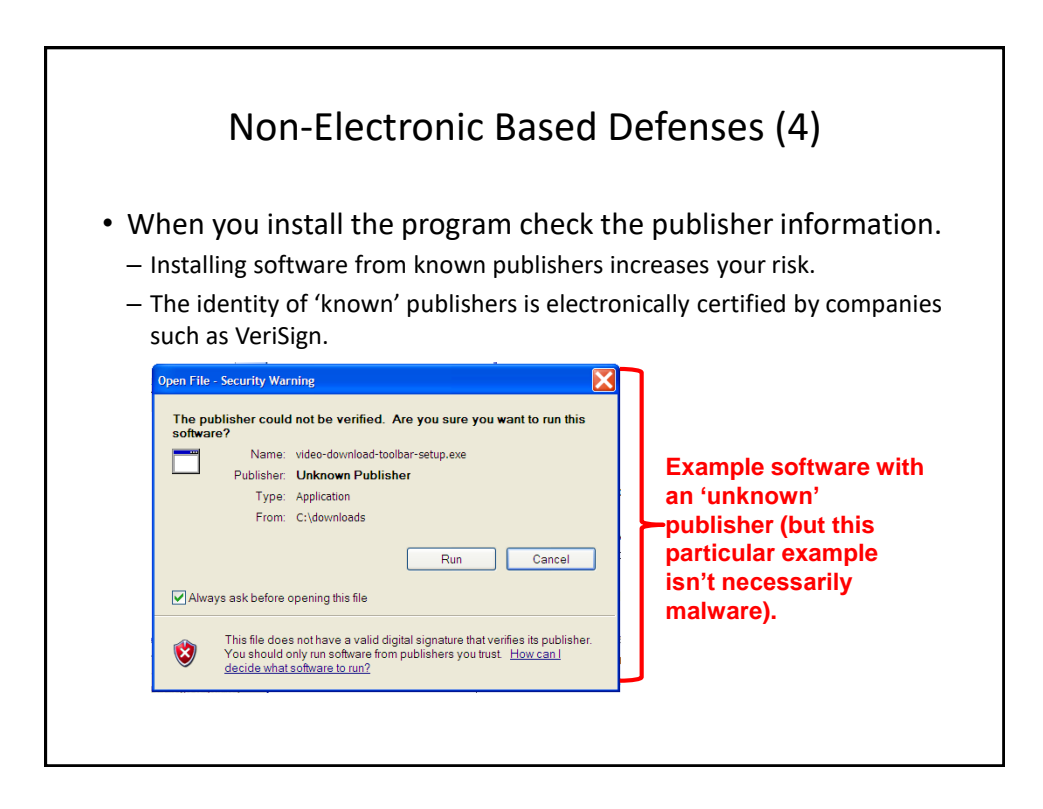

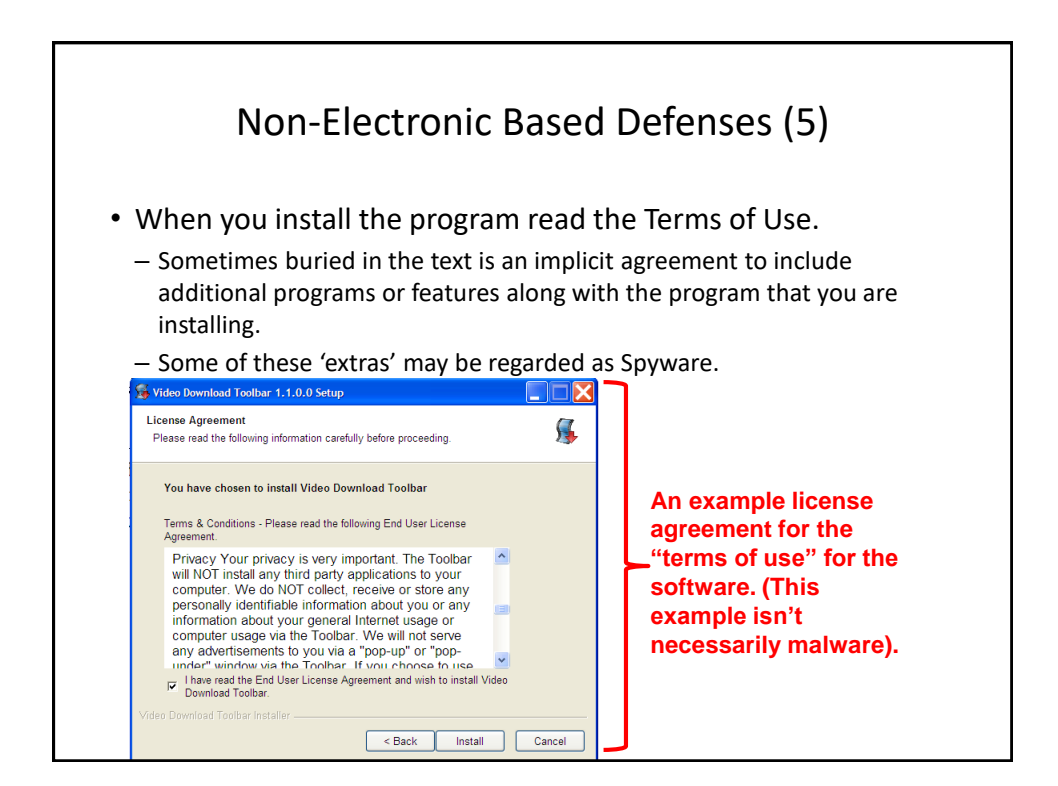

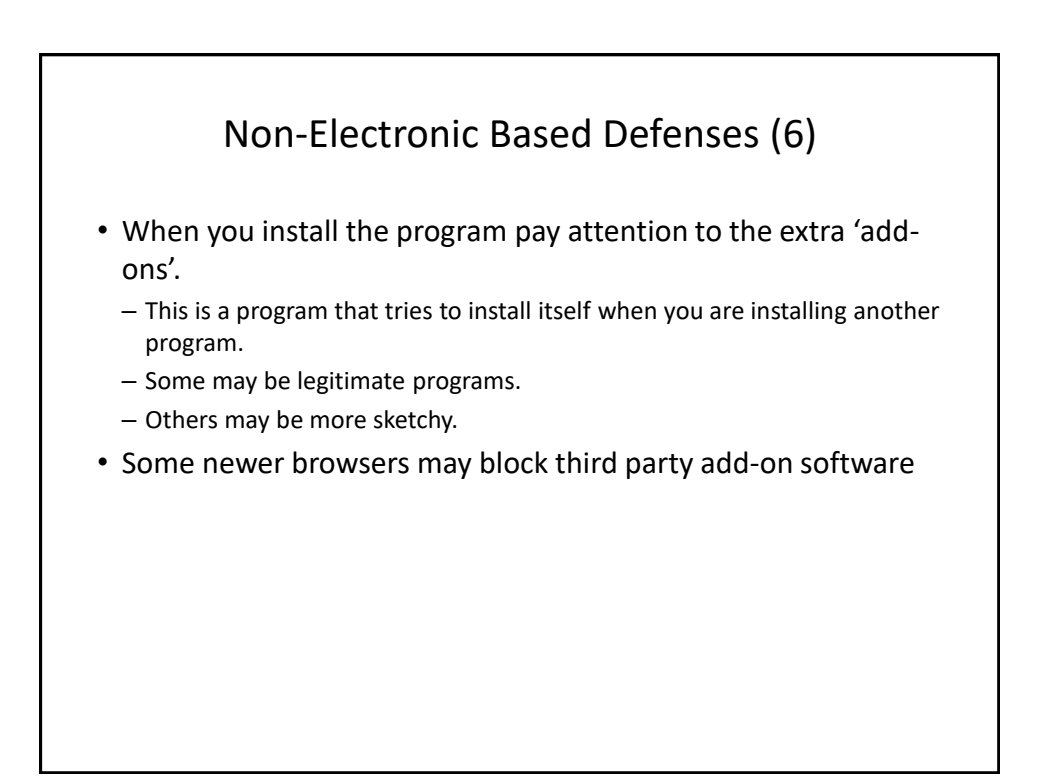

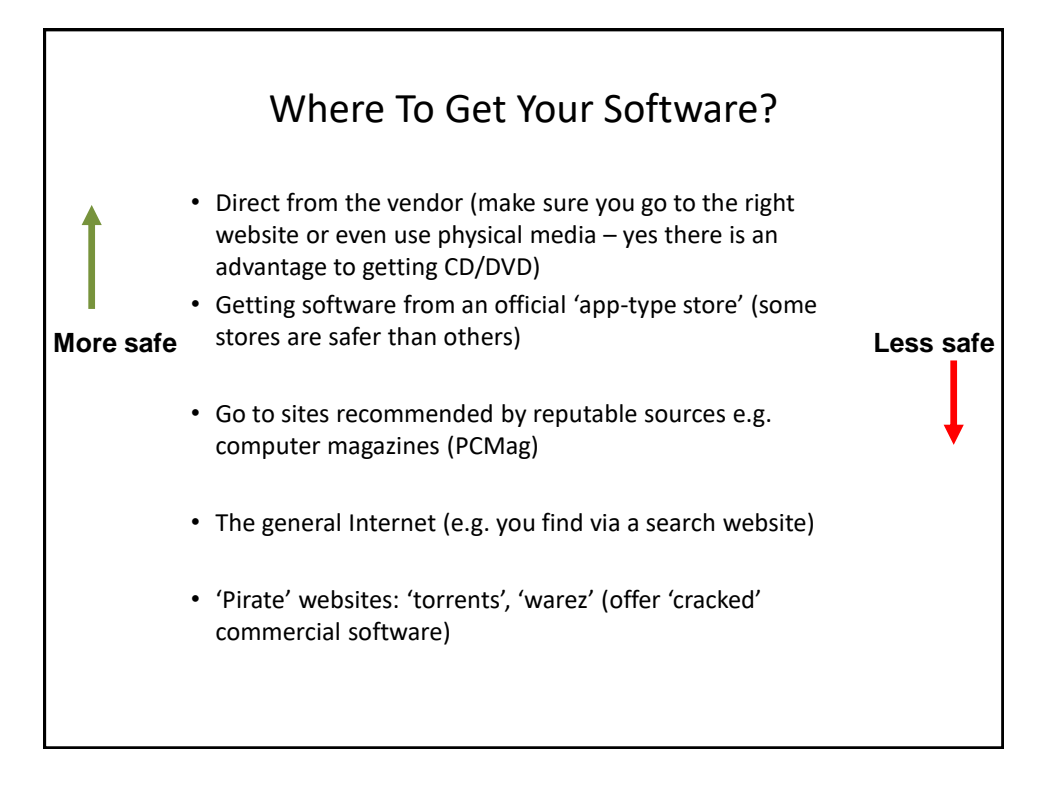

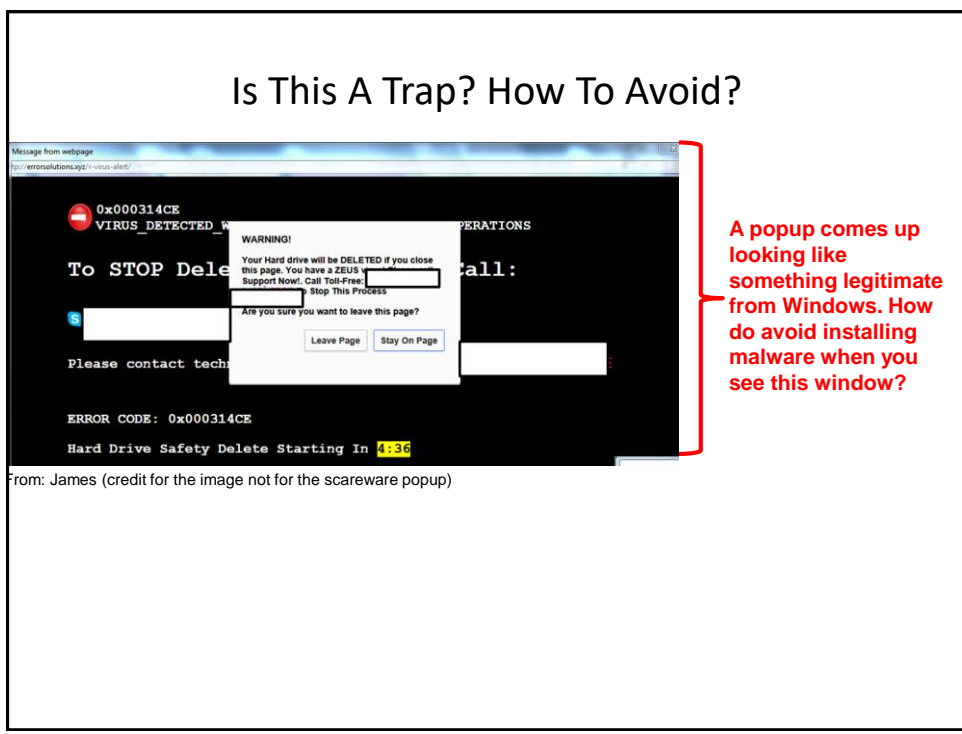

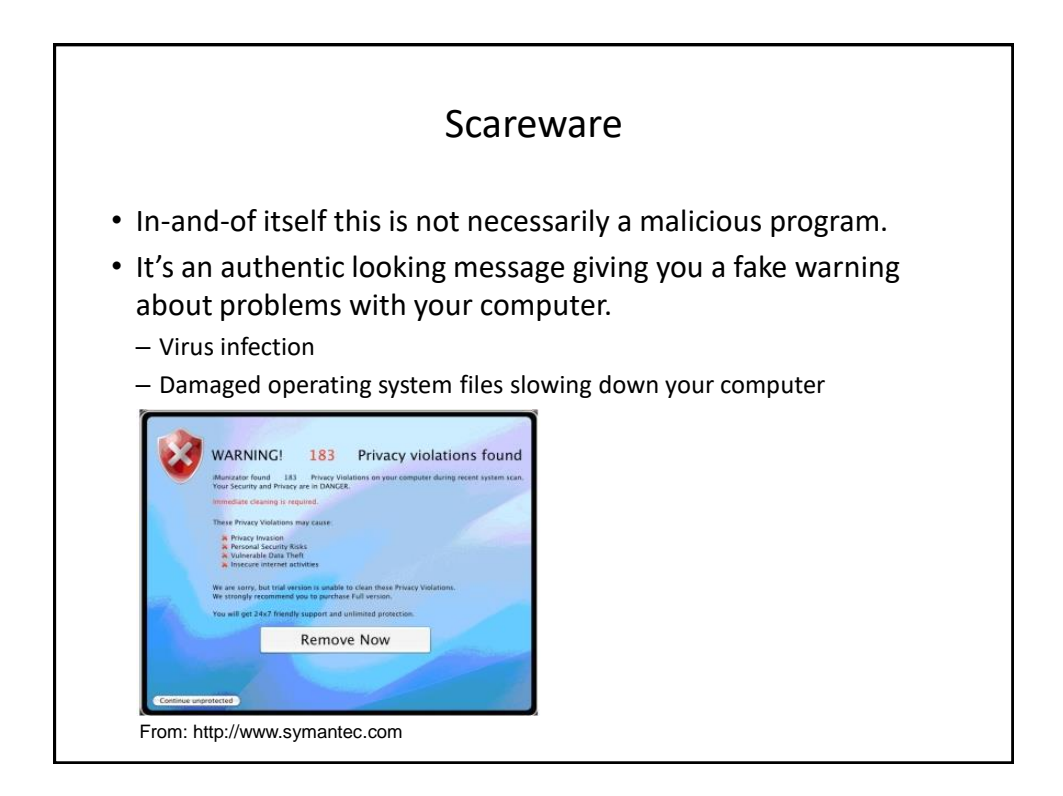

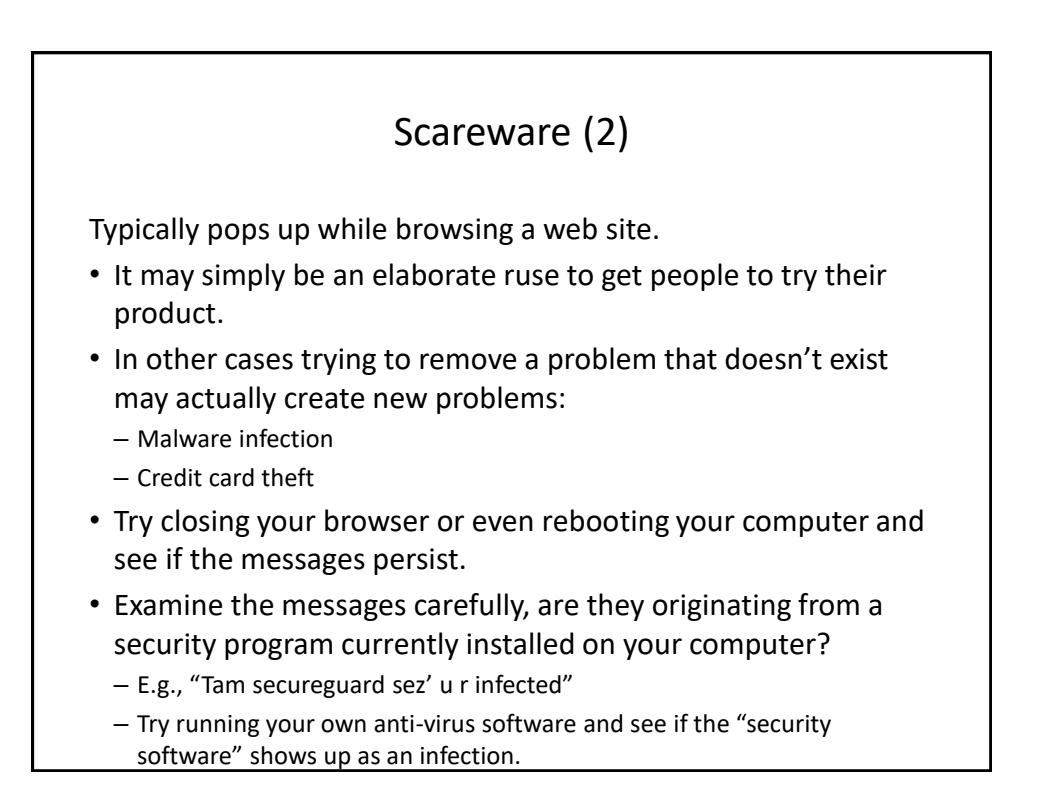

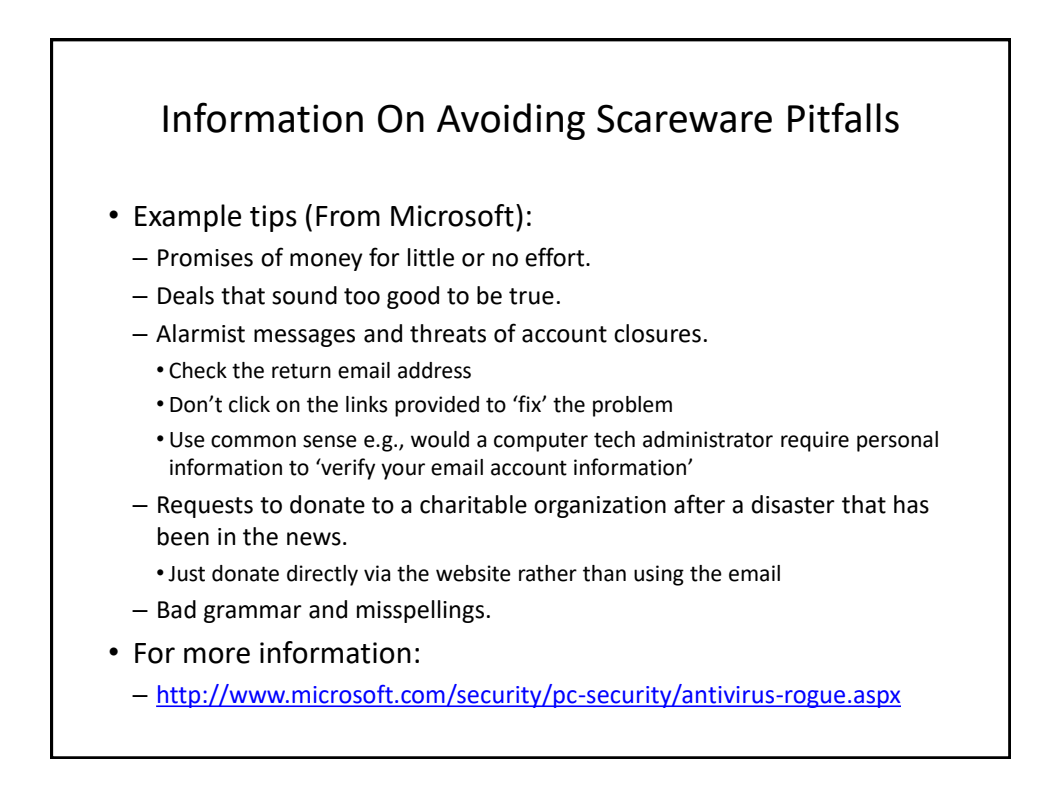

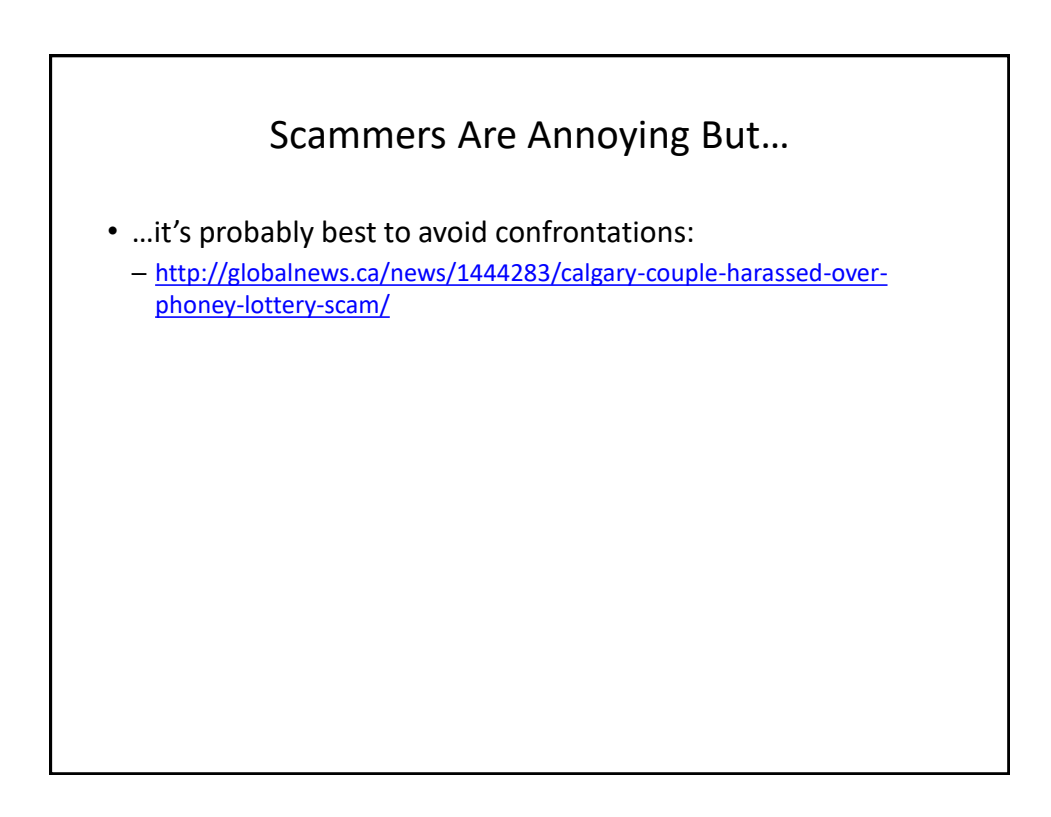

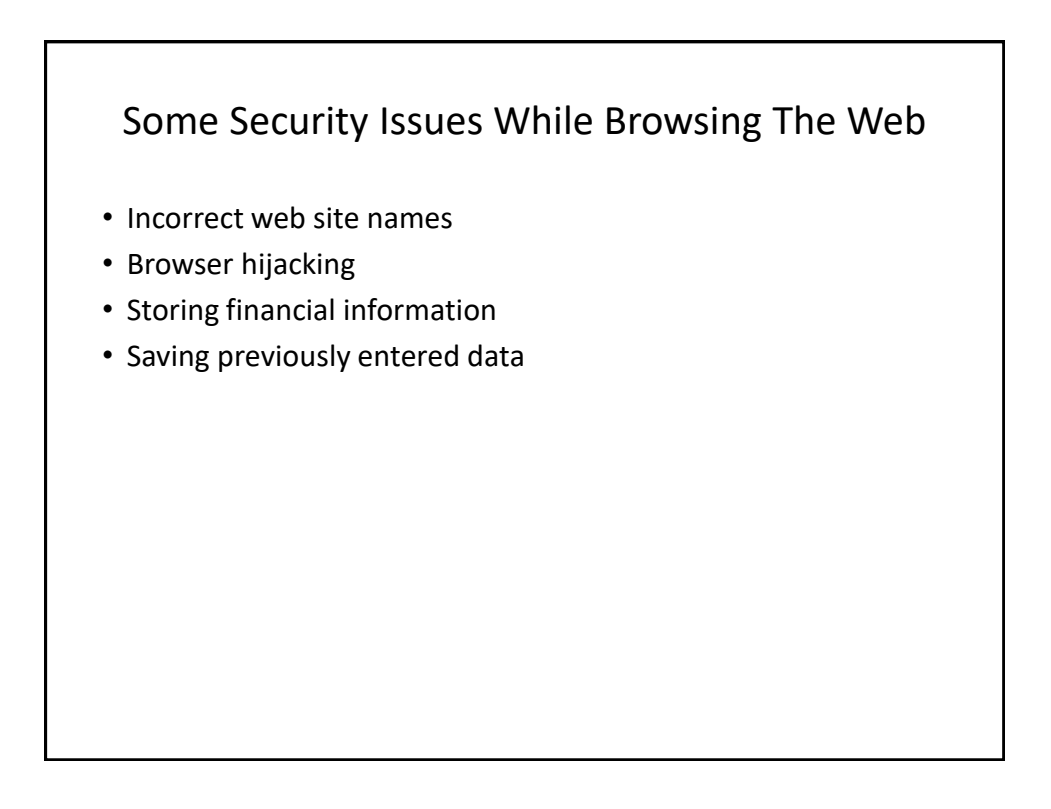

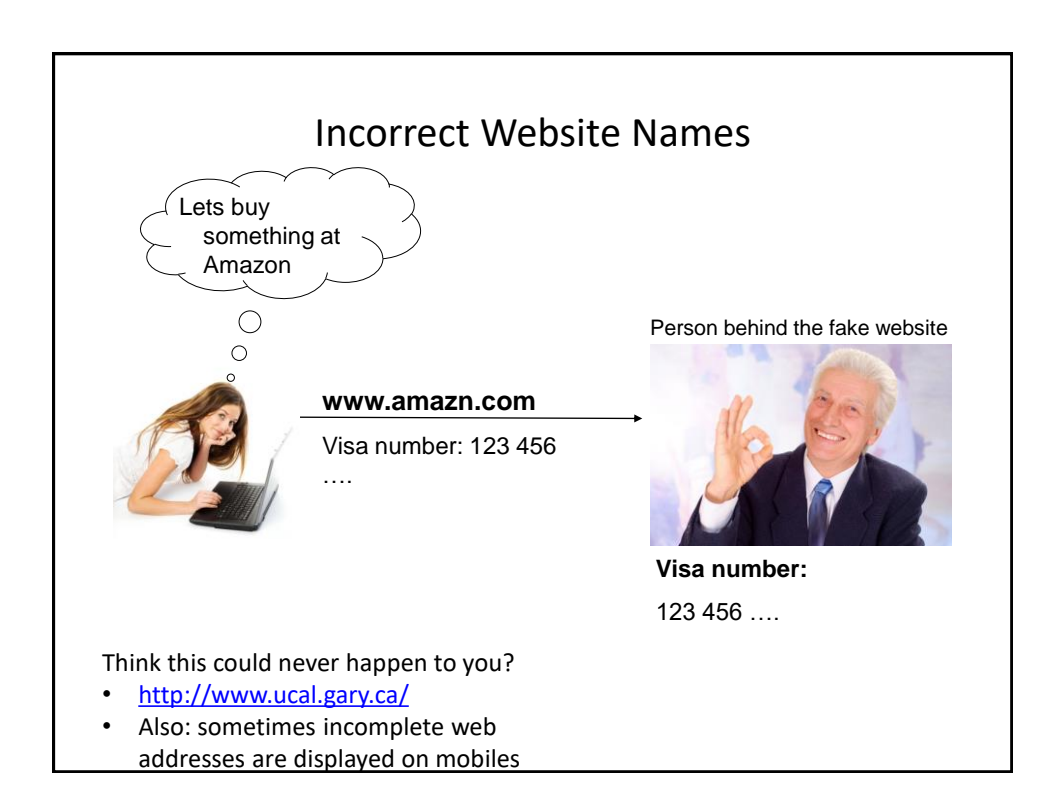

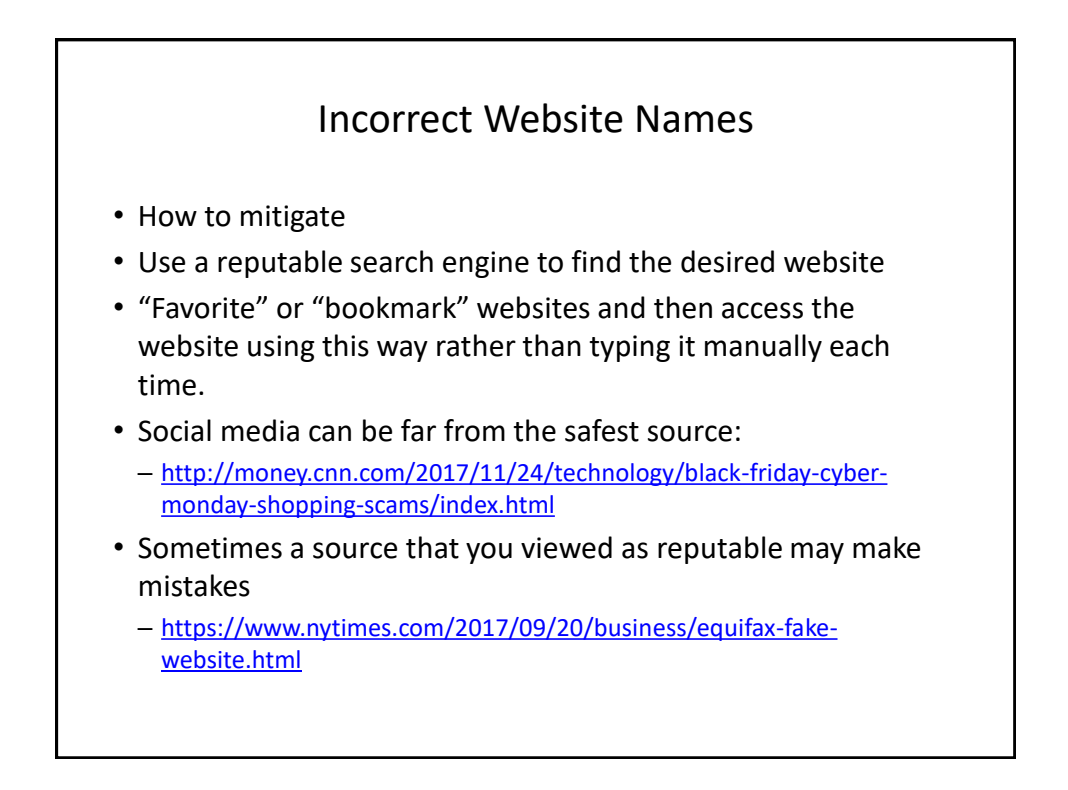

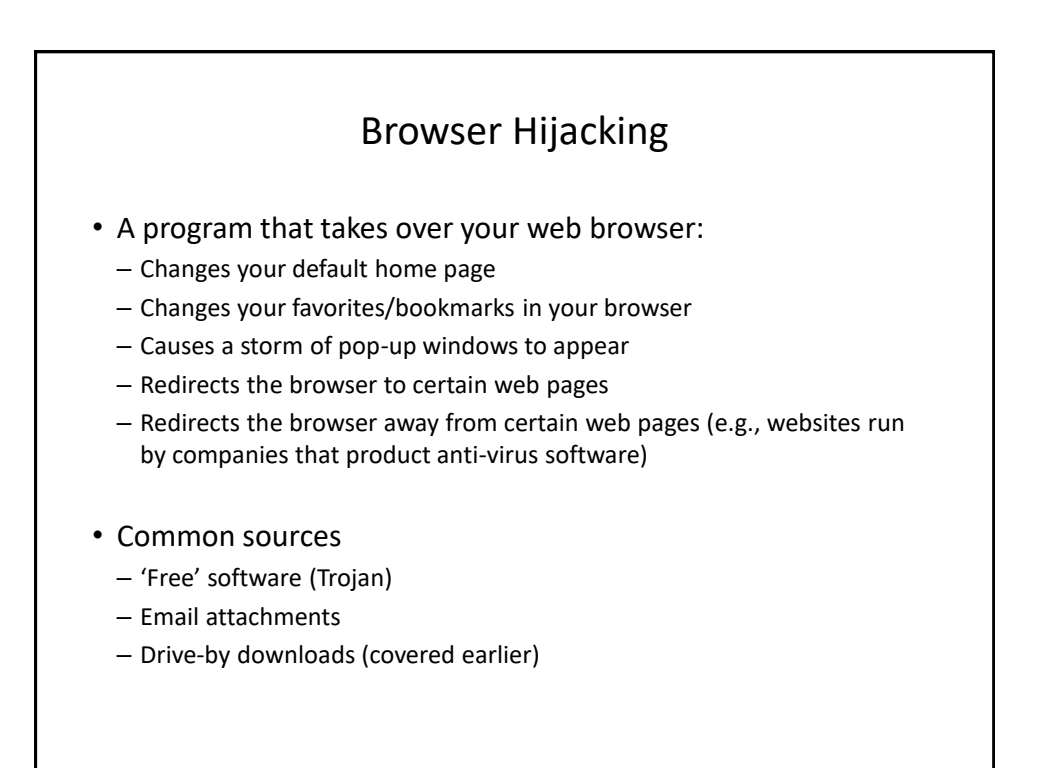

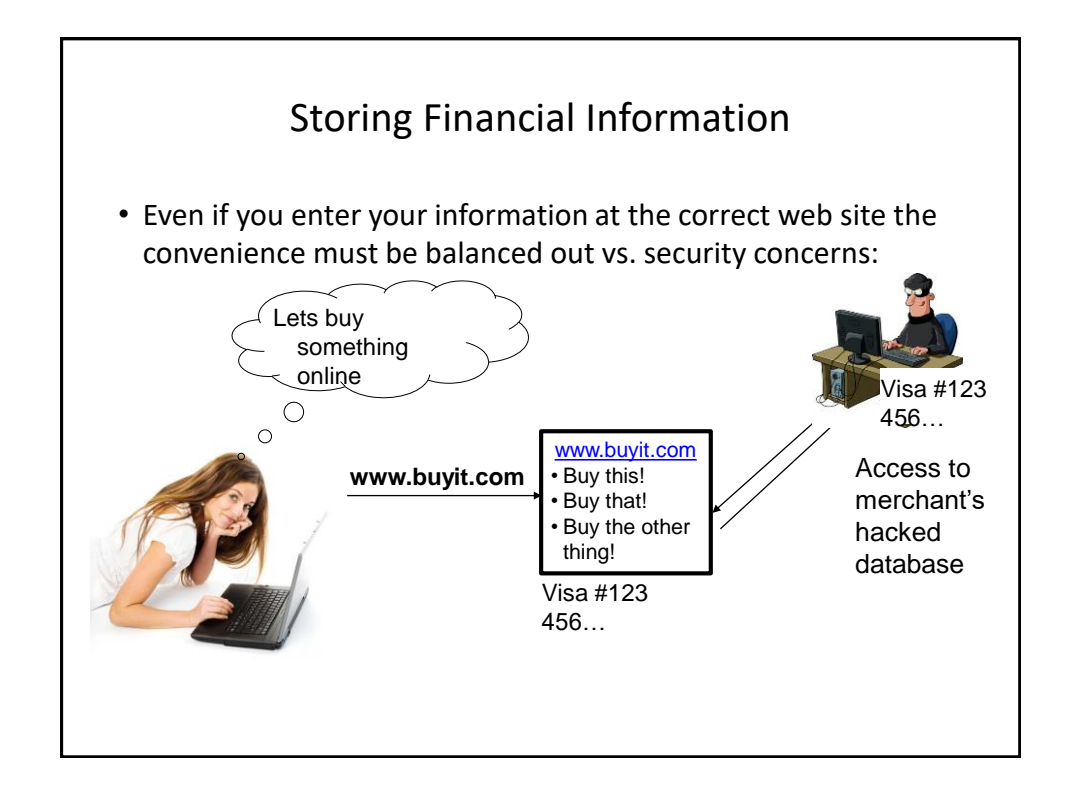

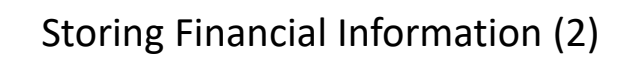

- Balance the convenience of having this information stored with the merchant (so you don't have fill it) and the additional security (foiling spyware such as keystroke loggers) vs. the probability of having it stolen from the merchant.
- Consider:
	- The size of the merchant (large with the resources to spend money on security vs. a tiny home business).
	- The merchant's reputation and history (keep in mind that quite often merchants legally don't have to disclose security breaches).
	- Any security measures that they care to describe (specific measures, e.g., 128 bit encryption, rather than just vague guarantees about protecting your information).
	- Also look for any specific guarantees made by the company in the event of a security breach (but also scan for exclusions)

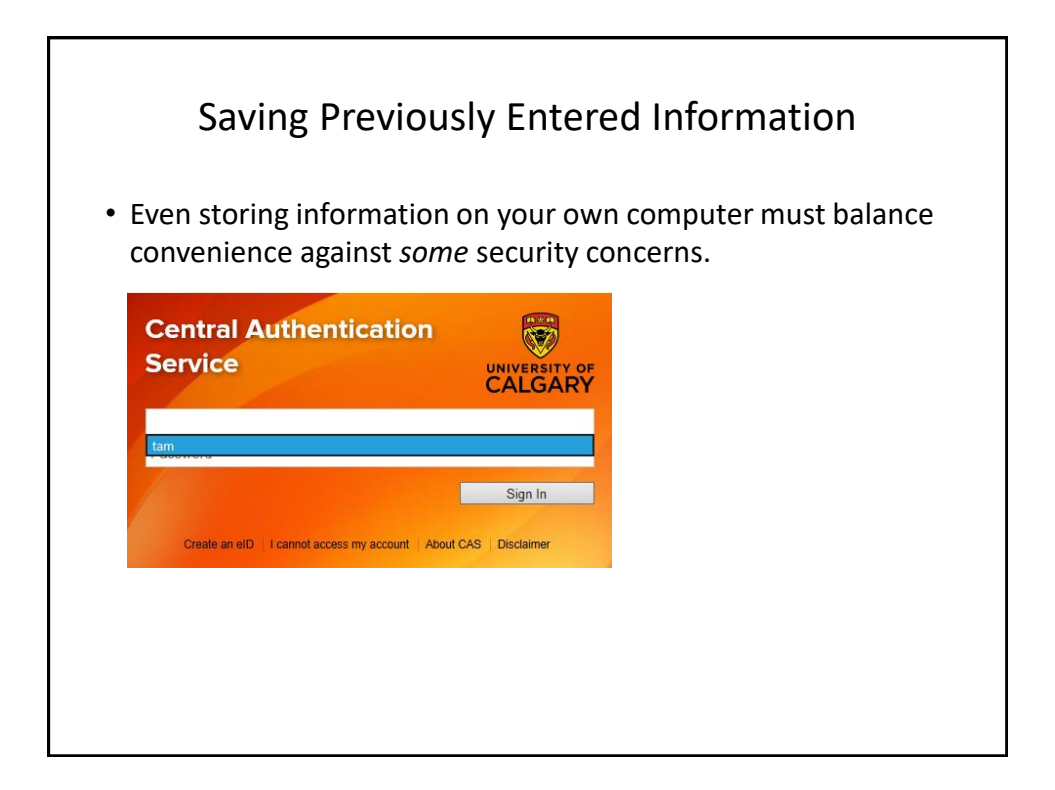

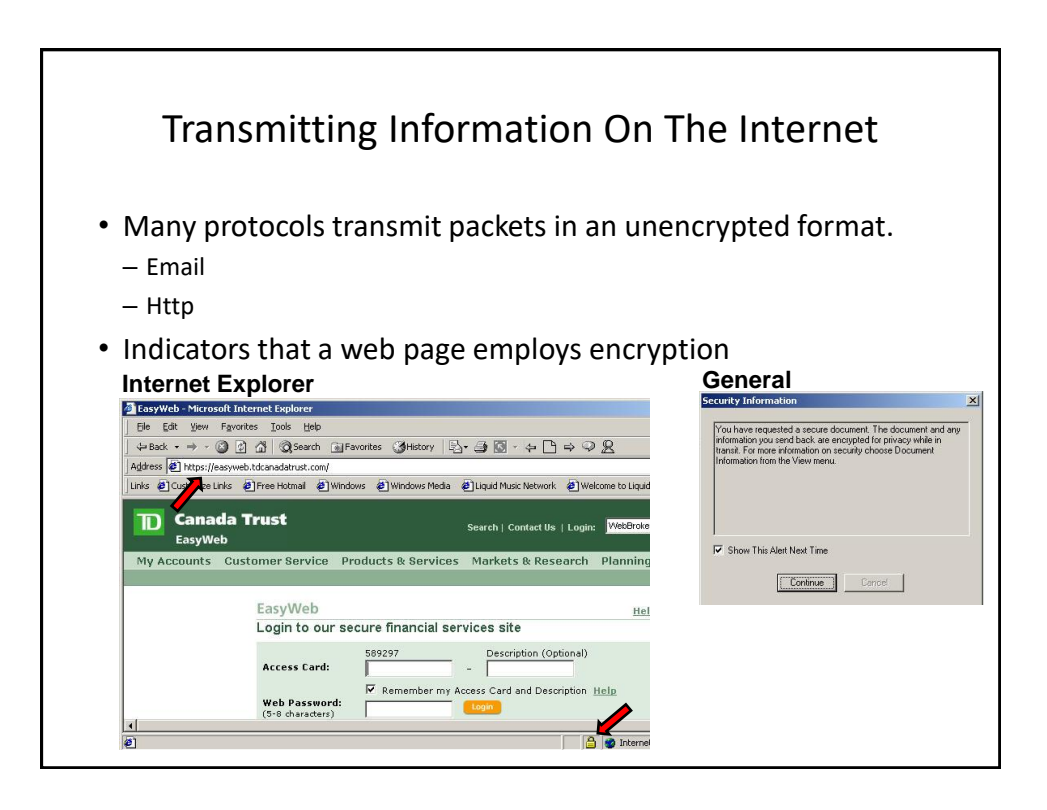

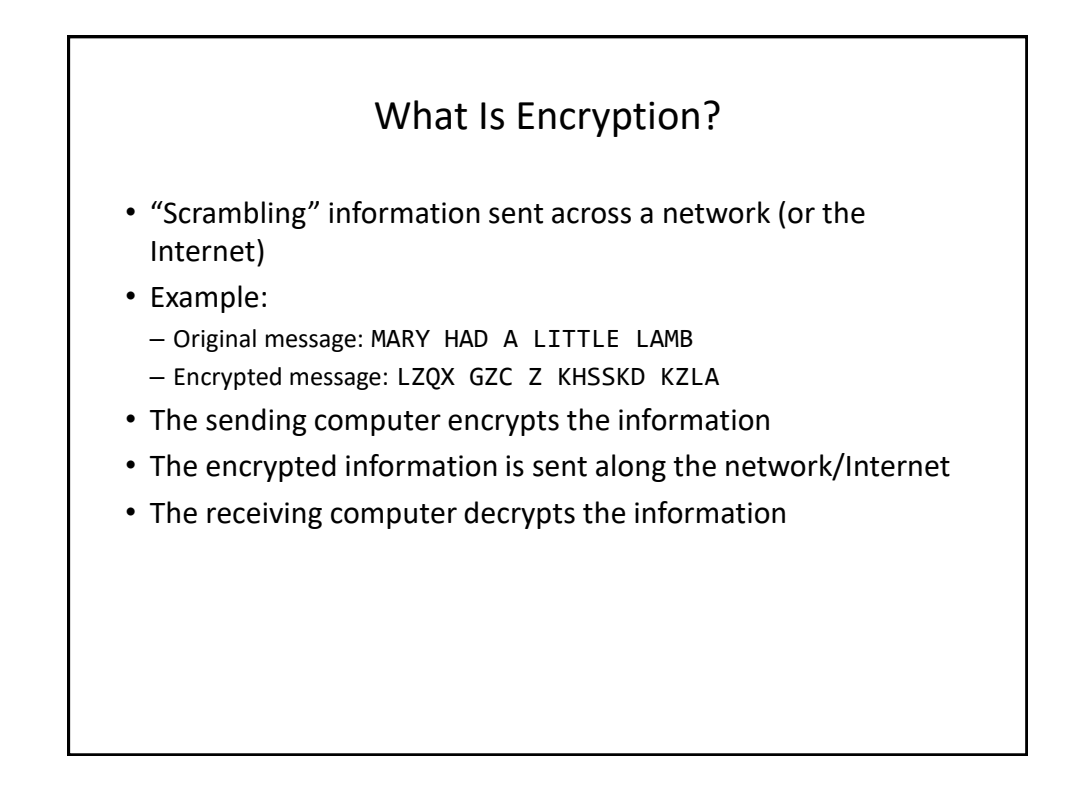

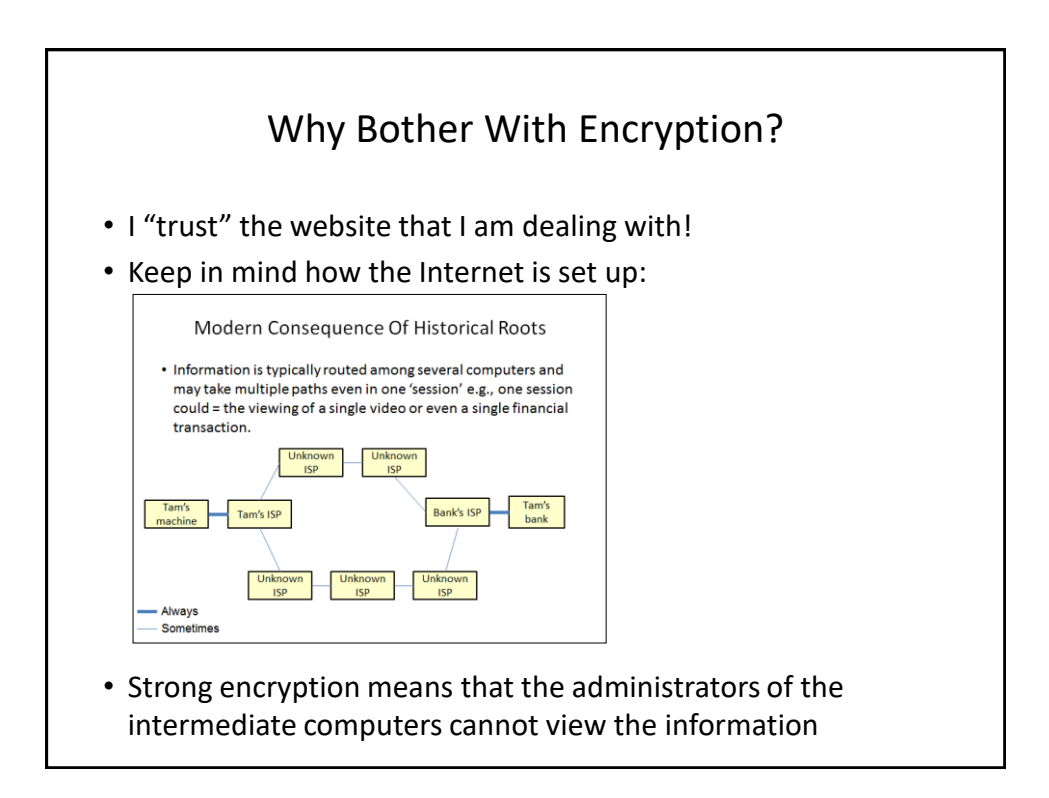

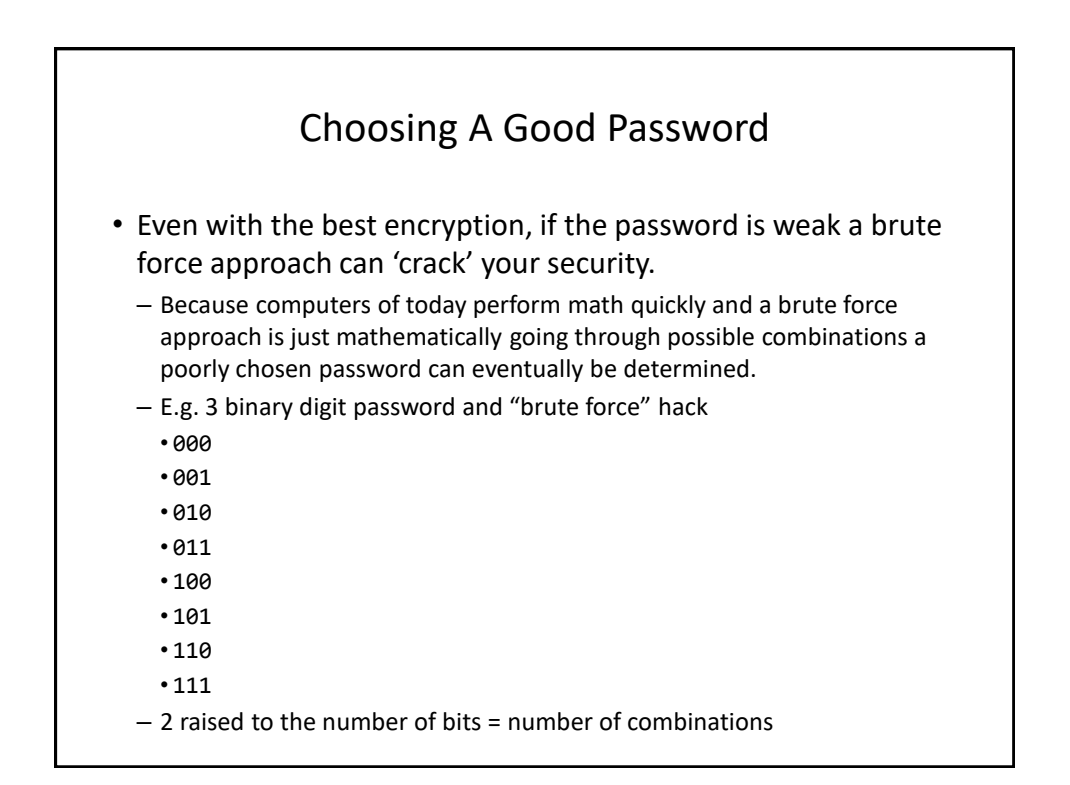

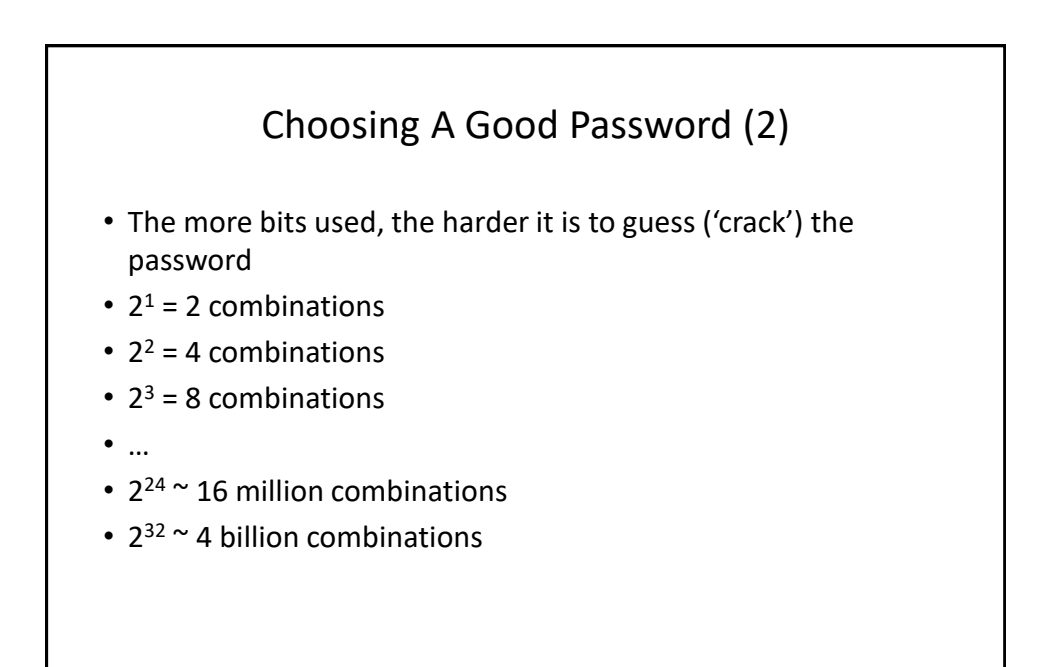

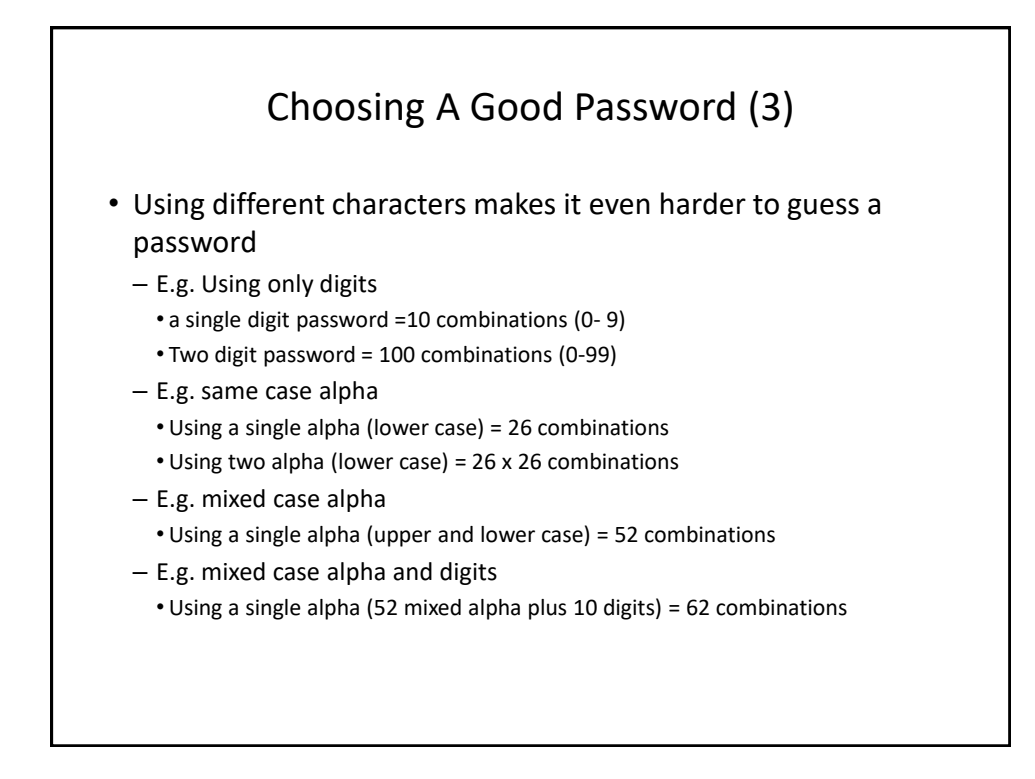

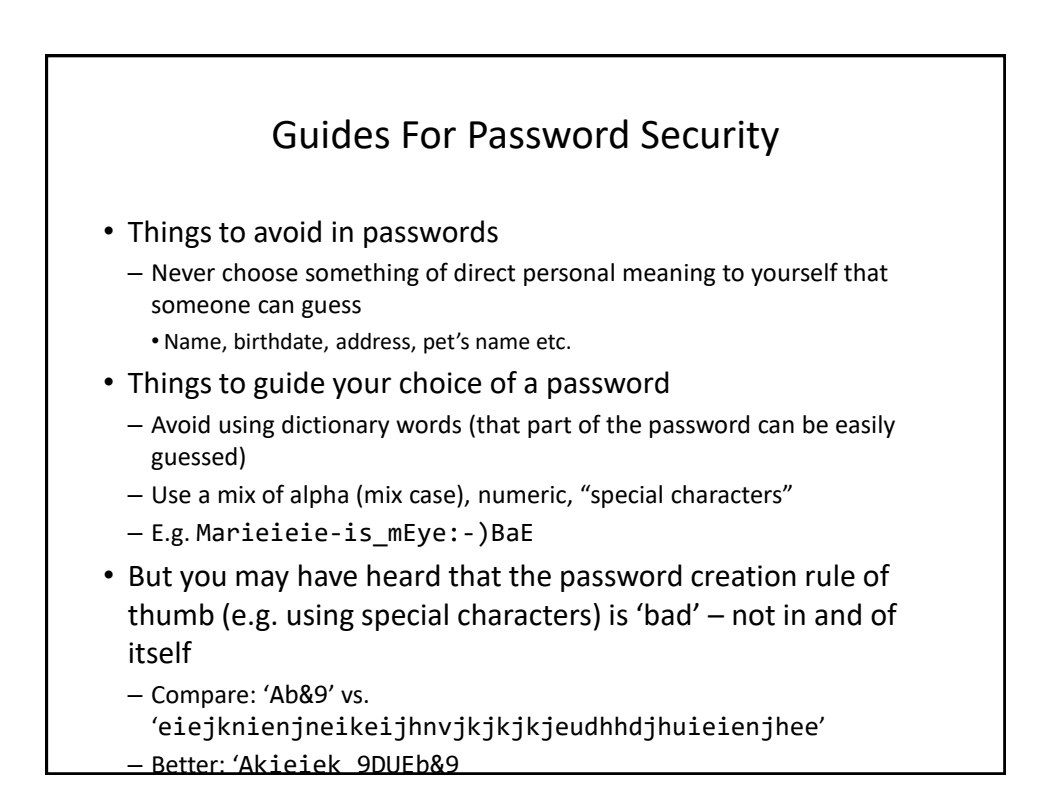

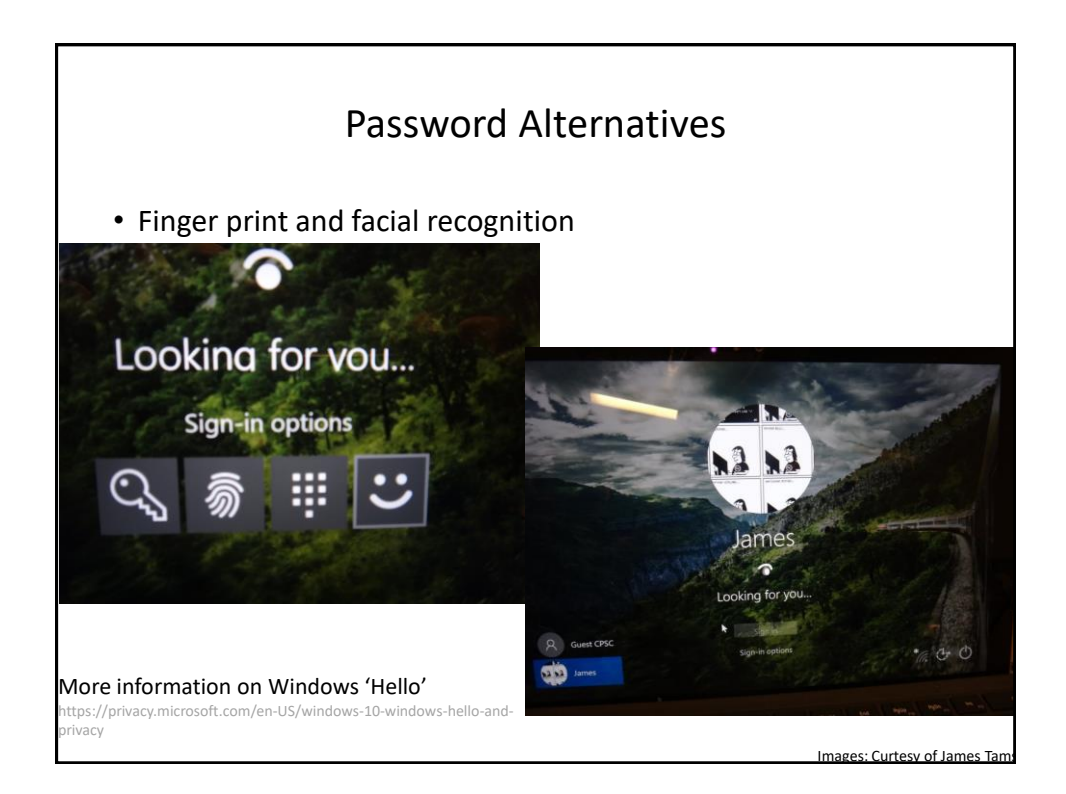

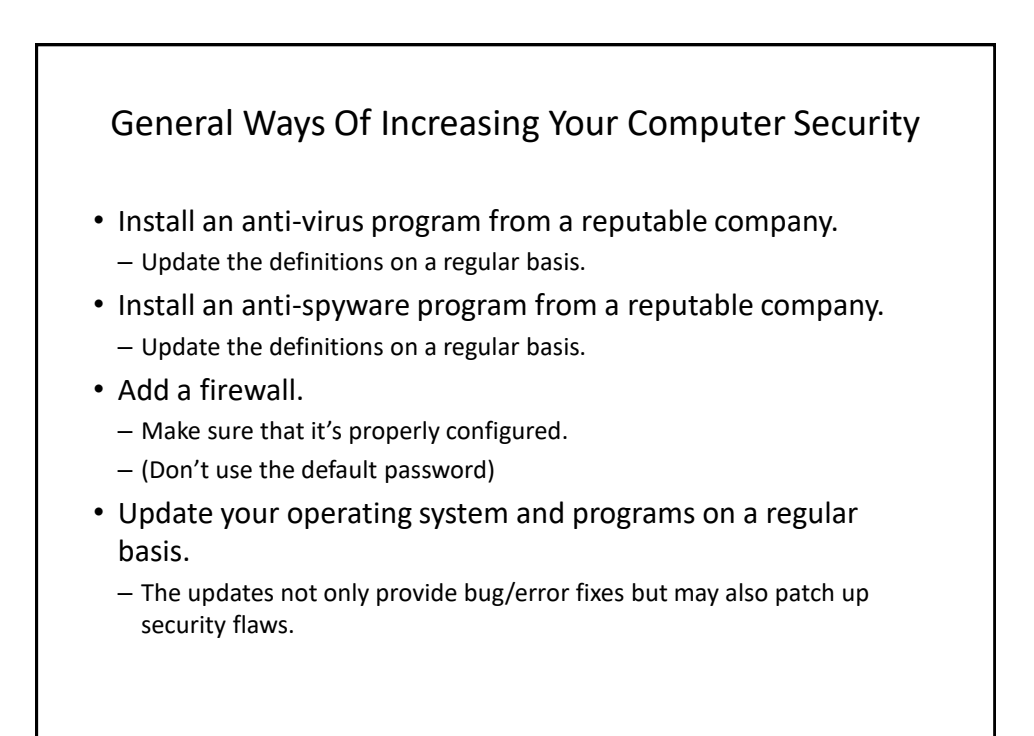

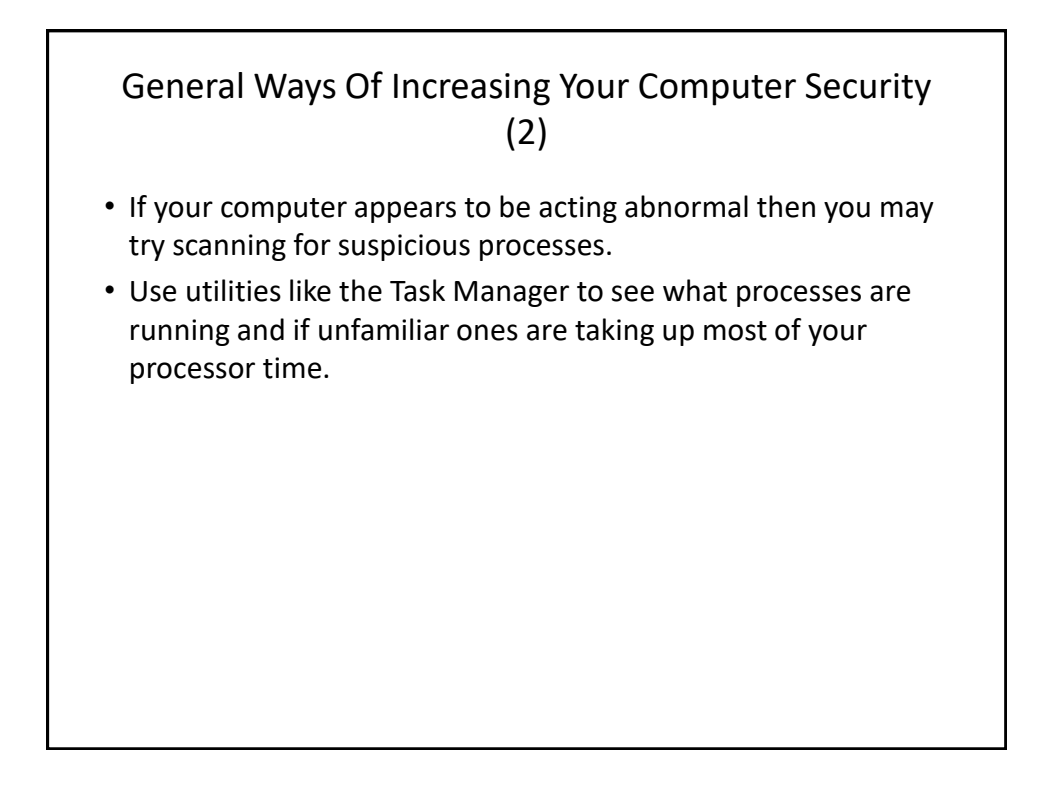

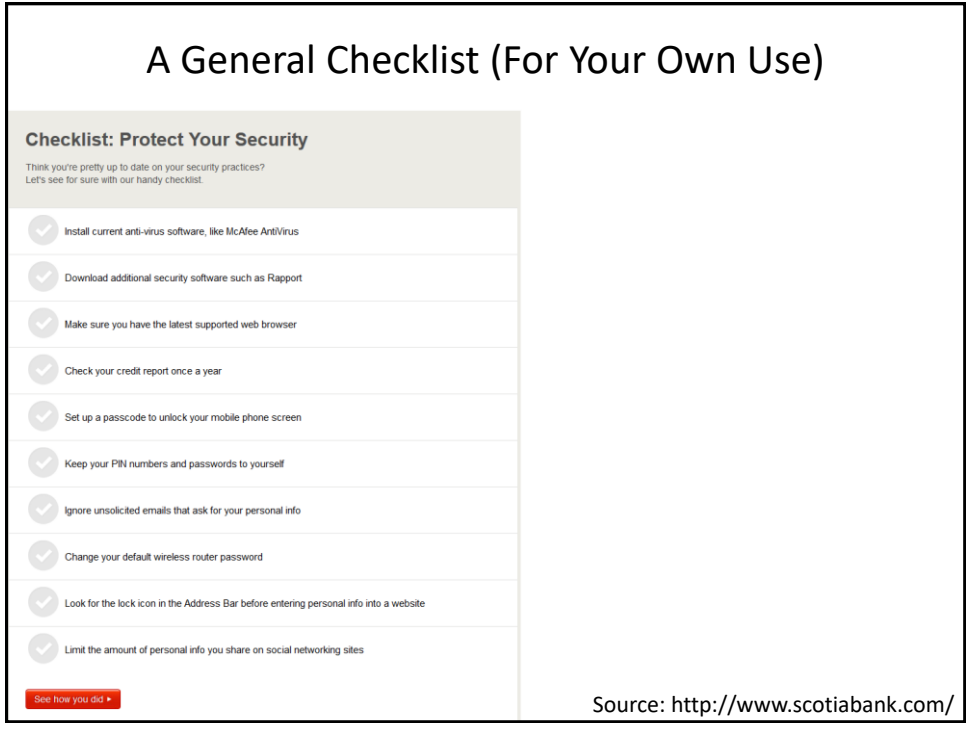

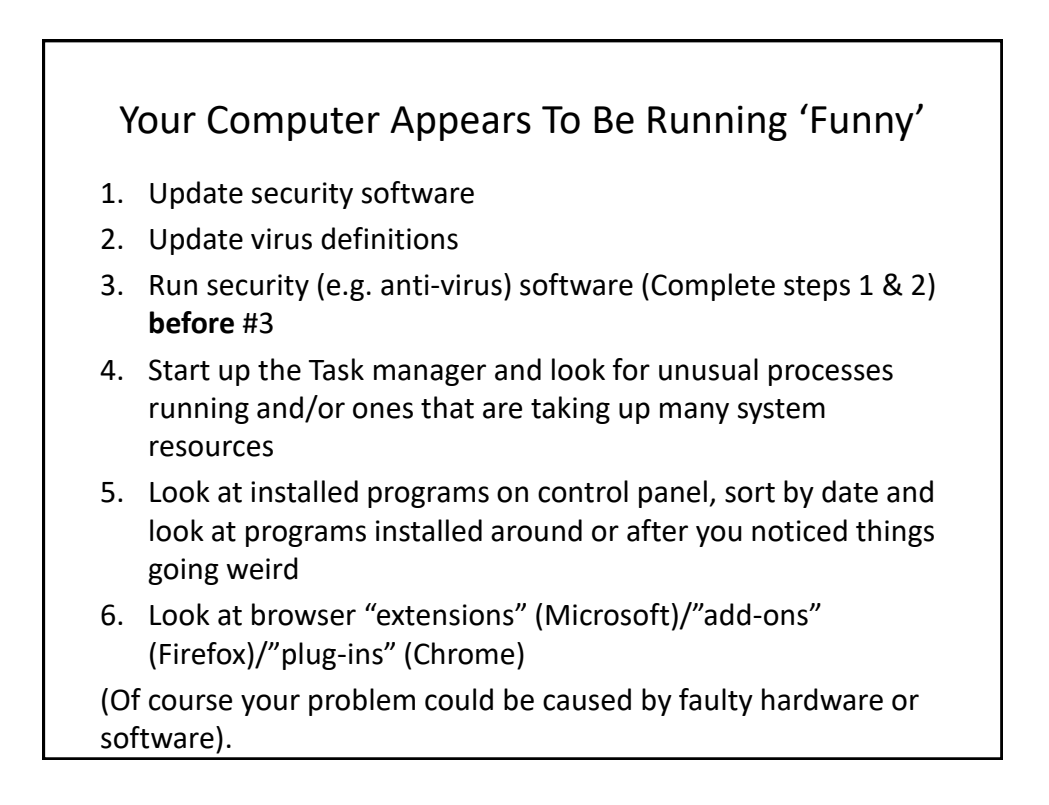

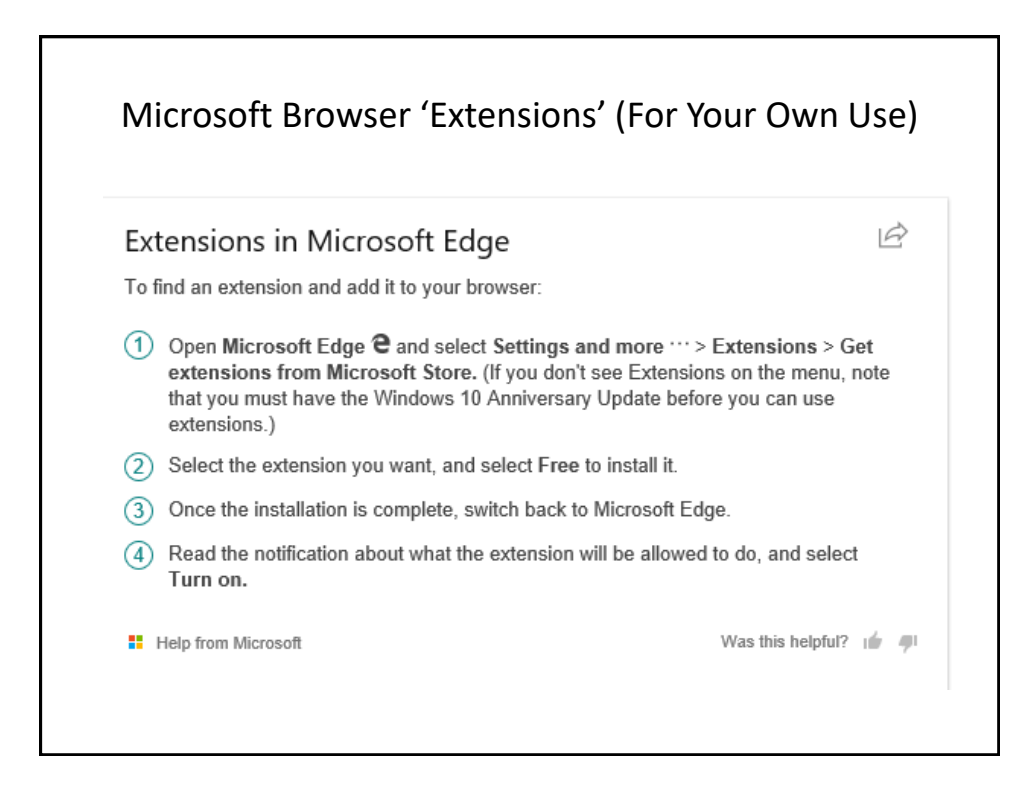

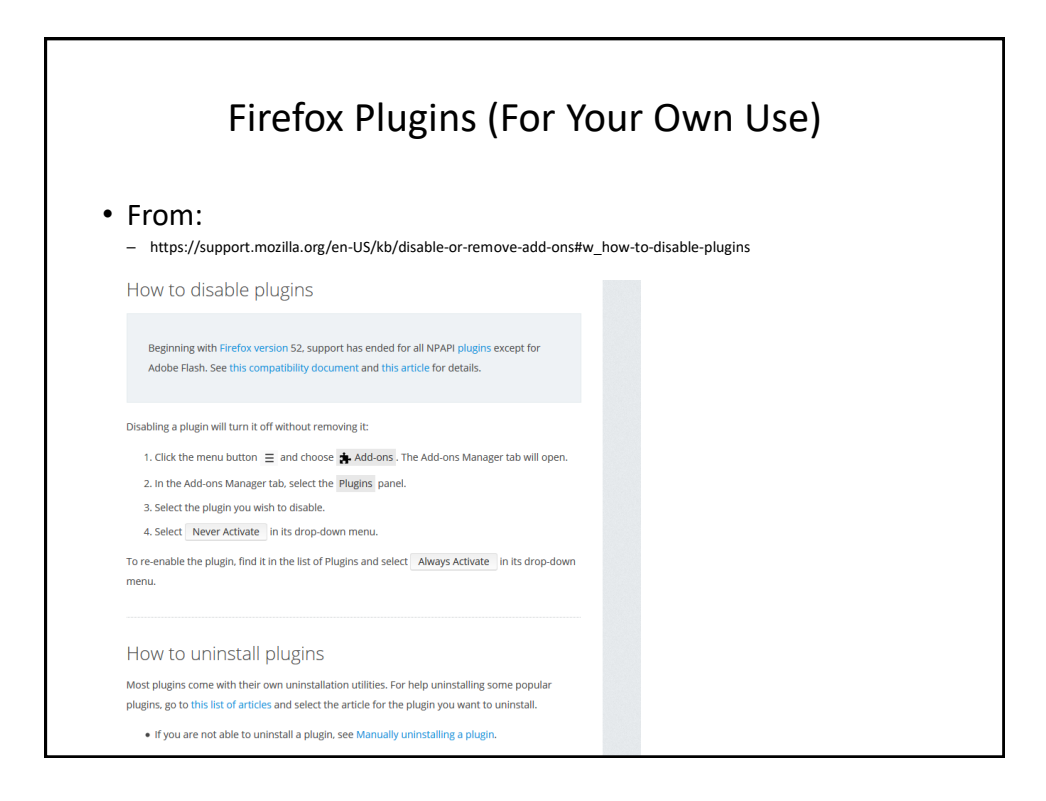

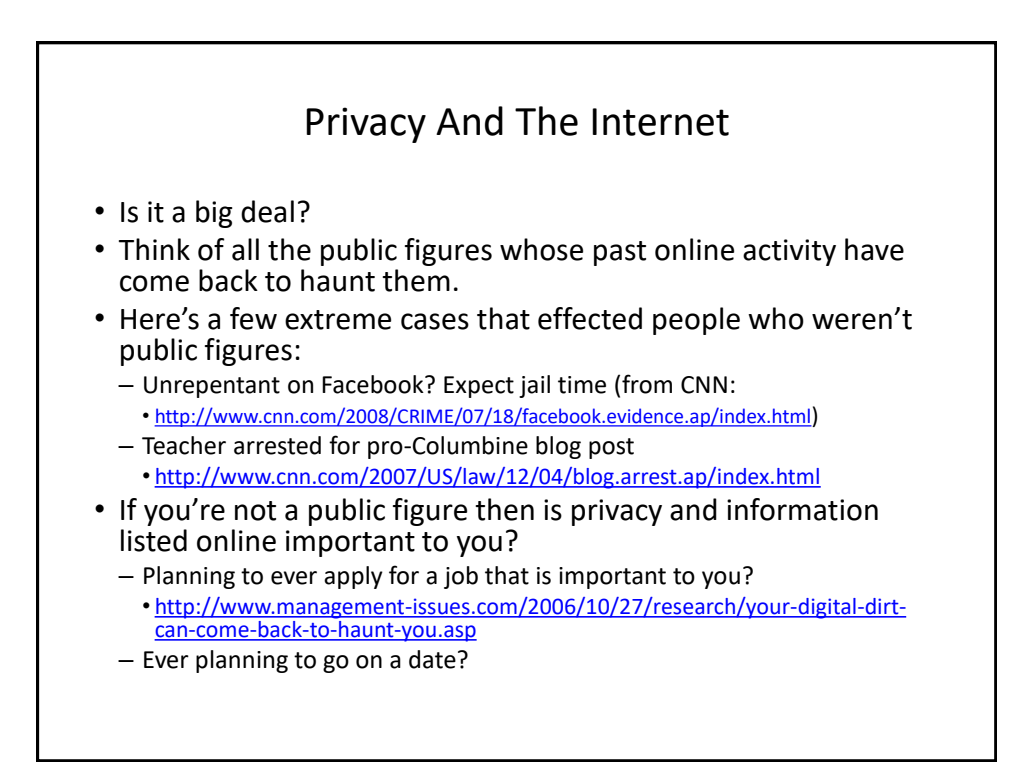

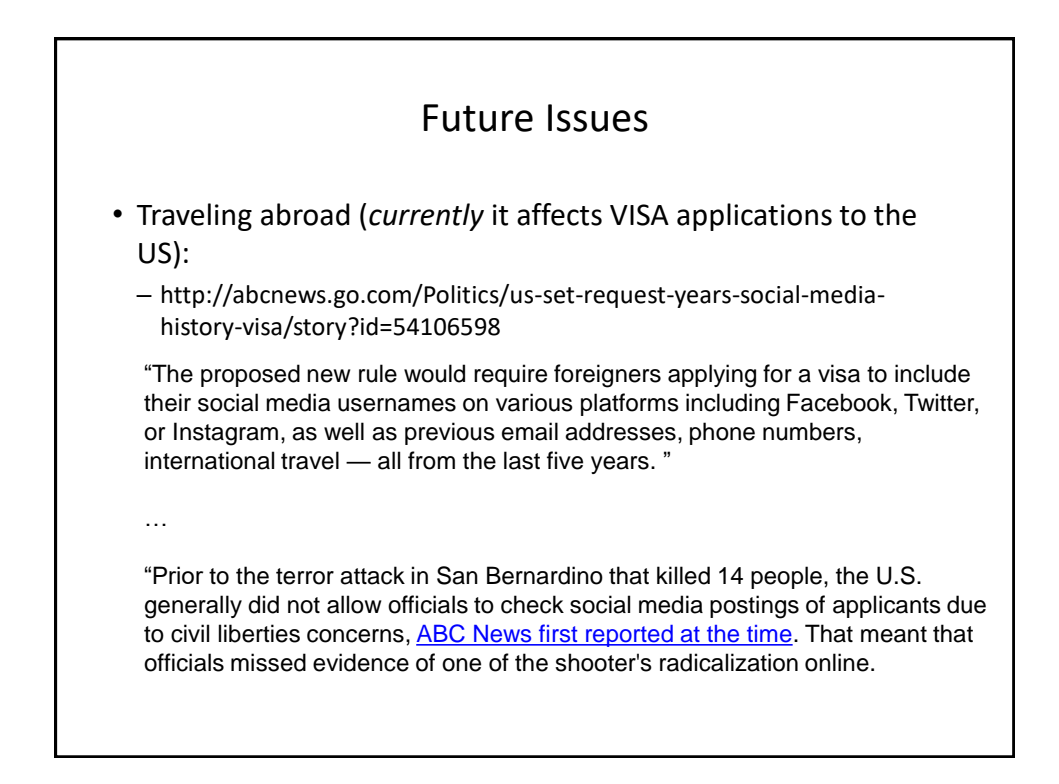

## Privacy And The Internet (2)

- The Internet (and especially the web) is not a private place.
- What you (or someone else) posts there is not only viewable by the world at large but is likely to remain available (in some form) even should the offending information be removed.
	- E.g. 1, search engines often save old information about web sites
	- E.g. 2, there are specific web sites that provide archived versions of the web that go back many years.
	- E.g. 3, the terms of use for some web sites imply that any content (text, pictures, videos) uploaded to their site by users may be available indefinitely even if the user later removes the content from the site.
	- …asking Google to 'remove information' does not remove the information from the Internet, it may (at best) only remove it from Google search results.
		- Other search websites may still display the offending information.

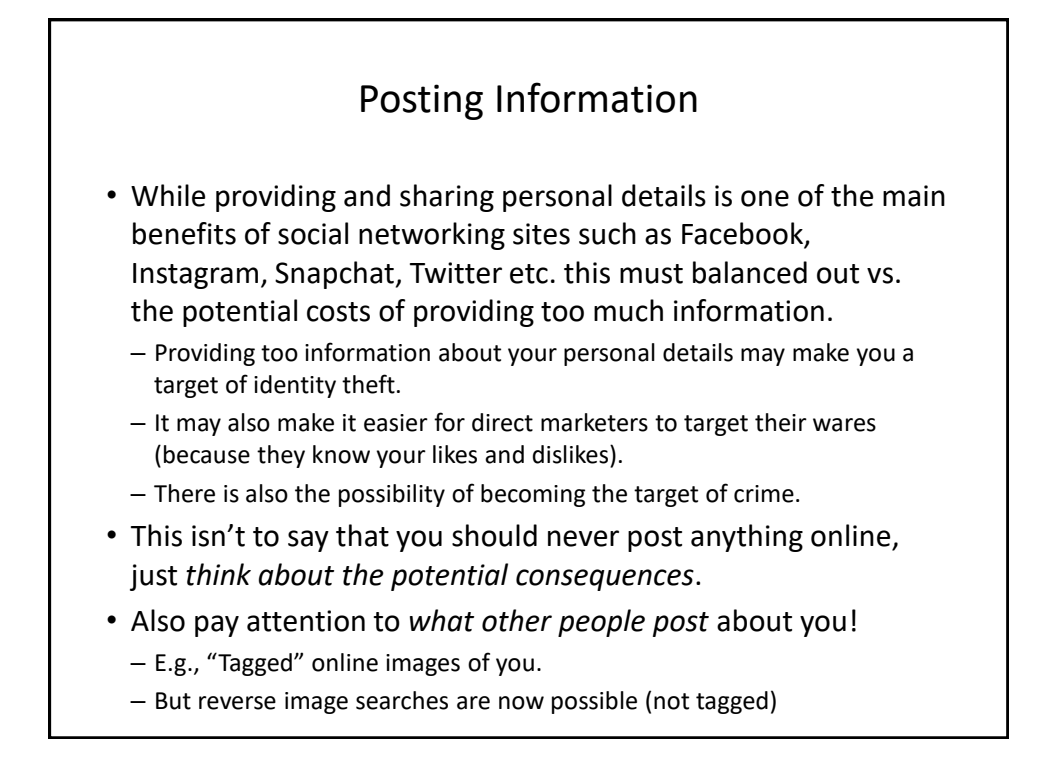

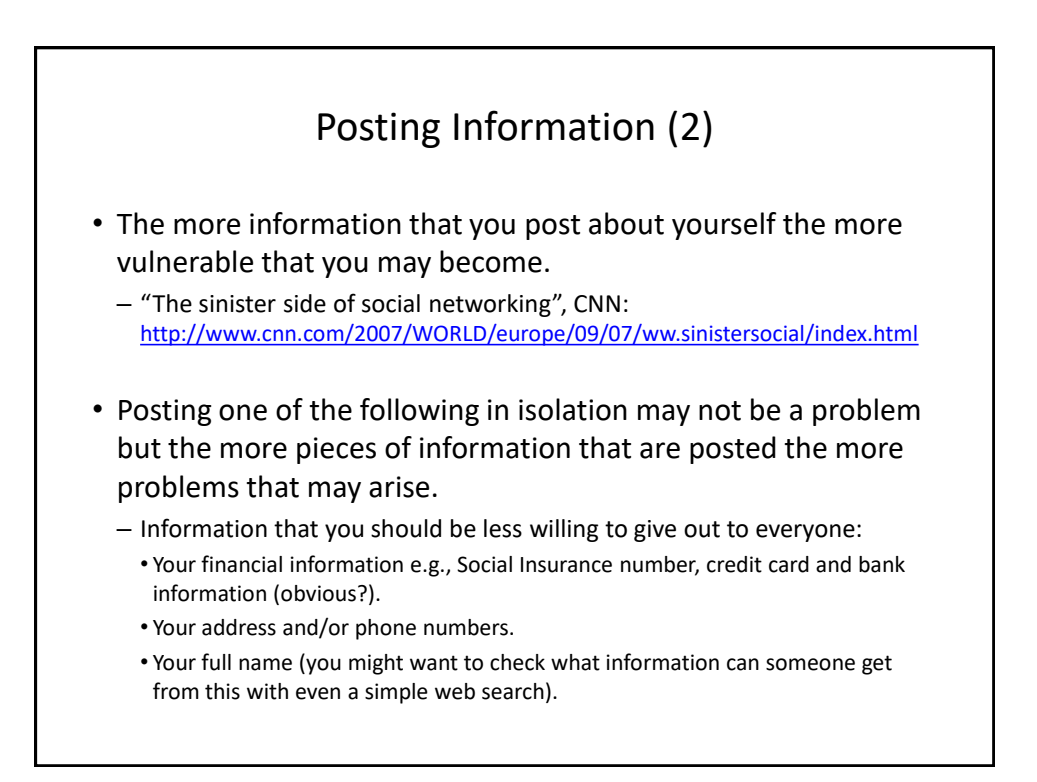

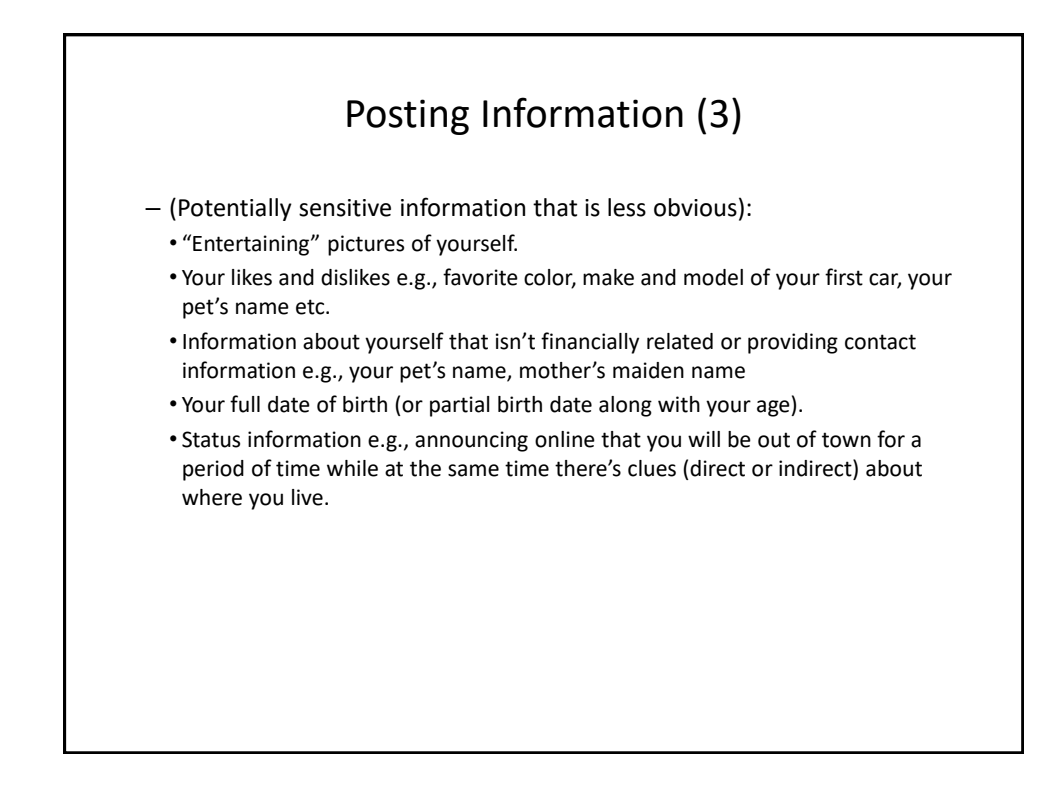

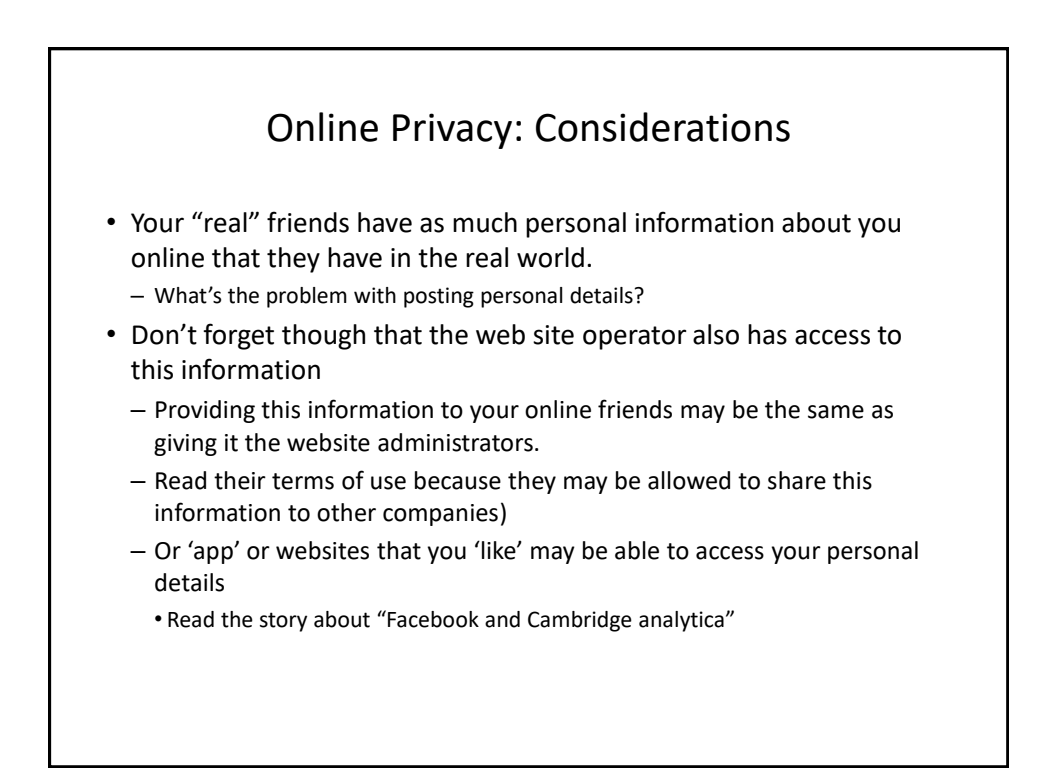

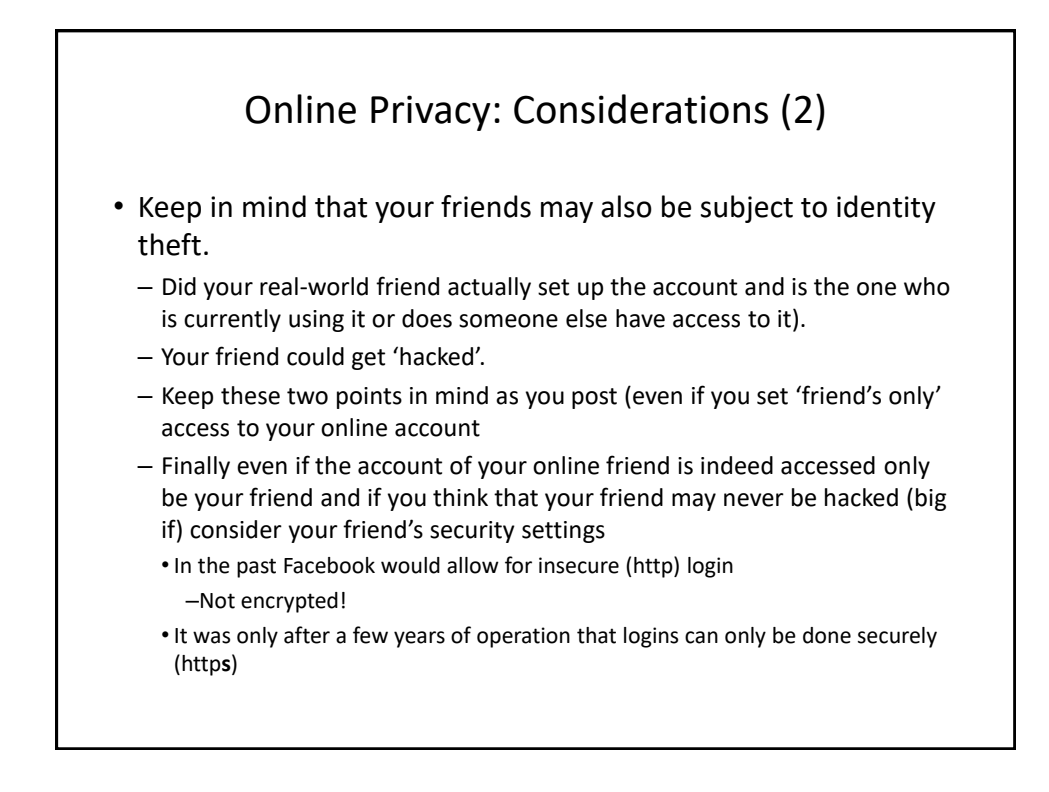

## After This Section You Should Now Know • What is malware – What are some common categories of malware – How do the different forms of malware get onto your computer – What are the consequences of having a malware infection on your computer – How to protect against malware • Electronic and non-electronic defensive measures against malware • What is scareware and how it can be a security threat • What are some common web-based security issues and how to mitigate some of them • What is a browser cookie • What are the different types of cookies and how do they differ

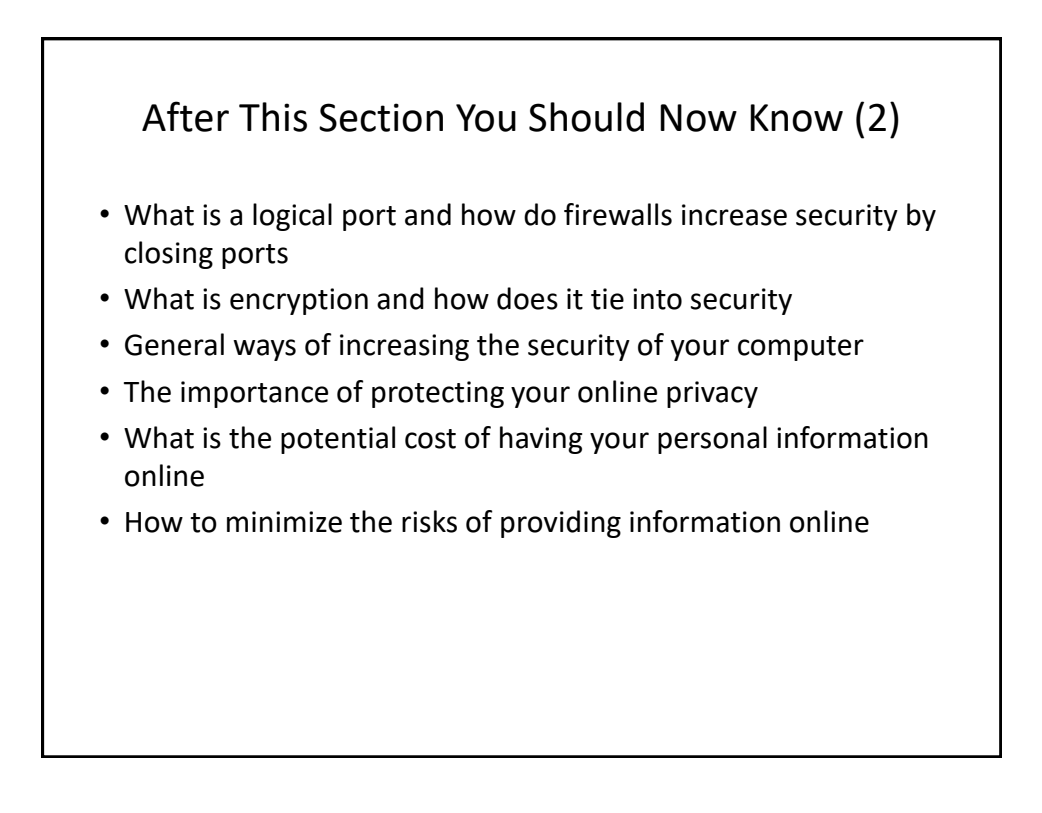